## **МИНИСТЕРСТВО ОБРАЗОВАНИЯ СТАВРОПОЛЬСКОГО КРАЯ ГОСУДАРСТВЕННОЕ БЮДЖЕТНОЕ ПРОФЕССИОНАЛЬНОЕ ОБРАЗОВАТЕЛЬНОЕ УЧРЕЖДЕНИЕ**

## **ГЕОРГИЕВСКИЙ РЕГИОНАЛЬНЫЙ КОЛЛЕДЖ «ИНТЕГРАЛ»**

УТВЕРЖДАЮ: Председатель ПЦК ТМ и М Барминова Т.Н.

СОГЛАСОВАНО Зав. отделением ИЦТ Бойко О.В.

Методические указания по выполнению курсовых проектов для студентов специальности 15.02.08 «Технология машиностроения» По дисциплине «ТЕХНОЛОГИЯ МАШИНОСТРОЕНИЯ**»**

> Разработал Преподаватель ГБПОУ ГРК «Интеграл» Барминова Т.Н. Федулин А.Ф.

Рассмотрено на заседании предметно-цикловой комиссии «09» январь протокол №5

Георгиевск 2023г.

Утверждено методическим советом ГБПОУ ГРК «Интеграл» Протокол № от « » $\qquad 2023r$ 

Секретарь методического совета Е.В.Шахова

Одобрено на заседании ПЦК ТМ иМ Протокол №5 от 09.01.2023г Т.Н.Барминова

Согласовано зав отделением ИЦТ О.В.Бойко

Составитель: Преподаватель Т.Н. Барминова

А.Ф.Федулин

# СОДЕРЖАНИЕ

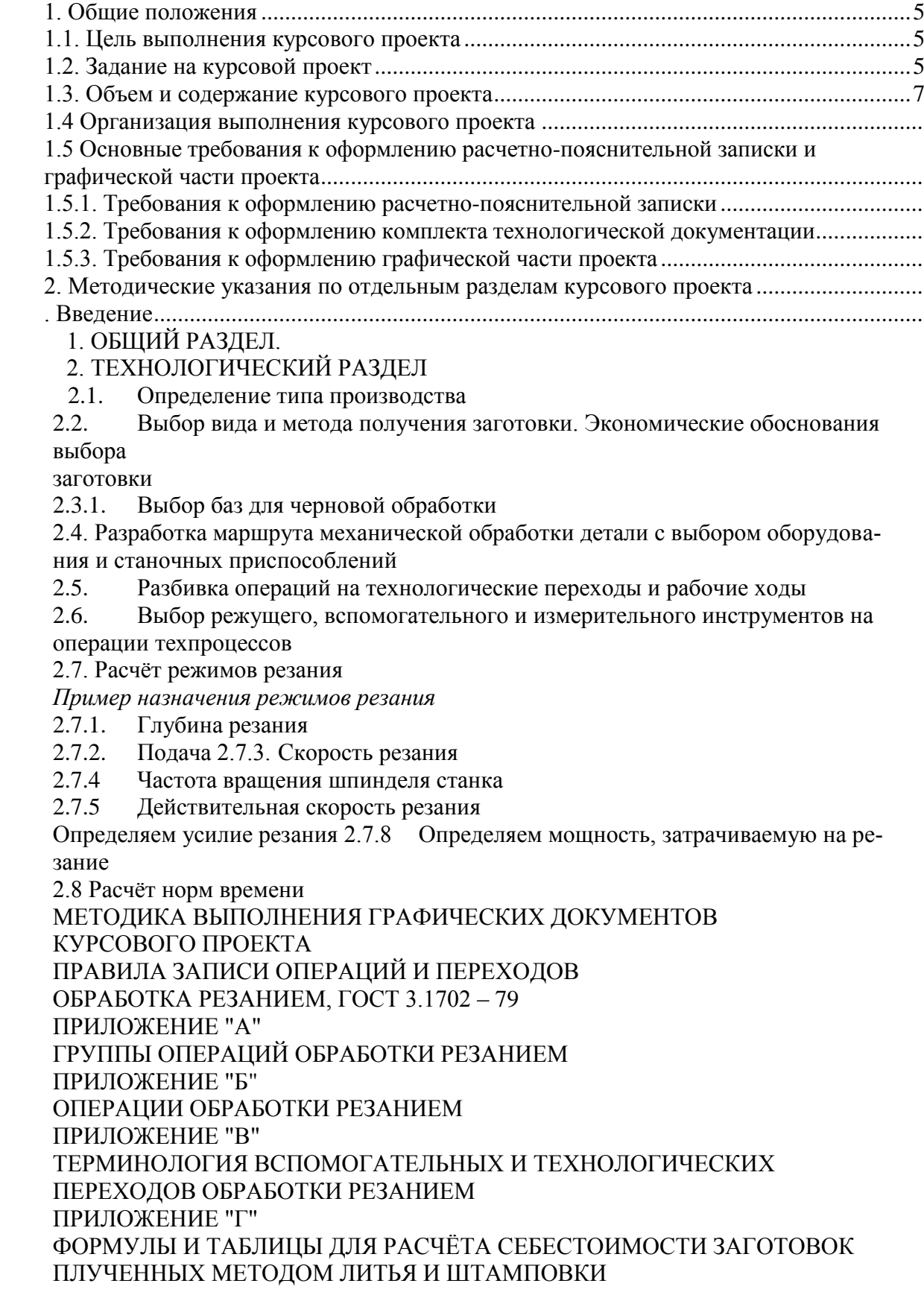

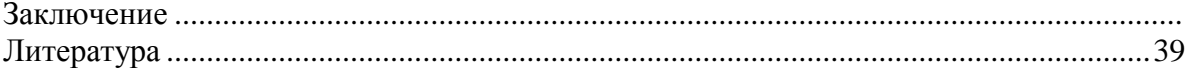

### **1. Общие положения**

Курсовой проект по дисциплине «Технология машиностроения» является продолжением и связью с дисциплинами «технологическая оснастка и расчет режущего инструмента». Выполнение курсового проекта служит не только комплексной проверкой подготовки студента к решению производственных задач, но и является важнейшей формой и методом приобретения навыков самостоятельной работы. Курсовой проект, кроме того, представляет собой подготовительную работу для дипломного проекта. Качество проекта определяется главным образом глубиной и новизной технических и организационных решений, внесенными студентом и должно быть направлено на повышение эффективности производства и качества продукции.

### **1.1. Цель выполнения курсового проекта**

Курсовой проект, являясь завершающим этапом изучения курса «Технология машиностроения», имеет целью привить студентам практические навыки проектирования технологических процессов изготовления машин.

Курсовой проект выполняется студентом самостоятельно, при этом решаются следующие задачи:

1. Изучается методика анализа служебного назначения узлов и деталей машин.

2. На основе анализа служебного назначения изделия разрабатывается технологический процесс его изготовления.

3. Производится проектирование технологической оснастки, расчет режущего и мерительного инструмента, необходимого для выполнения разработанного технологического процесса.

4. Выполняется технико-экономический анализ вариантов технологического процесса.

5. Развивается умение пользоваться технической литературой, справочными материалами, ГОСТами, каталогами.

Титульный лист курсового проекта в **приложении 1**

### **1.2. Задание на курсовой проект**

Основным документом проекта служит расчетно-пояснительная записка. Графические листы служат иллюстрацией к расчетнопояснительной записке. Чертежи приспособления имеют самостоятельное значение и показывают уровень усвоения студентами методов конструирования.

Выполнение курсового проекта производится в соответствии с заданием. Задание на проектирование выдается руководителем проекта по установленной форме и утверждается зам. директора по учебной работе.

Работа над проектом ведется в определенной последовательности в соответствии с графиком курсового проектирования (таблица 1).

Курсовой проект выполняется по следующей тематике: проектирование перспективного технологического процесса механической обработки деталей типа корпус, вал, шестерня, фланец, кронштейн и др. Расчет режущего инструмента: сверло, протяжка, резец, долбяк и др.

Исходными данными при проектировании технологических процессов механической обработки детали являются: сборочный чертеж изделия, узла или механизма, в котором работает деталь; конструкторский чертеж детали; конструкторский чертеж заготовки (для штампованной, кованной или литой заготовки); реальный технологический процесс механической обработки заготовки; годовая программа выпуска изделия.

**Задание в приложении2**

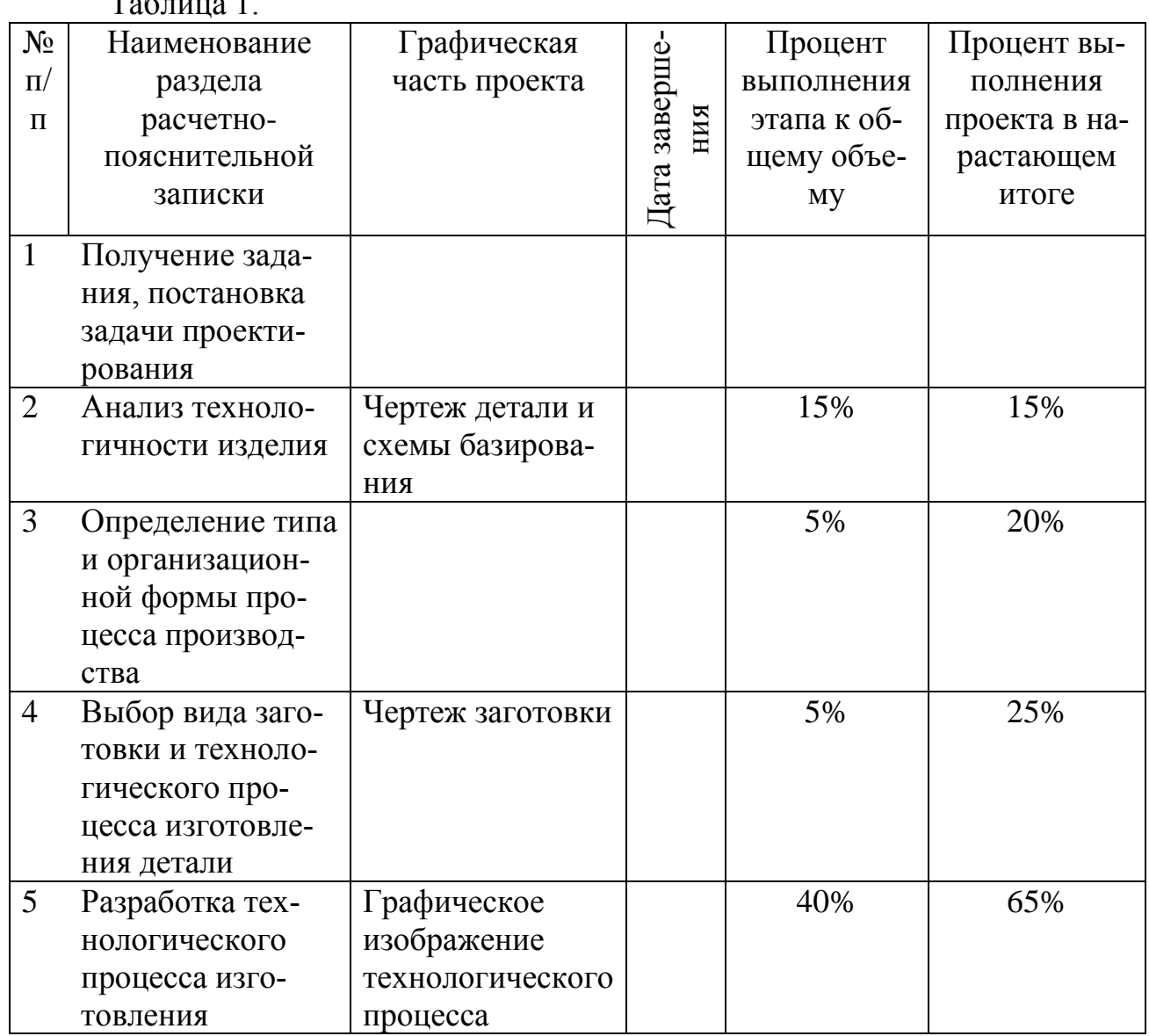

## **ГРАФИК ВЫПОЛНЕНИЯ КУРСОВОГО ПРОЕКТА ПО ТЕХНОЛОГИИ МАШИНОСТРОЕНИЯ**

Таблица 1.

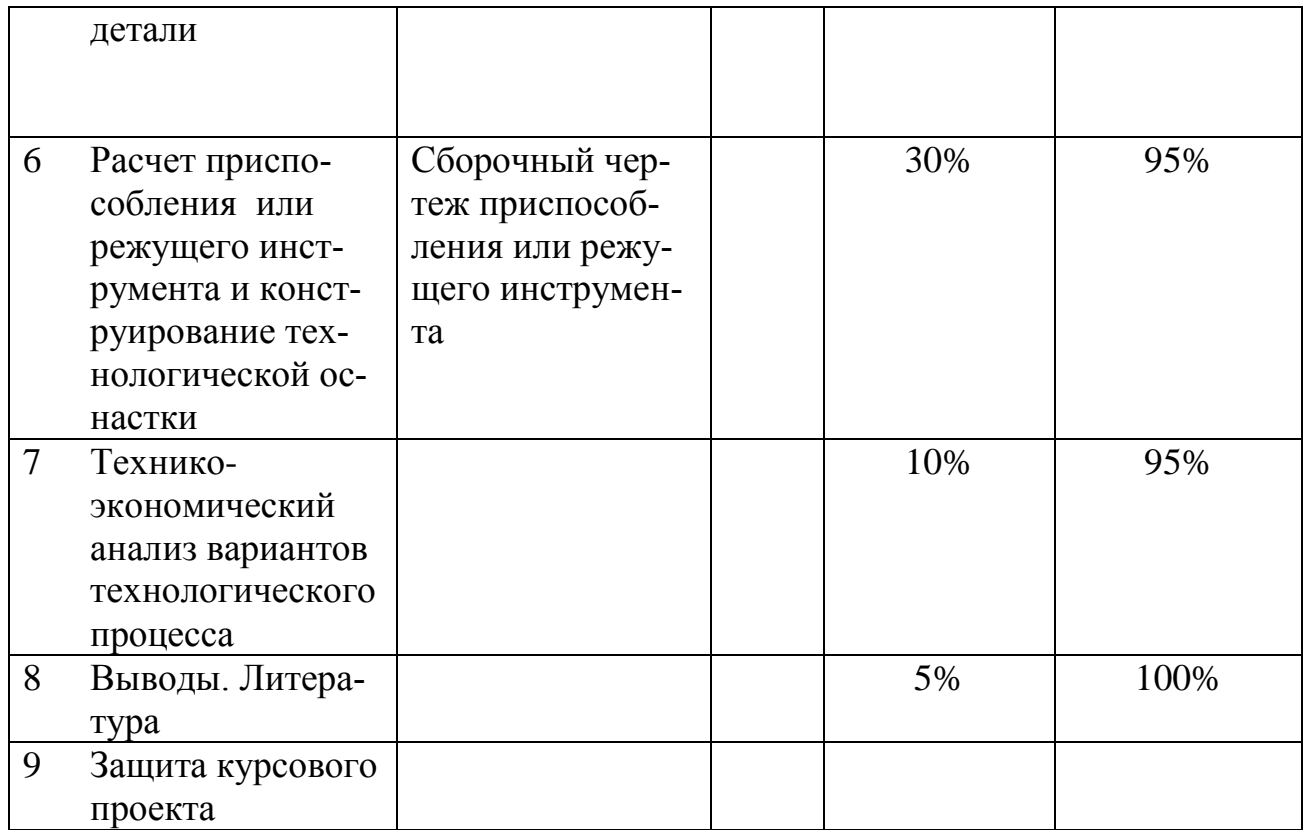

#### **1.3. Объем и содержание курсового проекта**

Курсовой проект состоит из следующих документов:

- 1. Текстовые документы, включающие:
- пояснительную записку 35.. .45листов формата А4;
- комплект технологической документации;
- титульный лист технологической документации на механическую обработку;
- 2. Графическую часть объёмом 1,5.. .2 листа формата А1:
- рабочий чертёж детали;
- чертёж заготовки;
- графическое изображение двух режущих инструментов;
- чертежи наладок на две-три разнохарактерные операции

## КРАТКИЕ УКАЗАНИЯ ПО ВЫПОЛНЕНИЮ КУРСОВОГО ПРОЕКТА

#### **1.Общие требования к выполнению пояснительной записки.**

Пояснительная записка выполняется на одной стороне листа писчей бумаги формата А4 по форме 5 - первый лист и 5а - последующие.

Условные обозначения механических, химических, математических и других величин должны быть тождественны во всех разделах записки, и соответствовать стандартам.

Значения символов и числовых коэффициентов, входящих в формулу, должны быть приведены непосредственно перед формулой в той же последовательности, в какой приведены в формуле. Первая строка расшифровки должна начинаться со слов "где" без двоеточия после него.

Все формулы нумеруются арабскими цифрами, проставленными справа в скобках. В тексте записки даются ссылки на номера формул. Например: "Расчёт производится по формуле 3".

Расчёты и вычисления в записке даются с соблюдением установленных правил, с указанием в результатах размерности, принятой в системе СИ. Например, если в результате расчёта получилось 350 кГс, ставится знак равенства и пишется 3500 Н.

При использовании справочных материалов (режимов резания, норм времени, припусков, сортаментов материалов, цен и т. д.) необходимо делать ссылки на использованную литературу с указанием страниц, номеров, карт и таблиц. Например, с.92.

Если в тексте в пределах одной фразы приводится ряд цифровых значений одной размерности, единицы измерения указываются после последнего числа. Например: 15, 20, 25, 40 мм.

Все размещаемые в записке иллюстрации нумеруются арабскими цифрами. Например: рис.1, рис.2 и т. д.

Листы пояснительной записки располагаются в следующем порядке: с.1 титульный лист, далее задание на курсовой проект, отзыв руководителя и т. д.( в приложении образцы 1,2,3)

#### **2.Общие требования к выполнению графических документов**.

Графические документы выполняются на листах формата А1. Чертёж детали, для которой разрабатывается техпроцесс, должен содержать технические требования (марку материала, массу, твёрдость, вес, размеры и их точность, точность формы и расположения, а также шероховатость поверхностей и т. д.).

Чертёж заготовки выполняется с указанием массы, класса точности, размеров и отклонений с принятыми литейными и штамповочными уклонами и другими техническими требованиями.

Графическое изображение двух режущих инструментов для обработки данной детали по выбору.

На втором листе располагают чертежи операционных технологических наладок.

#### *Введение*

Введение должно быть увязано с темой содержания курсового проекта. Следует отразить основные направления в развитии технологии машиностроения, в частности повышения производительности труда, снижения себестоимости, применение передовых методов обработки деталей машин современной организации производства, безотходных технологий и т. д.

#### **1. ОБЩИЙ РАЗДЕЛ. 1.1Описание конструкции и служебное назначение детали.**

В описании детали даётся обоснование точности размеров, форм и расположения поверхностей детали. Указывается химический состав и механические свойства материала. Сведения о служебном назначении детали студент поручает на производстве, откуда заимствован чертёж детали.

После описания приводят таблицу с указанием химического состава и механических свойств материала детали.

1.2 Технологический контроль чертежа детали и анализ детали на технологичность.

При анализе чертежа необходимо:

- внимательно прочитать чертёж;
- выявить достаточность для чтения чертежа изображённых видов проек-
- нечётко изображённые элементы исправить, уточнить;
- выявить достаточность для чтения и понимания чертежа разрезов и сече-
- ний;

ций;

- проверить правильность нанесения и достаточность исполнительных размеров;

- проверить правильность указанных на чертеже допусков по ЕСДП
- проверить соответствие изображения всех элементов детали требованиям ЕСКД;
- проверить правильность указанных на чертеже шероховатости по ЕСКД.

Анализ технологичности обеспечивает улучшение технико-экономических показателей разрабатываемого техпроцесса.

Анализ технологичности проводят в следующей последовательности:

1.2.1. Проанализировать возможность упрощения конструкции детали.

1.2.2. Установить возможность применения высокопроизводительных способов обработки.

1.2.3. Определить целесообразность назначения протяжённости и размеров обрабатываемых поверхностей, труднодоступные для обработки места.

1.2.4. Определить технологическую увязку размеров, оговоренных допусками с шероховатостью.

1.2.5. Увязать указанные на чертежах отклонения размеров, шероховатость, отклонения по геометрической форме и взаимному расположению поверхностей с геометрическими погрешностями станков.

1.2.6. Определить возможность измерения заданных размеров.

1.2.7. Определить поверхности, используемые при назначении баз.

1.2.8. Определить необходимость дополнительных технологических операций.

1.2.9. Проанализировать возможность выбора рационального метода получения заготовки.

1.2.10. Предусмотреть в конструкциях деталей, подвергающихся термической обработке, конструктивные элементы, уменьшающие коробление и определить, правильно ли выбраны материалы с учётом термической обработки.

С целью упрощения анализа технологически возможно использовать рекомендации 2, 3.

### **2. ТЕХНОЛОГИЧЕСКИЙ РАЗДЕЛ 2.2. Определение типа производства**

Согласно ГОСТа 3.1108-74 тип производства определяется: - коэффициентом закрепления операции: *Р*  $K_{30} = \frac{O}{P}$ ,где

0 - число различных операций;

Р - число рабочих мест. В массовом и крупносерийном производстве:

$$
1 = K_{30} < 10
$$
;

в среднесерийном10 *Кзо*< 20;

в мелкосерийном20 *Кзо<*40,

- табличным методом с учётом годовой программы выпуска деталей

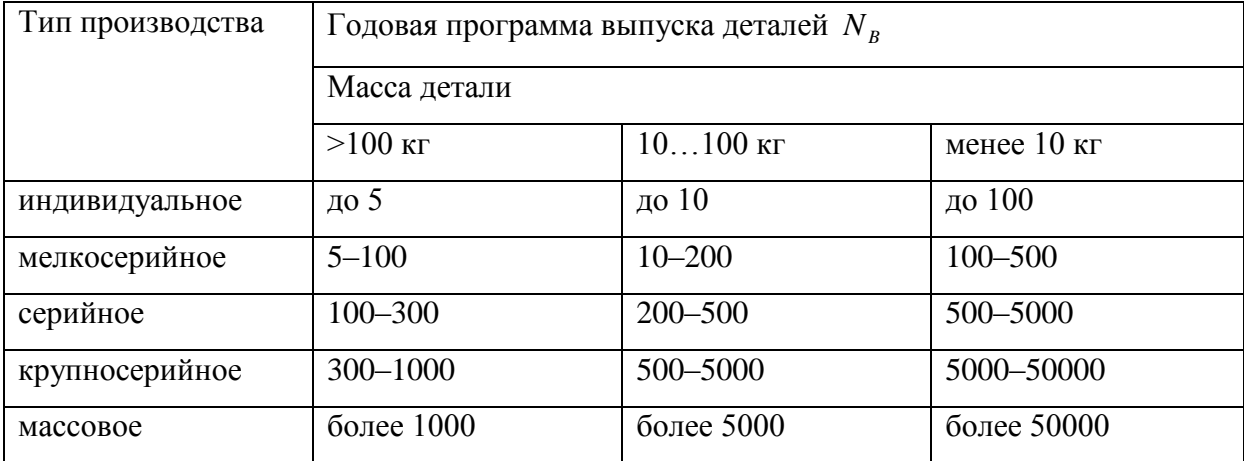

Тип производства влияет на выбор оборудования, приспособлений, режущего и измерительного инструментов. В массовом производстве, где оборудование полностью загружено изготовлением однотипных деталей и  $K_{30} = 1$ , используются автоматические линии и станки, специальные приспособления, измерительные и режущие инструменты.

В крупносерийном производстве должны преобладать полуавтоматические и автоматические станки и приспособления.

В среднесерийном производстве и мелкосерийном производстве преобладают универсальные станки, оснащённые специализированными приспособлениями. Используются также специализированные станки, станки с ЧПУ и промышленные роботы.

#### **2.2. Выбор вида и метода получения заготовки. Экономические обоснования выбора заготовки**

Выбор метода получения заготовки производится путём сравнения различных показателей, главными из которых являются себестоимость заготовок, полученных различными методами (не менее 2) и коэффициент использования материала.

$$
K_{\text{max}} = \frac{\mathcal{A}_{\text{max}}}{\mathcal{A}_{\text{max}}}, \text{true}
$$

*Ким* - коэффициент использования материала;

ДД - масса готовой детали, кг;

Д<sup>3</sup> - масса заготовки, кг.

Подробно методика выбора метода получения заготовки, определение припусков, размеров, массы, себестоимости заготовки приводится в методических указаниях [7] и [3]. В приложении 4 приводятся формулы и таблицы для определения себестоимости заготовок.

#### 2.3. Выбор и обоснование технологических баз.

Базирование необходимо на всех стадиях создания изделия: конструировании, изготовления, измерении, сборке.

Для обеспечения наибольшей точности обрабатываемой детали всегда стремятся к тому, чтобы конструкторская, технологическая и измерительная базы представляли собой одну и ту же поверхность детали (принцип совмещения баз).

#### **2.3.1. Выбор баз для черновой обработки**

Черновые базы можно использовать только на первой операции. При дальнейшей обработки этого не допускается.

В качестве технологических баз следует принимать поверхности достаточных размеров, что обеспечивает большую точность базирования и закрепления детали в приспособлении, эти поверхности должны иметь более высокий квалитет точности, наименьшую шероховатость, не иметь литейных прибылей, литников, окалины и других дефектов.

У деталей, не подвергающихся полной обработке, за технологические базы для первой операции рекомендуется принимать поверхности, которые вообще не обрабатываются.

Если у заготовок обрабатываются все поверхности, в качестве технологических баз для первой операции целесообразно принимать поверхности с наименьшими припусками.

База для первой операции должна выбираться с учётом обеспечения лучших условий обработки поверхностей, принимаемых в дальнейшем в качестве технологических баз.

#### **2.3.2. Выбор баз для чистовой обработки**

При выборе баз следует иметь в виду, что наибольшая точность обработки достигается при условии использования на всех операциях механической обработки одних и тех же базовых поверхностей, т.е. соблюдение единства баз.

Рекомендуется также соблюдать принцип совмещения баз, согласно которому в качестве технологических базовых поверхностей используют конструкторские и измерительные базы. При совмещении установочной технологической базы и измерительной погрешность базирования равна нулю.

Базы для окончательной обработки должны иметь наибольшую точность измерения и геометрической формы, а также наименьшую шероховатость поверхности. Они не должны деформироваться под действием сил резания и зажима.

Выбранные технологические базы должны совместно с зажимным устройством обеспечить надёжное, прочное крепление детали и неизменность её положения во время обработки.

Принятые базы и метод базирования должны определить более простую и надёжную конструкцию приспособления, удобство установки и снятия обрабатываемой детали.

#### **2.4. Разработка маршрута механической обработки детали с выбором оборудования и станочных приспособлений**

При составлении технологического маршрута необходимо использовать следующие общие правила:

- операции должны быть одинаковыми и кратными по трудоёмкости;

- каждая последующая операция должна уменьшать погрешности и улучшать качество поверхности;
- в первую очередь следует обрабатывать поверхность, которая будет служить базой для последующих операций;
- в целях своевременного выявления брака по раковинам и другим эффектам необходимо предусматривать первоначальную обработку поверхностей, на которых не допускаются дефекты;
- обработку сложных поверхностей, нуждающихся в особой наладке, следует выделять в отдельные операции;
- черновую и чистовую обработки заготовок со значительными припусками необходимо выделять в отдельные операции;
- отделочные операции производить в конце техпроцесса;
- отверстия нужно сверлить в конце техпроцесса, кроме случаев, когда они служат базой для установки;
- при окончательной обработке не включать переходы, нуждающиеся в повороте резцедержателя или револьверной головки;
- обработку поверхностей с точным взаимным расположением следует включать в одну операцию и выполнять за одно закрепление заготовки;
- обработку ступенчатых поверхностей выполнять в последовательности, при которой общая длина рабочего хода инструмента будет наименьшей;
- переходы и операции располагать так, чтобы путь менее стойких режущих инструментов был наименьшим;
- при обработке отверстий следует избегать объединения в одной операции таких операций, как сверление и растачивание;
- последовательность обработки должны обеспечивать требуемое качество выполнения детали. Например, при обработке тонкостенной втулки вначале необходимо расточить отверстие, а затем обточить наружную поверхность на оправке, фаски снимать перед окончательной обработкой точных поверхностей;
- число применяемых в операции резцов не должно превышать числа одновременно закрепляемых в резцедержателе;
- совмещение черновых и чистовых операций на одном станке не рекомендуется, так как снижается точность обработки;
- в первую очередь следует обрабатывать поверхности, при удалении припуска с которых в наименьшей степени снижается жёсткость заготовки;
- название операции взять из ГОСТа 3.1702-79 прил. 1;
- присвоить ей номер из ГОСТа 3.1702-79.

Выбор оборудования произвести, пользуясь следующими общими принципами:

- по своему техническому уровню он должен соответствовать типу производства;
- по допустимому максимальному размеру обработки детали следует исходить из того, что станок должен использовать 70-80 % номинальной мощности привода;
- по возможности обеспечения выполнения заданных технических условий;
- по обеспечению наибольшей производительности;
- по возможно наименьшей себестоимости станка;
- по реальности его приобретения.

Из двух сравниваемых станков выбирается тот, который обеспечит наименьшую себестоимость и трудоёмкость. Это сравнение допускается делать путём интуитивного заключения, без расчётов.

При выборе технологической оснастки следует по возможности приинять наиболее быстродействующие автоматизированные приспособления. Желательно применять стандартные или унифицированные приспособления.

## **2.5. Разбивка операций на технологические переходы и рабочие ходы**

При проектировании необходимо:

- сформулировать содержание перехода, присвоить ему номер, соответствующий номеру режущего инструмента;
- сделать запись с указанием номера обрабатываемой поверхности;
- проставить порядковые номера режущих инструментов на эскизе детали данной операции;
- пользоваться полной записью переходов по ГОСТ 3.1709-79.

Сокращённую запись переходов можно использовать в единичном или мелкосерийном производстве. Более подробно разбивку операций на переходы взять в [8].

#### **2.6. Выбор режущего, вспомогательного и измерительного инструментов на операции техпроцессов**

Конструкция и размеры режущего инструмента для заданной операции зависят от вида обработки, размеров обрабатываемых поверхностей, свойств материала заготовки, требуемой точности обработки и шероховатости обрабатываемой поверхности.

Основные виды режущего инструмента стандартизованы, поэтому выбор режущего инструмента произвести в [1], [9].

Вспомогательный инструмент подбирают к станку по выбранному режущему инструменту для данного перехода операции техпроцесса в [1], [9].

Данные о вспомогательном инструменте записывают в соответствующие графы карт техпроцессов.

При выборе измерительных средств учитывают существующие организационнотехнические формы контроля (сплошной или выборочный, приёмочный или контроль для управления точностью при изготовлении: ручной, механизированный и автоматический), тип производства, конструктивные характеристики измеряемых деталей (габаритные размеры, массу, расположение поверхностей, число контролируемых параметров и т.д.), точность изготовления деталей и другие технико-экономические факторы.

Выбор измерительных средств рекомендуется в [9].

### **2.7. Расчёт режимов резания**

(на две разнохарактерные операции или переходы аналитически, на остальные - таблично)

Технологическое время зависит от правильного выбора режимов резания: глубины, подачи и скорости резания. Факторами, влияющими на выбор режимов резания, являются: материал, форма и жёсткость обрабатываемой заготовки, вид инструмента и материал режущей части, надёжность закрепления заготовки на станке, мощность станка.

Принятый режим резания должен полностью удовлетворять технологическим требованиям в отношении заданной шероховатости поверхности и точности обработки.

### *Пример назначения режимов резания*

Назначение элементов режимов резания при точении производится в следующем порядке:

### **2.7.1. Глубина резания**

При черновой обработке назначают по возможности максимальную глубину резания; при чистовой обработке - в зависимости от требований точности и шероховатости обработанной поверхности табл. 3.73; 3.79; 3.81; 3.82.

### **2.7.2. Подача**

Рекомендуемая подача при черновом точении выбирается по табл. 12, или (5, с.22), карта Т-2.

После выбора величины подачи по справочнику, она корректируется по паспорту станка.

### **2.7.3. Скорость резания**

Скорость резания определяется *по формуле ( аналитически):*

$$
v=\frac{C_v}{T^{m*}t^{x*}S_v^{y}}*k_v
$$

Значения коэффициента *C* , показателей степени m, х, у приведёны в (1, с. 269), табл. 17., где

*Т* - стойкость режущего инструмента (при одноинструментальной обработке Т=30...60 мин.)

 $K<sub>M</sub>$  - коэффициент, учитывающий материал заготовки  $(1, c. 261... 262)$ , табл. 1..

Коэффициент *K*<sub>*I*</sub>, определяется:

 $K_U = K_{\mu} * K_{\mu} * K_{\eta}$ Где:

.4.

Ки- коэффициент, учитывающий материал режущей части инструмента (1, с. 263), табл. 6.

Скорость резания определяется *по нормативам*

 $\nu = \nu_{ma6n} * K_1 * K_2 * K_3$ ,м/мин

#### **2.7.4 Частота вращения шпинделя станка** *Д*  $n=\frac{1000}{\pi}$  $=\frac{1000 \times v}{200}$  об/мин, где

Д - наибольший диаметр поверхности: при наружном точении принимаем наибольший диаметр заготовки, участвующий в обработке на данной операции, при растачивании - диаметр, полученный после обработки.

Частоту вращения шпинделя корректируем по паспорту станка (берётся ближайшее меньшее; большее значение принимаем, если оно не превышает 5 %).

### **2.7.5 Действительная скорость резания**

$$
U_A = \frac{\pi^* \Lambda^* n}{1000} \quad \text{M/MHH}
$$

*При многоинструментальной обработке скорости резания определить для каждого режущего инструмента.*

**2.7.6 Определяем усилие резания** по формуле (1, с. 271):

 $P_z = C_p * t^{x} * S^y * v^n * K_p$ (для многоинструментальной наладки принимаем суммарную глубину резания). Постоянная Ср и показатели степени х, у, n для конкретных условий обработки приведены в (1, с. 273), табл. 22.

Коэффициент  $K_P = K_{\mu} * K_{\rho} * K_{\nu} * K_{\lambda} * K_{r}$ 

Значения коэффициентов приведены в (1, с. 275), табл. 23.

По нормативам (5, с. 35...36):

$$
P_z = P_{ma\delta\pi} * K_l * K_2
$$

#### **2.7.8 Определяем мощность, затрачиваемую на резание**

60\*1020  $N_{\text{pes}} = \frac{P_z^* \nu_{\text{A}}}{60*1020}$  (KBT).

Мощность электродвигателя станка должна быть больше или, в крайнем случае, равна мощности, затрачиваемой на резание.

 $N_{\text{un}} \geq N_{\text{pos}}$ ,  $N_{\text{un}} = N_{\text{max}} * \eta$ , где  $\eta$ - к.п.д. станка,  $N_{\text{max}}$  – мощность электродвигателя привода станка

#### **2.8 Расчёт норм времени**

Одной из составных частей техпроцесса является определение норм времени на выполнение заданной работы.

Различают 3 метода нормирования:

расчёт по нормативам;

- расчёт по укрупнённым нормативам;
- установление норм на основе изучения затрат рабочего времени.

В курсовом проекте расчёт норм времени предлагается выполнять по первому методу:

 $T<sub>o</sub>$  - основное время - это время, затрачиваемое непосредственно на изготовление детали.

 $T_B$  - вспомогательное время - время, затрачиваемое непосредственно на различные вспомогательные действия рабочего, непосредственно связанные с основной работой (установка, закрепление и снятие детали, пуск и остановка станка, измерения, изменения режимов работы и т.п.).

 $T_{\text{on}}$  - оперативное время - сумма основного и вспомогательного времени.

Тобс - время обслуживания рабочего места.

Тотд - время на отдых и естественные надобности.

 $T_{\text{IUT}} = T_0 + T_B + T_{\text{o6c}} + T_{\text{or} \mu}$  - штучное время.

 $T_{\text{III}} = T_{\text{III}} + T_{\text{II}}$  - штучно-калькуляционное время.

 $T_{\text{H3}}$  - подготовительно-заключительное время.

Расчёт норм времени предлагается выполнять по методике

Формулы для расчёта основного времени предлагаются

### **МЕТОДИКА ВЫПОЛНЕНИЯ ГРАФИЧЕСКИХ ДОКУМЕНТОВ КУРСОВОГО ПРОЕКТА**

Рабочий чертёж детали (как и остальные чертежи) выполняется в масштабе 1:1 на формате А1 и в зависимости от габаритов детали может быть занят весь лист или часть листа. Если чертёж детали занимает часть листа формата А1, то лист разделяют на соответствующие форматы рамками по стандарту СЭВ 14-74. При этом следует иметь в виду, что основная надпись (угловой штамп) располагается в нижнем правом углу вдоль широкой стороны формата. Для того, чтобы все чертежи, помещённые на одном листе были выполнены в одном ракурсе, необходимо заранее, до начала графических работ, согласовать с руководителем курсового проекта компоновку всех чертежей проекта. Располагая изображение чертежа детали, следует оставить свободным место над основной надписью для размещения текста технических требований (условий). Заголовок "Технические требования" не пишется.

Пример содержания технических требований:

1. ТВЧ НRС 50...56.

- 2. Конусную поверхность проверять калибром на краску. Общая площадь окрашенных поверхностей не менее 70 %.
- 3. Н14, h4± JT14/2, что означает неуказанные предельные отклонения размеров.
	- 4. Маркировать: 60201.01.06.11.
	- 5. Остальные технические требования по ГОСТ...

При выполнении рабочего чертежа детали следует обратить внимание на наличие указаний о точности и шероховатости всех поверхностей. Поверхности, выполненные с точностью до 13-го квалитета, обозначаются размером и условным обозначением поля допуска или отклонениями (напр., 50h12 или 50<sub>-0.25</sub>).

В отношении поверхностей, выполненных грубее 13-го квалитета точности, делается запись над основной надписью "Н14; h14; ±JT14/2". Эта запись заменяет ранее применяющуюся пространственную надпись "Неуказанные предельные отклонения размеров: отверстий Н14, валов 14, остальных  $\pm$  JT14/2".

Условные обозначения шероховатости поверхностей проставляются согласно стандартам ГОСТ 2.309-73 и СТ СЭВ 538-77, где предпочтительным является параметр Ra. На чертежах следует заменить параметры Rz и другие на Ra.

Часть поверхностей не обрабатывается резанием и остаётся в таком виде, в каком они находились после заготовительных операций (литья, штамповки, проката и др.). Если эти поверхности составляют большинство, то величина их шероховатости проставляется в верхнем углу чертежа, на самих поверхностях никаких знаков шероховатости не проставляют.

Если этих поверхностей значительно меньше, чем обрабатываемых резанием с одинаковой величиной шероховатости, то на необрабатываемых поверхностях проставляют знаки шероховатости, например 1,25 , а шероховатость большинства обрабатываемых поверхностей с одинаковым значением проставляется в верхнем правом углу.

Сказанное выше можно сформулировать так: следует стремиться к тому, чтобы на чертеже детали обозначение точности и шероховатости большинства поверхностей с одинаковым значением квалитетов точности и шероховатости поверхности вынести за пределы изображения чертежа.

Точность формы и расположение поверхностей обозначают условными знаками по ГОСТ 2.308-79 в случае, когда допуски формы и расположения меньше, чем допуски на изготовление этих поверхностей.

Следует избегать записи текстом в технических условиях о допусках формы и расположения поверхностей. Однако, если такая необходимость возникнет, то текст должен соответствовать примерам, приведённым в ГОСТ 2.306-79, например: допуск радиального биения поверхности А относительно общей оси поверхностей Г и Д -0,01 мм, допуск цилиндричности (округлости) поверхности Б - 0,03 мм, допуск плоскостности (прямолинейности) поверхности В - 0,05 мм на площади 100\*100 мм.

Во всех приведённых примерах буквами А, Б, В обозначаются поверхности на чертеже с помощью выносных линий, заканчивающихся стрелками, упирающимися в поверхности, о которых идёт речь.

В верхнем левом углу чертежа помещают рамку (14x70 мм), где проставляют номер чертежа в соответствии с заводским номером или общесоюзным классификатором. Номер ставится повёрнутым на 180 градусов относительно основной надписи.

Рабочий чертёж заготовки оформляется в соответствии с ГОСТ 7505-74 для штамповок, ГОСТ 2.423-73 на литье и др.

Так как ГОСТ 2.423-73 допускает выполнение чертежа заготовки, полученной литьём, на копии чертежа детали, то при изготовлении корпусных деталей больших размеров можно выполнять совмещённый чертёж детали и заготовки. Это сокращает объём графической части проекта.

Для мелких корпусных деталей, получаемых литьём в кокиль, по выплавляемым моделям, в корковые формы и т.д. методом, заготовку следует чертить отдельно от детали.

Чертежи заготовок выполняются сплошными линиями (1.. .2,5 мм) с учётом штамповочных и литейных уклонов и радиусов. Уклоны выполняются такой величины, чтобы они были заметны, и чётко просматривалась плоскость разъёма. Контур готовой детали вписывается в контур заготовки тонкой штрихпунктирной линией. На чертеже проставляются размеры, отклонения и величины припусков заготовки, кроме того, приводится текст технических требований, который помещается над основной надписью (угловым штампом), шероховатость поверхностей - в правом углу.

- Примеры содержания технических требований:
- 1. На чертеже поковки (штамповки).
- 1.1. Точность изготовления 11 класс ГОСТ 7505-74.
- 1.2. Штамповочные уклоны 5 и 7 градусов.
- 1.3. Неуказанные радиусы закруглений 3 мм.
- 1.4. Неуказанные отклонения размеров  $\pm$  2.2 мм.
- 1.5. Остальные технические требования по ГОСТ 8479-70.
- 2. На чертеже заготовки, полученной литьём.
- 2.1. Требования к отливке по ССТ НТ21 -2-76.
- 2.2. Класс точности литься 3, группа "а".
- 2.3. Категория поверхностей 2.
- 2.4. Неуказанные литейные радиусы 3... 5 мм.
- 2.5. Раковины, пустоты не допускаются.
- 2.6. Покрытие механически необрабатываемых поверхностей эмаль НЦ-256 серосеребристая ТУ-10-1191-73.

Карты эскизов.

Карта эскизов является графической иллюстрацией к маршрутным и операционным картам технологического процесса. В проекте выполняются 3 разновидности карт эскизов:

- 1. Карта эскизов с изображением чертежа детали, на котором все поверхности (размеры) снабжаются номерами. Рекомендуется начать с левого верхнего размера поверхности и далее в направлении движения часовой стрелки. Эта карта эскизов является основанием для расчёта коэффициентов, определяющих показатели технологичности конструкции детали, а также маршрутного описания технологического процесса в пояснительной записке.
- 2. Карта эскизов, иллюстрирующая содержание выполняемой операции (операционный эскиз). На картах эскизов, выполненных на операционных картах или отдельно, опоры и зажимы приспособления показываются условно по ГОСТ 3.1107-81.
- 3. Карты эскизов, выполняемых на две операции, представляющие эскизы наладок с изображением конструктивных элементов приспособления для установки и крепления обрабатываемой детали, режущего инструмента в положении окончательной обработки и др.

Согласно ГОСТ 3.1104-81 карты эскизов выполняются без соблюдения масштаба (но с соблюдением пропорций), деталь ставится в положение соответствующее положению на станке при обработке. Обрабатываемая поверхность выделяется утолщённой линией (3 мм) чёрного или другого цвета. Проставляются размеры и их точность, шероховатость и другие технические требования.

Если одна поверхность последовательно обрабатывается несколькими инструментами, и её размеры меняются, а на карте эскиза указывается один размер, полученный при последнем переходе, то в содержании перехода указывается размер, который получается на каждом переходе ("зенкеровать отв. 4 выдерживая диаметр 37, 8Н10"). Размер, получающийся на последнем переходе, в таблице не указывается ("развернуть отв. 4").

### ПРАВИЛА ЗАПИСИ ОПЕРАЦИЙ И ПЕРЕХОДОВ ОБРАБОТКА РЕЗАНИЕМ, ГОСТ 3.1702 – 79

- 1. Настоящий стандарт устанавливает правила записи технологических операций и переходов обработки резанием. Правила распространяются на все виды обработки резанием. Допускаются распространение требований настоящего стандарта на запись операций и переходов в технологических процессах обработки из древесины, резины, пластмасс и т. д.
- 2. Наименование операций обработки резанием должно отражать применяемый вид оборудования и записываться именем прилагательным в именительном падеже.
- 3. Наименование операции следует записывать в соответствии с обязательными приложениями 1 и 2.
- 4. При разработке технологических процессов, которые включают помимо операций обработки резанием прочие операции, разработчик обязан руководствоваться соответствующими нормативно-техническими документами.
- 5. Запись содержания операций следует применять в единичном и опытном производстве на соответствующих формах маршрутных карт.
- 6. Маршрутное описание содержания операции следует применять в единичном порядке и опытном производстве на соответствующих формах маршрутных карт.
- 7. Операционное описание содержания операции следует применять в серийном и массовом производстве. Допускается применять операционное описание отдельных операций в единичном и опытном производстве.
- 8. В содержании операций должны быть все необходимые действия, выполняемые в технологической последовательности исполнителем или исполнителями по обработке изделий или их составных частей на одном рабочем месте. В случае выполнения на данном рабочем месте прочих видов работ (кроме обработки резанием), выполняемых другими исполнителями, их действия также следует отражать в содержании операции. Например, при участии в выполнении операции исполнителей, осуществляющих технический контроль установки или измерение параметров обрабатываемого изделия, в тексте содержания операции следует указать: "Контроль ОТК", "Проверить выполнение пер. 1" и т. п.
- 9. При разработке документов следует отражать все необходимые требования и средства, обеспечивающие безопасность труда во время обработки. Запись информации и оформление документов следует выполнять в соответствии с требованиями нормативно-технических документов системы стандартов безопасности труда (ССБТ).
- 10. В содержании операции (перехода) должно быть включено: ключевое слово, характеризующее метод обработки, выраженное глаголом в неопределённой форме (например, точить, сверлить, фрезеровать и т. д.); наименование обрабаты-

ваемой поверхности, конструктивны элементов или предметов производства (например, цилиндр, заготовка и т. п.); информация по размерам или их условным обозначениям; дополнительная информация, характеризую-щая количество одновременно или последовательно обрабатываемых деталей, характер обработки (например, предварительно, одновременно, по копиру и т. п.).

11. Порядок формирования записи содержания операции маршрутного описания можно условно выразить в виде следующего кода:

### Вид обработки ХХХХХХ

Дополнительная информация

Дополнительная информация

Условное обозначение размеров и конструктивных элементов

Наименование предметов производства,

обрабатываемых поверхностей и конструктивных элементов

## Дополнительная информация

Дополнительная информация

Ключевое слово (приложение В)

- 12. При записи содержания операции допускается полная или сокращённая форма записи.
- 13. Полную запись содержания следует выполнять при отсутствии графических изображений и для комплексного отражения всех действий; выполняемых исполнителем или исполнителями. В этом случае следует указывать дополнительную информацию по п. 11 настоящего стандарта.
- 14. Сокращённую запись следует выполнять при наличии графических

изображений, которые достаточно полно отражают всю необходимую

информацию по обработке резанием. В этом случае в записи содержания переходов можно условно выразить в виде следующего кода:

Вид обработки ХХХХХХ

 Условное обозначение размеров и конструктивных элементов Наименование предметов производства, обрабатываемых поверхностей, конструктивных элементов Ключевое слово (приложение В)

- 15. При записи содержания перехода допускается полная или сокращённая форма записи.
- 16. Полную запись следует выполнять при необходимости перечисления всех выдерживаемых размеров. Данная запись характерна для промежуточных переходов, не имеющих графических иллюстраций. В этом случае в записи содержания перехода следует указывать исполнительные размеры с их предельными отклонениями. Например, "Точить поверхность, выдерживая диаметр 40-0,34 и  $f$  =  $100 \pm 0.6$  "
- 17. Сокращённую запись следует выполнять при условии ссылки на условное обозначение конструктивного элемента обрабатываемого изделия. Данная запись выполняется при достаточной графической информации. Например, "Точить канавку 1".
- 18. Допускается в записи содержания перехода применять дополнительную информацию по рекомендуемому приложению 4. Порядок записи дополнительной информации в этом случае должен соответствовать п. 11 настоящего стандарта.
- 19. Запись содержания перехода следует выполнять в соответствии с рекомендуемым приложением 7.
- 20. Запись вспомогательных переходов следует выполнять в соответствии с указанными выше правилами для технологических переходов. Выбор ключевых слов следует производить по обязательному приложению 3 (начиная с условного кода 0). Запись вспомогательных переходов допускается не выполнять:
	- при маршрутном описании технологических операций;
	- при операционном описании и применении карты эскизов или соответствующих операционных карт, имеющих место для графического изображения обрабатываемой заготовки с указанием условных обозначений применяемых баз и опор.
- При соблюдении указанных требований разработчик обязан заполнить соответствующие графы в документах, предусматривающих запись вспомогательного времени.
- Примечание: Требования данного пункта не распространяются на запись вспомогательных переходов, предусматривающих переустановку заготовок (деталей) при отсутствии графических изображений и условных обозначений, применяемых баз и опор. В данном случае следует выполнять соответствующую запись. Например: "Переустановить и закрепить деталь".
- 21. Установление полной или сокращённой записи содержания операции (перехода) для каждого случая определяется разработчиком документов.
- 22. В записи операции или перехода не рекомендуется указывать шероховатость обрабатываемых поверхностей. Разработчиком документов такая информация используется при маршрутном описании из конструктивного документа, а при операционном описании указывается на КЭ или ОК, имеющий зону для графической иллюстрации. Допускается в тексте указывать информацию о шероховатости поверхности, если она относится к предварительно обрабатываемым поверхностям и не может быть указана на КЭ или ОК.
- 23. При текстовой записи информации в документах следует применять допускаемые сокращения слов и словосочетаний в соответствии с рекомендуемыми приложениями 4, 5, 8.
- 24. При формировании записи содержания операции (перехода) необходимо стремиться к оптимизации информации.
- 25. При работе с обязательным приложением 3 и рекомендуемыми приложениями 4...6 следует руководствоваться требованиями пп. 27.. .34.
- 26. При маршрутном описании операции в дополнение к п. 11 настоящего стандарта допускается указывать по обязательному приложению В в одном предложении несколько ключевых слов, характеризующих последовательность обработки изделия в данной операции (смотрите пример сокращённой записи содержания к п. 14 настоящего стандарта).
- 27. Дополнительная информация при записи операций и переходов выбирается разработчиком документов.
- 28. Дополнительная информация применяется при уточнении названия обрабатываемой поверхности или конструктивного элемента. Например: "Фрезеровать криволинейную поверхность 1".
- 29. Дополнительная информация применяется только при необходимости указания количества последовательно или одновременно обрабатываемых поверхностей или конструктивных элементов. Например: "Фрезеровать криволинейную поверхность 1".
- 30. Дополнительная информация применяется при маршрутном описании операции для указания заключительных действий. Например: Точить поверхность, вы-

держивая размеры диаметр 40<sub>-0,34</sub>; диаметр 20<sub>-0,24</sub>; диаметр 40<sup>+0,2</sup>;  $l_1$ =40<sup>-+0,2</sup> ;  $l_2$ =60<sup>+0,4</sup>;  $l_3$ =1,5.

- 31. Дополнительная информация применяется в следующих случаях: "Согласно чертежу" или "Согласно эскизу" - при неполном изложении информации в текстовой записи. Ссылка на указанные документы должна расширять требования по выполнению операции или перехода с указанием в них дополнительных требований, размеров, особых указаний. Например: "Протянуть поверхность 1 согласно эскизу"; "Предварительно" или "Окончательно" - при предварительной или окончательной обработке поверхности или конструктивных элементов. Допускается для действий исполнителя, связанных с окончательной обработкой изделия и получением соответствующих размеров, согласно, документов, термин "Окончательно" не указывать. Например: "Точить поверхности 1, 2, 3, 4 предварительно"; "Точить поверхности 1, 2, 3, 4"; "Последовательно" или "Одновременно" -при последовательной или одновременной обработке поверхностей или конструктивных элементов; "По копиру"; "По программе"; "С подрезкой торца"; "По разметке" - при маршрутном изложении технологических операций.
- 32. Допускается в записи перехода указывать условное обозначение размеров и не обводить их знаком окружности. Например: "Шлифовать поверхность, выдерживая размеры 1, 2, 3"; при заполнении документов рукописным способом вместо условного обозначения Д применять  $\emptyset$ ; не указывать условные обозначения длины, ширины, фаски. Например: "Расточить поверхность, выдерживая размеры Ø 100<sub>-.24</sub>;  $40^{\pm 0.2}$  и 1,5x45°".
- 33. Информацию, не вошедшую в приложения, допускается устанавливать в отраслевых стандартах.

#### ПРИЛОЖЕНИЕ "А"

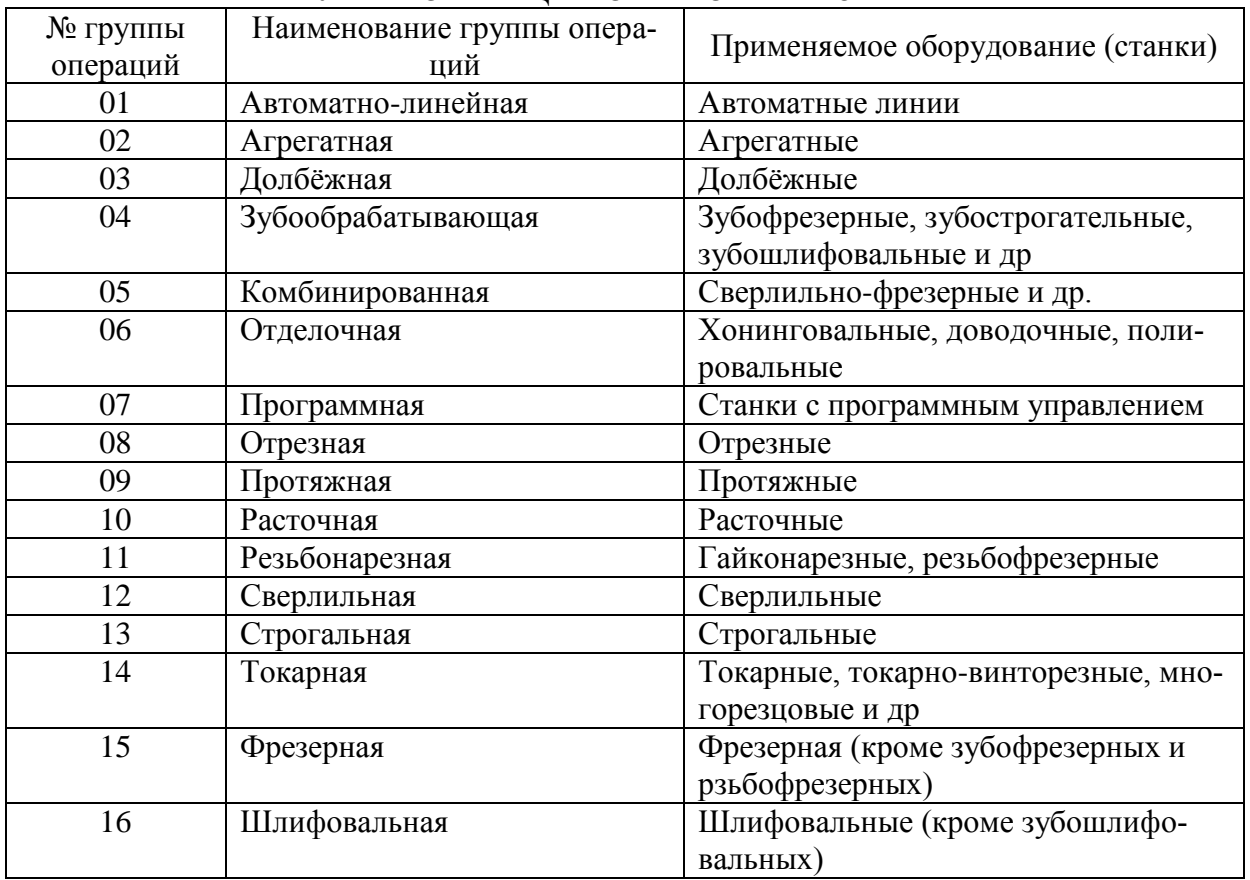

## ГРУППЫ ОПЕРАЦИЙ ОБРАБОТКИ РЕЗАНИЕМ

## ПРИЛОЖЕНИЕ "Б"

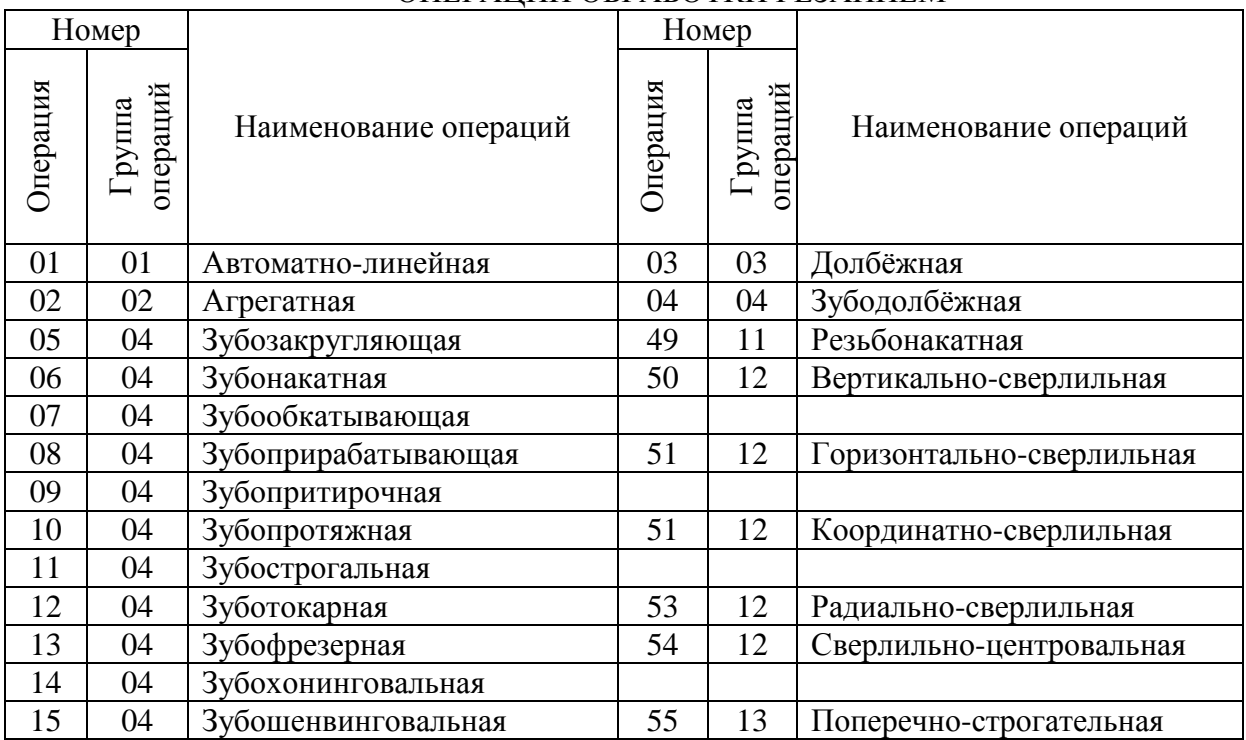

### ОПЕРАЦИИ ОБРАБОТКИ РЕЗАНИЕМ

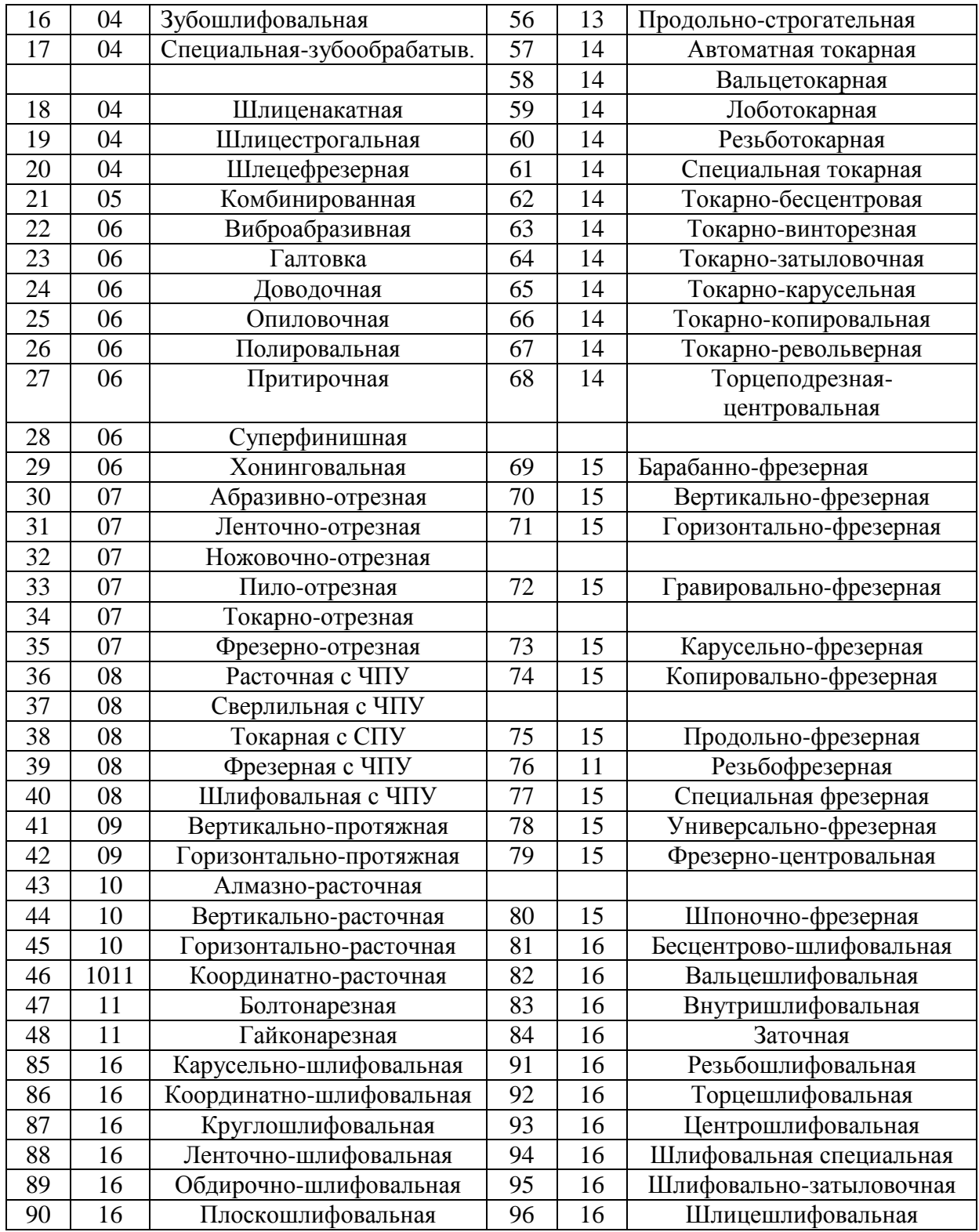

### Примечание:

Допускается использовать сокращённую форму записи, применяя наименование группы операций в соответствии с обязательным приложением А

Допускается вносить код операции по классификатору технологических операций в машиностроении и приборостроении и не указывать наименование соответствующей операции.

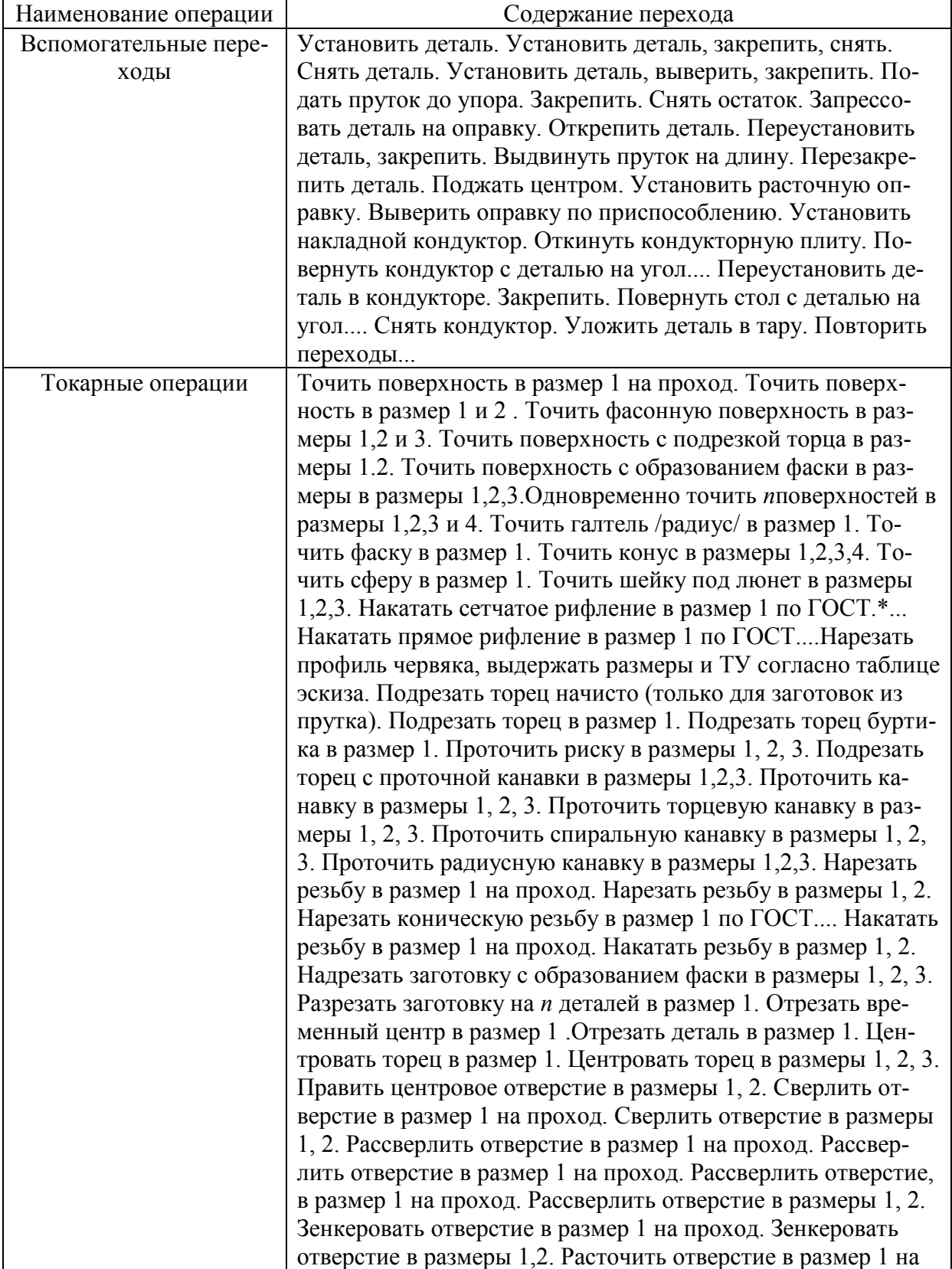

### ТЕРМИНОЛОГИЯ ВСПОМОГАТЕЛЬНЫХ И ТЕХНОЛОГИЧЕСКИХ ПЕРЕХОДОВ ОБРАБОТКИ РЕЗАНИЕМ

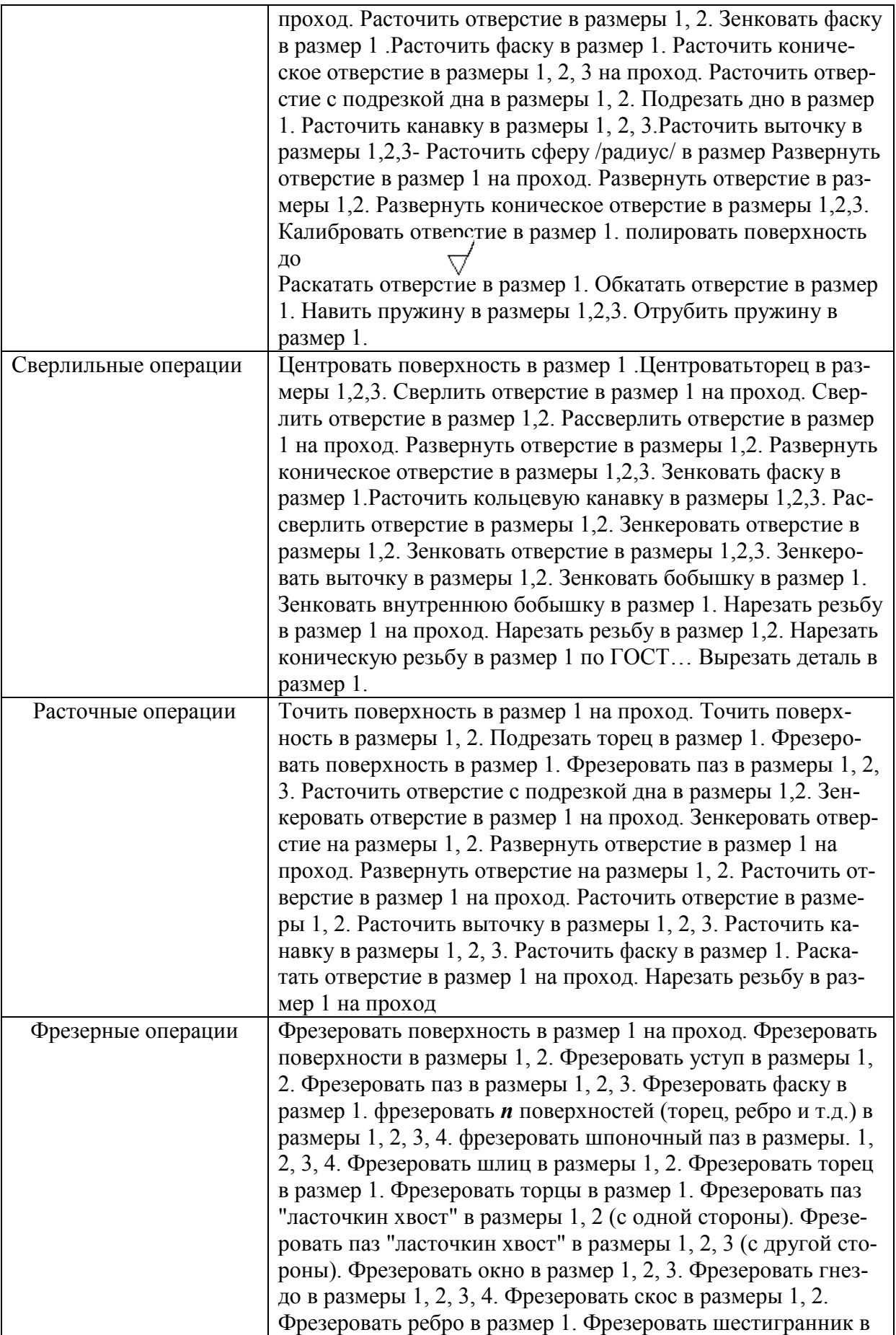

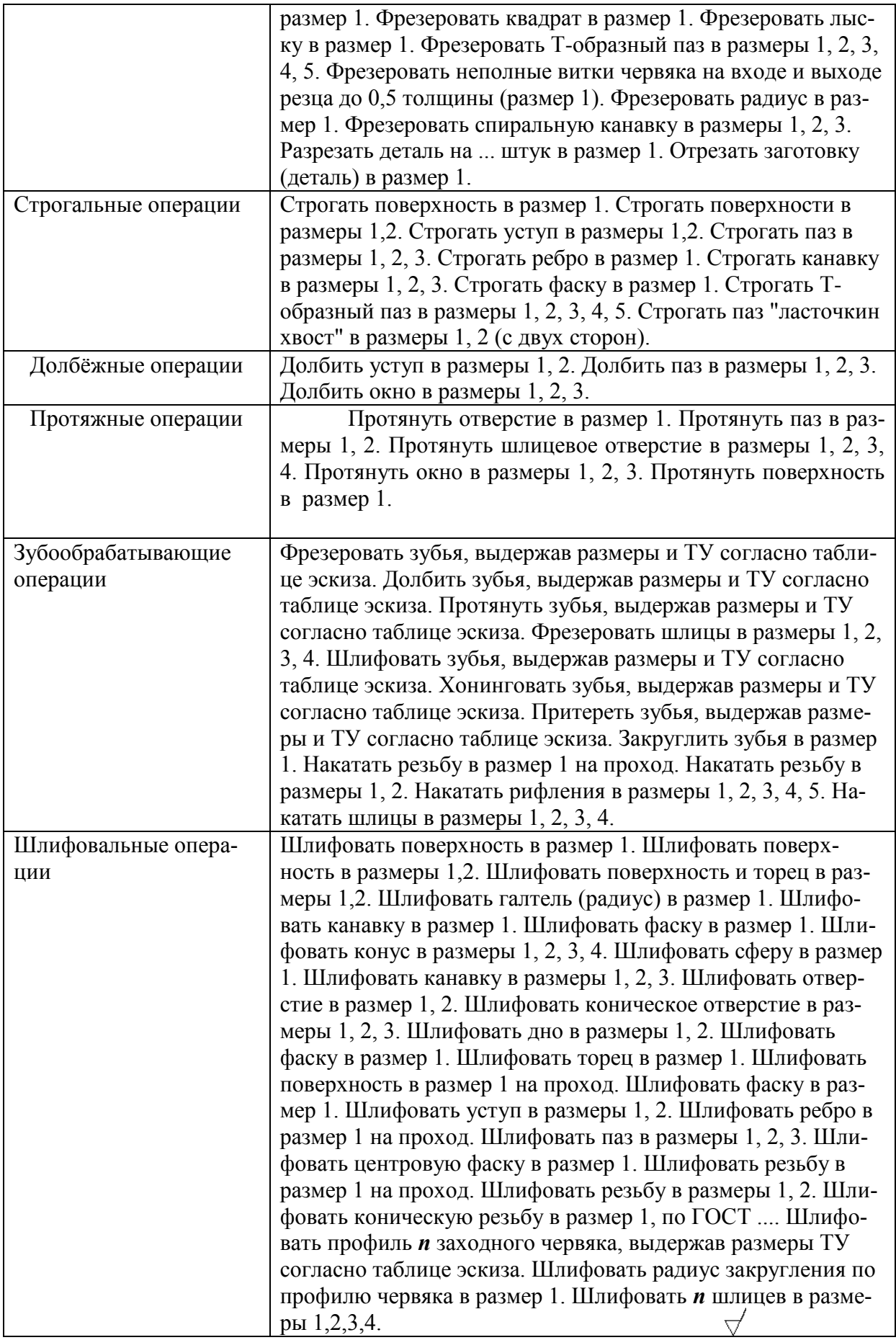

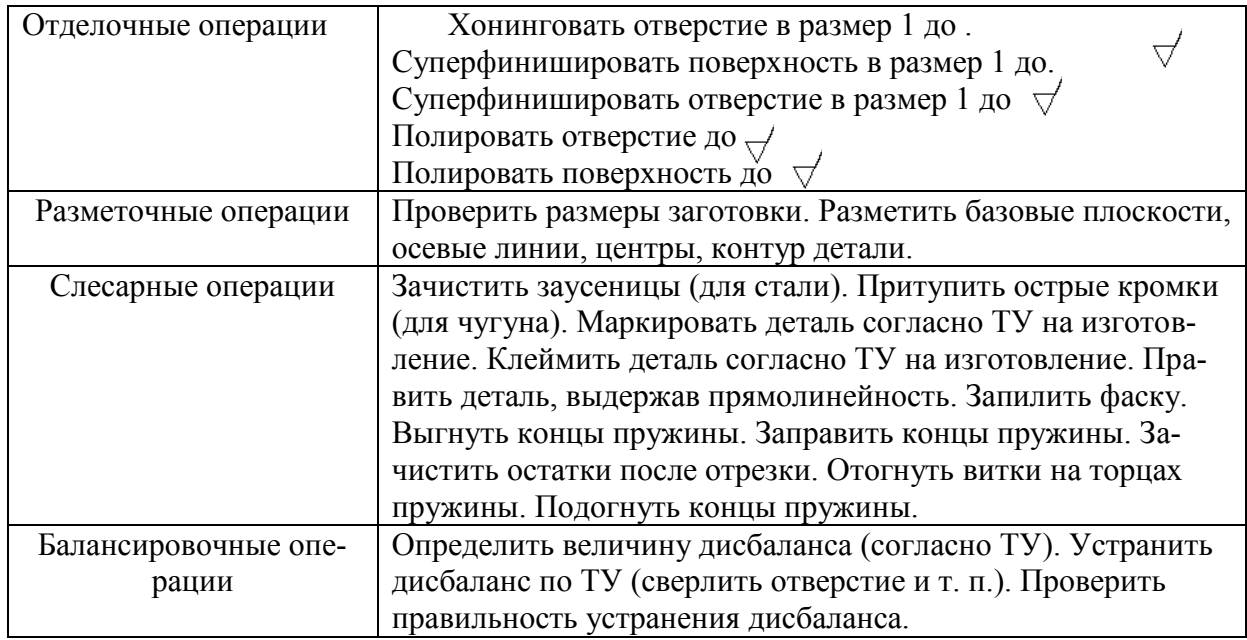

ПРИЛОЖЕНИЕ "Г"

### ФОРМУЛЫ И ТАБЛИЦЫ ДЛЯ РАСЧЁТА СЕБЕСТОИМОСТИ ЗАГОТОВОК ПЛУЧЕННЫХ МЕТОДОМ ЛИТЬЯ И ШТАМПОВКИ

Таблицы оптовых цен проката и отходов.

Расчёт себестоимости заготовок, полученных различными методами литья.

#### **Расчёт себестоимости получения заготовки Сзаг:**

 $C_{\text{3a}r.\text{n}} = C_{\text{t}n} * M_{\text{3a}r.\text{n}} / 1000 * K$ , где

 $C<sub>TH</sub>$  - цена одной тонны, зависящая от метода литья, руб. (таблица № 1); Мзаг.л - масса заготовки, полученная методом литья;

 $K = K_n * K_c * K_{\kappa}$ - коэффициент, значение которого зависит от:

К<sup>п</sup> - программы выпуска или типа производства (таблица № 2);

- К<sup>м</sup> массы литья (таблица № 3);
- К<sup>с</sup> группы сложности литья (таблица № 4);

 $K_{\kappa}$  - марки чугуна и качества стали (таблица № 5).

Таблица № 1

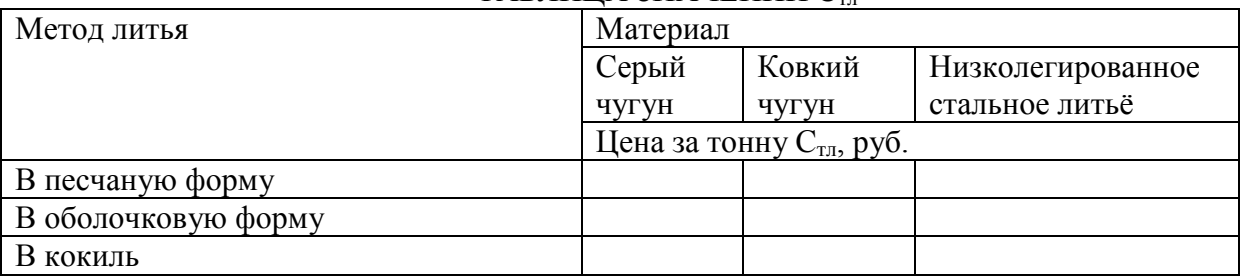

### ТАБЛИНА ЗНАЧЕНИЙ С

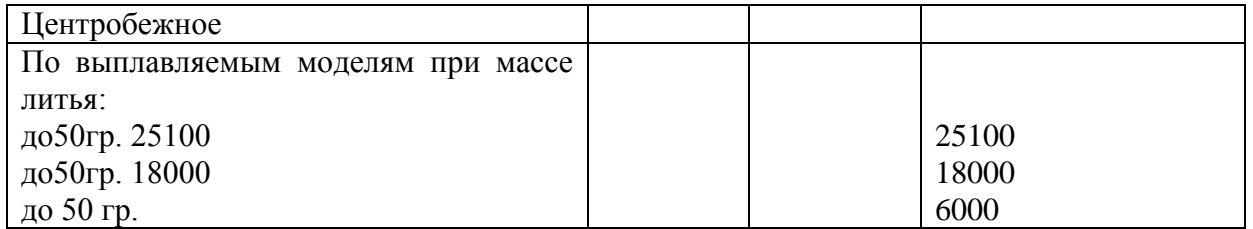

Таблица № 2

### ПОПРАВОЧНЫЙ КОЭФФИЦИЕНТ Кп.

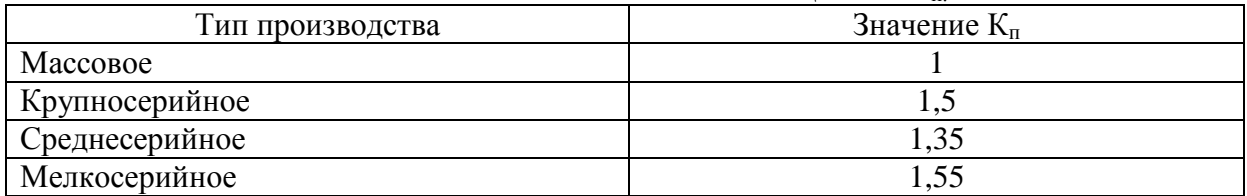

Таблица № 3

## ПОПРАВОЧНЫЙ КОЭФФИЦИЕНТ Км.

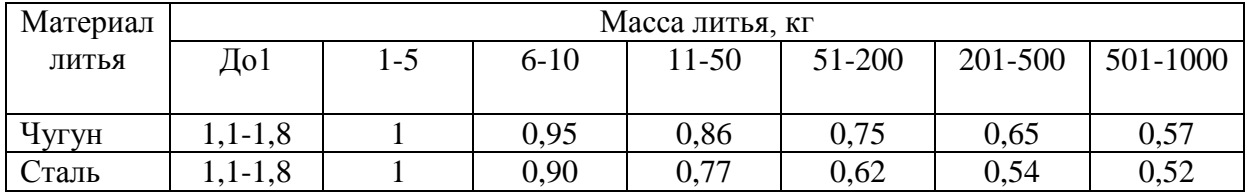

Таблица № 4

### ПОПРАВОЧНЫЙ КОЭФФИЦИЕНТ К<sup>с</sup>

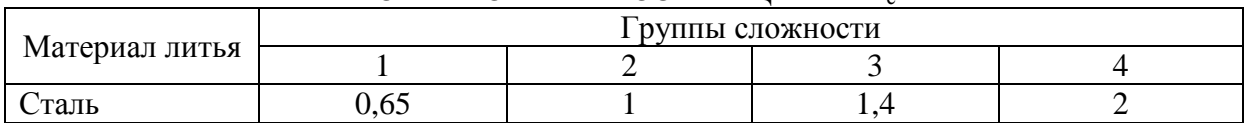

Таблица № 5

## ПОПРАВОЧНЫЙ КОЭФФИЦИЕНТ Кк ДЛЯ ЧУГУНА

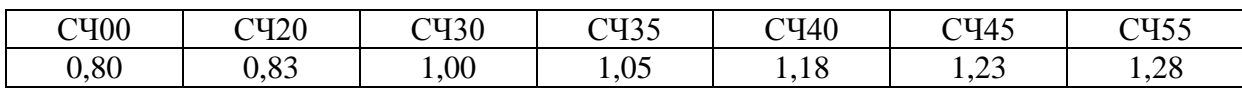

Таблица № 6

## ПОПРАВОЧНЫЙ КОЭФФИЦИЕНТ К<sup>к</sup> ДЛЯ СТАЛИ

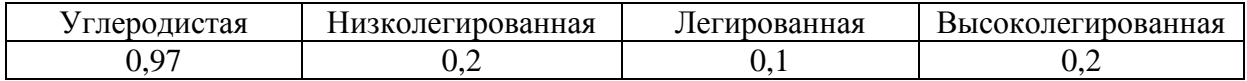

#### ГРУППЫ СЛОЖНОСТИ ЛИТЬЯ

Литьё 1 группы сложности, получаемое литьём без стержней или с одним-двумя простыми стержнями, с незначительной поверхностью под механическую обработку или совсем без механической обработки.

Литьё 2 группы сложности, получаемое литьём с несложными стержнями в количестве 5 шт., имеет усиливающие рёбра, выступы без поверхности или с поверхностью под механическую обработку (рычаги).

Литьё 3 группы сложности, многостержневое с сочленением тонких длинных тел коробчатой формы, особо точных по размерам сложных конфигураций, с поверхностями сложных геометрических фигур (лопатки гидротурбин, станины прессов, рычаги и вилки).

Литьё 4 группы сложности, по конфигурации с пересекающимися

криволинейными поверхностями, выступами и углублениями, затрудняющими выем модели с особо точными линейными размерами, равномерной плотностью металла (корпуса землесосов, гидравлические коробки нефтетурбовых установок, цилиндры для дизелей).

#### **3. Расчёт себестоимости получения заготовки методом штамповки.**

$$
C_{\text{3a2.}um} = \frac{C_{\text{ucm}} * M_{\text{3a2.}um.}}{1000} * K_n * K_m * K_c * K_k
$$

где С*шт*. - стоимость одной тонны штамповки, зависящая от метода штамповки, кг;  $K_n, K_n, K_n, K_k$  - поправочные коэффициенты (таблицы № 7, 8, 9, 10). Цена за тонну, руб. С*шт*. =25500.

Таблина № 7

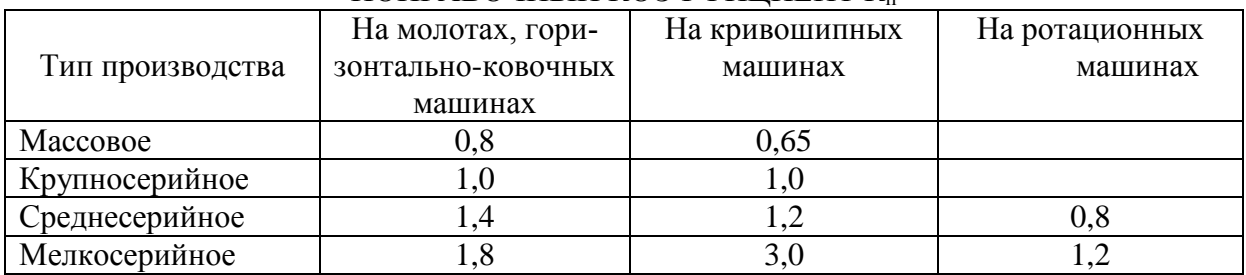

#### ПОПРАВОЧНЫЙ КОЭФФИЦИЕНТ К

Таблица № 8

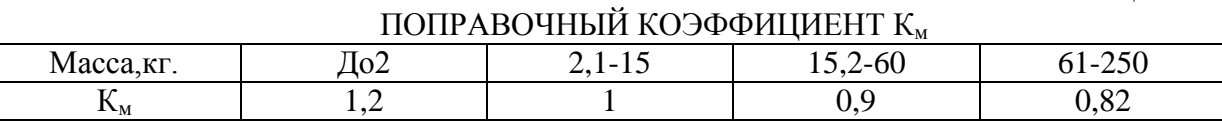

Таблина № 9

ПОПРАВОЧНЫЙ КОЭФФИЦИЕНТ К<sup>с</sup> Группа сложности  $\begin{vmatrix} 1 & 2 & 3 \end{vmatrix}$  4  $K_c$   $0.85$  | 1 | 1,15 | 1,40

### ВЫБОР ГРУППЫ СЛОЖНОСТИ

Группа 1. Штамповки гладкие, прямоугольные, без выступающих частей (1-2 перехода штамповки).

Группа 2. Штамповки с незначительно меняющимися сечениями (3 перехода штамповки): валы, болты и др.

Группа 3. Штамповки, имеющие выступающие части или отверстия (4 перехо-

штамповки): зубчатые колёса, рычаги и др.

Группа 4. Штамповки сложной конфигурации (5 и более переходов штамповки):

вилки, рычаги и др.

Таблина № 10

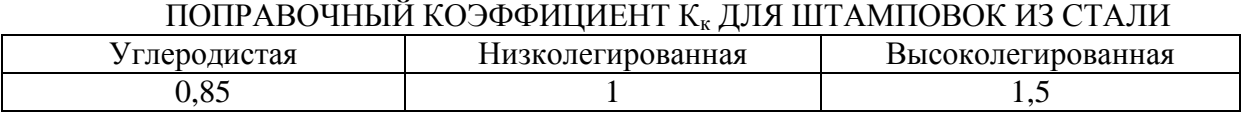

#### **3.1. Расчёт себестоимости заготовки, полученной из проката.**

С*заг.пр*.= 1000 \* *Спр*. *М пр*.

где С*пр* - отпускные цены проката, руб.;

М*пр* - масса заготовки проката.

**ЗАКЛЮЧЕНИЕ: Делается вывод о разработке технологического процесса данной детали…..**

### **Литература**

### **Основные источники**:

1. Заплатин В.Н., Сапожников Ю.И., Дубов А.В. Основы материаловедения (металлообработка). - М.: Издательский центр "Академия", 2017. - 272 c.

2. Зайцев С.А., Толстов А.Н. Технические измерения. - М.: Издательский центр "Академия", 2018. - 368 c.

3. Холодкова А.Г. Общие основы технологии металлообработки и работ на металлорежущих станках. - М.: Издательский центр "Академия", 2017. - 256 c.

4. Босинзон М.А. Разработка управляющих программ для станков с числовым управлением учебник для студентов учреждений СПО - М.: Издательский центр "Академия", 2017. - 384 c.

5. Ильянов А.Н. Технология машиностроения практикум и курсовое проектирование: учеб. пособие для студентов учреждений СПО. - 5 е изд. - М.: Издательский центр "Академия", 2017. - 423 c.

6. Феофанов А. Н. Участие в организации производственной деятельности структурного подразделения предприятий машиностроения: учебник для учреждений сред. проф. образования. и др. - М.: Издательский центр "Академия", 2017. - 211 c.

7. Зайцев С.А., Толстов А.Н., Грибанов Д.Д., Куранов А.Д. Метрология, стандартизация и сертификация в машиностроении: учебник для студ. учреждения. сред. проф. образования. - М.: Издательский центр "Академия", 2017. - 288 c.

8. Ильянков А.И. Технология машиностроения: практикум и курсовое проектирование: учеб. пособие для студ. учреждений сред. проф. образования /А.И. Ильянков. - 5-е изд., стер. - М.: Издательский центр "Академия", 2017. - 432 c.

9. Ильянков А.И. Технология машиностроения: учебник для студ. учреждений сред. проф. образования/ А.И. Ильянков, В.Ю. Новиков. - М.: Издательский центр "Академия", 2018. - 352 c.

10. Завистовский С. Э. Технология машиностроения.: учебное пособие / С. Э. Завистовский. - Минск: Республиканский институт профессионального образования (РИПО), 2019. - 246 c. - ISBN 978-985-503-930-4. - Текст: электронный // Электронный ресурс цифровой образовательной среды СПО PROFобразование: [сайт]. - URL: https://profspo.ru/books/94329 (дата обращения: 04.09.2020).

11. Соловей, И. А. Технология машиностроения. Практикум: учебное пособие / И. А. Соловей. - Минск: Республиканский институт профессионального образования (РИПО), 2017. - 112 c.- ISBN 978-985-503-708-9. - Текст: электронный // Электронный ресурс цифровой образовательной среды СПО PROFобразование: [сайт]. - URL: https://profspo.ru/books/84898 (дата обращения: 05.09.2020).

12. Фещенко, В. Н. Токарная обработка: учебник / В. Н. Фещенко, Р. Х. Махмутов. - Москва: Инфра-Инженерия, 2018. - 460 c. - ISBN 978-5-9729- 0131-9. -Текст: электронный // Электронный ресурс цифровой образова-

тельной среды СПО PROFобразование: [сайт]. — URL: https://profspo.ru/books/51737 (дата обращения: 30.07.2020).

Примерная тематика курсовых работ**:**

- 1. Разработка технологического процесса обработки детали « Корпус ввода » с годовым выпуском 8000 шт
- 2. Разработка технологического процесса обработки детали « Вал 2 » с годовым выпуском 8500 шт
- 3. Разработка технологического процесса обработки детали «Переходник М24хG1/2» с годовым выпуском 3500 шт
- 4. Разработка технологического процесса обработки детали « Переходник М27-М33 » с годовым выпуском 6500 шт
- 5. Разработка технологического процесса обработки детали « Вал 3 » с годовым выпуском 6000 шт
- 6. Разработка технологического процесса обработки детали « Ось D55 ступицы » с годовым выпуском 10000 шт
- 7. Разработка технологического процесса обработки детали « Ось » с годовым выпуском 10000 шт
- 8. Разработка технологического процесса обработки детали «Муфта 16х1,5» с годовым выпуском 9000 шт
- 9. Разработка технологического процесса обработки детали «Штуцер М36х2» с годовым выпуском 8000 шт
- 10.Разработка технологического процесса обработки детали « Втулка » с годовым выпуском 9000 шт
- 11.Разработка технологического процесса обработки детали «Золотник» с годовым выпуском 11000 шт
- 12.Разработка технологического процесса обработки детали «Опора» с годовым выпуском 3000 шт
- 13.Разработка технологического процесса обработки детали «Стержень» с годовым выпуском 2500 шт
- 14.Разработка технологического процесса обработки детали «Вал промежуточный» с годовым выпуском 6500 шт
- 15.Разработка технологического процесса обработки детали « Вал ведомый » с годовым выпуском 8000 шт
- 16.Разработка технологического процесса обработки детали « Концевик М39х1,5 » с годовым выпуском 7000 шт
- 17.Разработка технологического процесса обработки детали «Ступица D 49» с годовым выпуском 4500 шт
- 18.Разработка технологического процесса обработки детали « Вал » с годовым выпуском 9000 шт
- 19.Разработка технологического процесса обработки детали « Корпус » с годовым выпуском 7000 шт
- **20.**Разработка технологического процесса обработки детали « Муфта» с годовым выпуском 6500 шт

ОБРАЗЕЦ 1

## ГОСУДАРСТВЕННОЕ БЮДЖЕТНОЕ ПРОФЕССИОНАЛЬНОЕ ОБРАЗОВАТЕЛЬНОЕ УЧРЕЖДЕНИЕ ГЕОРГИЕВСКИЙ РЕГИОНАЛЬНЫЙ КОЛЛЕДЖ «ИНТЕГРАЛ»

## Отделение ИНДУСТРИАЛЬНЫХ И ЦИФРОВЫХ ТЕХНОЛОГИЙ Специальность 15.02.08Технология машиностроения ГРУППА ТМ-91

## КУРСОВОЙ ПРОЕКТ

## ПО ДИСЦИПЛИНЕ ОП 08 ТЕХНОЛОГИЯ МАШИНОСТРОЕНИЯ

 $HA$   $TEMY:$ 

## РАСЧЕТНО-ПОЯСНИТЕЛЬНАЯ ЗАПИСКА

## КП.15.02.08.(НОМЕР ПОИМЕНКИ) .2023

## ВЫПОЛНИЛ СТУДЕНТ Ф.И.О.

## РУКОВОДИТЕЛЬ: Ф.И.О.

КУРСОВАЯ РАБОТА ЗАЩИЩЕНА « $\qquad \qquad \rightarrow$  2023 Г.

ОЦЕНКА\_\_\_\_\_\_\_\_\_\_\_\_\_\_\_\_\_\_\_\_\_\_\_\_\_\_\_\_\_\_\_\_\_\_\_\_\_\_\_\_\_\_\_\_\_\_\_\_\_\_

## ГЕОРГИЕВСК 2023

ОБРАЗЕЦ 2

### ГОСУДАРСТВЕННОЕ БЮДЖЕТНОЕ ПРОФЕССИОНАЛЬНОЕ ОБРАЗОВАТЕЛЬНОЕ УЧРЕЖДЕНИЕ ГЕОРГИЕВСКИЙ РЕГИОНАЛЬНЫЙ КОЛЛЕДЖ «ИНТЕГРАЛ»

**Отделение** *информационных и цифровых технологий* **Специальность** \_Технология машиностроения*\_\_\_\_\_\_\_\_\_\_\_\_\_\_\_\_\_\_\_\_\_\_\_* Рассмотрено на заседании ПЦК **Технология машиностроения и металлообработки Протокол №\_\_\_ от «\_\_» \_\_\_\_\_\_\_\_\_\_\_\_ 20 г. З А Д А Н И Е**

**На курсовой (проект) работу по дисциплине Технология машиностроения Для студента (ки)** *15.02.08* **курса группы**

*(Фамилия, имя, отчество)*

**1.Тема проекта (работы): «***Разработка технологического процесс обработка детали «ось» с годовым выпуском 10000шт.*

**2.Исходные данные и основные требования** Разработать маршрут обработки заданной детали, согласно которому выбрать всё необходимое оборудование и приспособления.Ось два отверстия, наружная резьба М18.Она изготавливается из Ст3 ГОСТ 380-94.

**Список литературы** 1. Ильянов А.Н. Технология машиностроения практикум и курсовое проектирование: учеб. пособие для студентов учреждений СПО. - 5 е изд. - М.: Издательский центр "Академия", 2017. - 423 c.

2. Ильянков А.И., Новиков В.Ю. Технология машиностроения: рактикум и курсовое проектирование.: учеб. пособие для студ. учреждений сред. проф. образования. - М.: Издательский центр "Академия", 2016. - 432 c.

3. Зайцев С.А., Толстов А.Н. Технические измерения. - М.: Издательский центр "Академия", 2018. - 368 c.

4. Ильянков А.И. Технология машиностроения: практикум и курсовое проектирование: учеб. пособие для студ. учреждений сред. проф. образования /А.И. Ильянков. - 5-е изд., стер. - М.: Издательский центр "Академия", 2017. - 432 c.

**3. Объем проекта (работы)***25-30листовформатА-4, Графическая часть1-2листов* **4. Срок проектирования:** до \_\_\_\_\_\_\_\_\_\_\_\_\_ 20\_\_ года

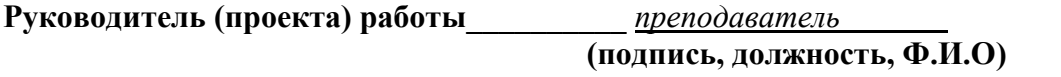

**Задание к выполнению принял(а) студент(ка) подпись Дата выдачи задания «\_\_\_\_\_»\_\_\_\_\_\_\_\_\_\_\_\_20\_\_ г.**

**ОБРАЗЕЦ 3**

#### **ОТЗЫВ**

1. На курсовой проект Разработка технологического процесса обработки детали «Вал промежуточный» с годовым выпуском 6500 шт

студента 3 курса группы ТМ -01 отделения информационных и цифровых технологий, Специальность 15.02.08 Технология машиностроения

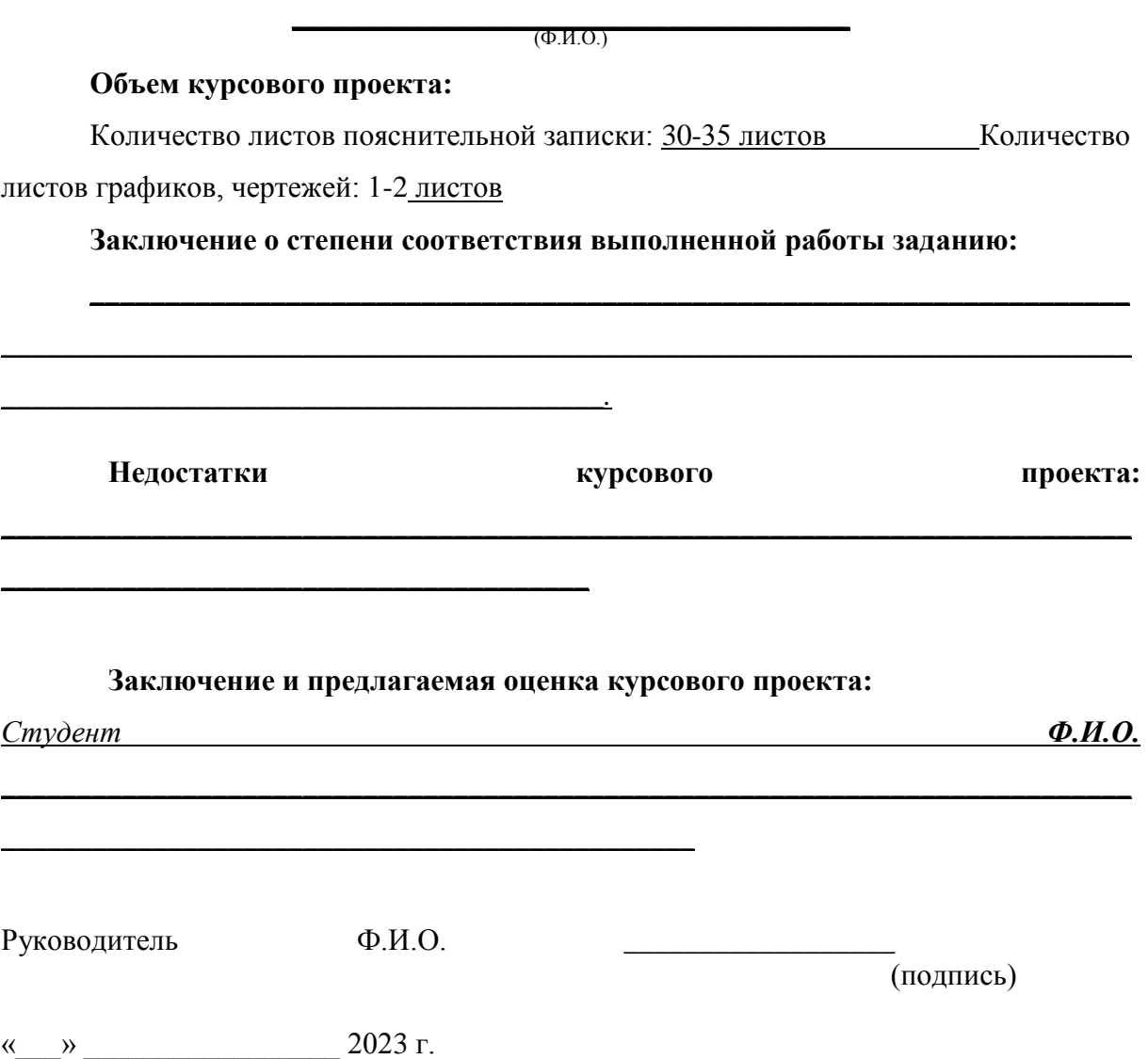

Подп. и дата

Взам. инв. No

Инв. № дубл.

### **Расчётно-пояснительная записка**

#### **Введение**

Технология машиностроения – наука о производстве машин, которая изучает технологические процессы, применяемые на машиностроительных предприятиях при изготовлении машин требуемого качества, в установленном программой количестве и при наименьшей себестоимости.

Технология машиностроения рассматривает методы разработки и построения рациональных технологических процессов, выбор способа получения заготовки, технологического оборудования, инструмента и приспособлений, назначение режимов резания и установление технически обоснованных норм времени. Технология машиностроения по своей природе является наукой комплексной, отражающей все многообразие взаимосвязанных явлений, возникающих как на этапе изготовления детали, или сборки узла, так и в процессе выполнения всего технологического процесса. Поэтому базой технологии машиностроения как науки являются многие теоретические и технические науки, такие как теоретическая механика, сопротивление материалов, некоторые разделы математики, детали машин, теория резания, металлорежущие станки и инструменты, основы стандартизации и технические измерения и другие.

Технология машиностроения – наука о производстве деталей машин и аппаратов изучает технологические процессы, применяемые на машиностроительных предприятиях при изготовлении изделий требуемого качества, в установленном программой количестве и при наименьшей себестоимости.

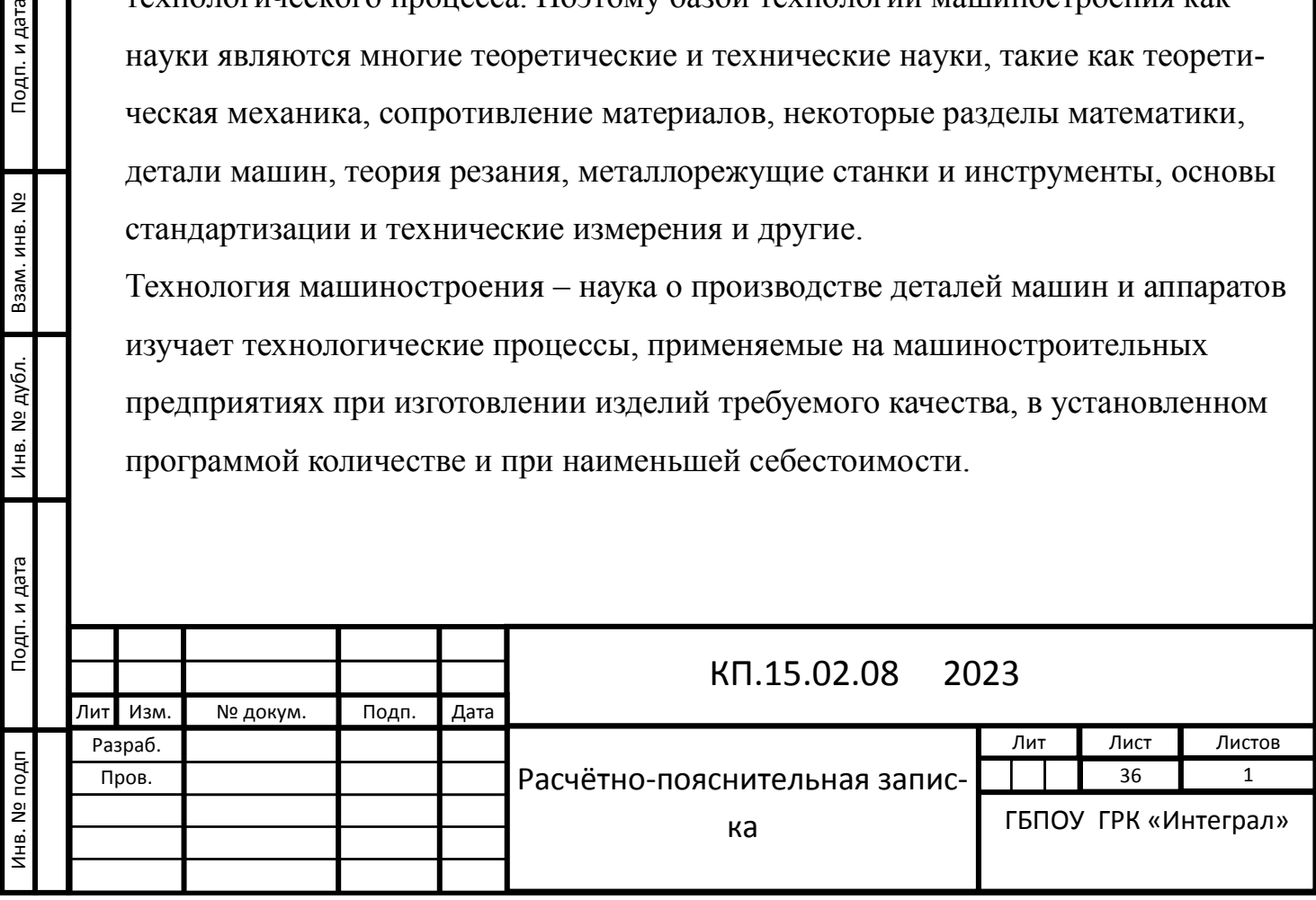
Технология машиностроения рассматривает методы разработки и построения рациональных технологических процессов, выбор способа получения заготовки, технологического оборудования, инструмента и приспособлений, назначение режимов резания и установление технически обоснованных норм времени.

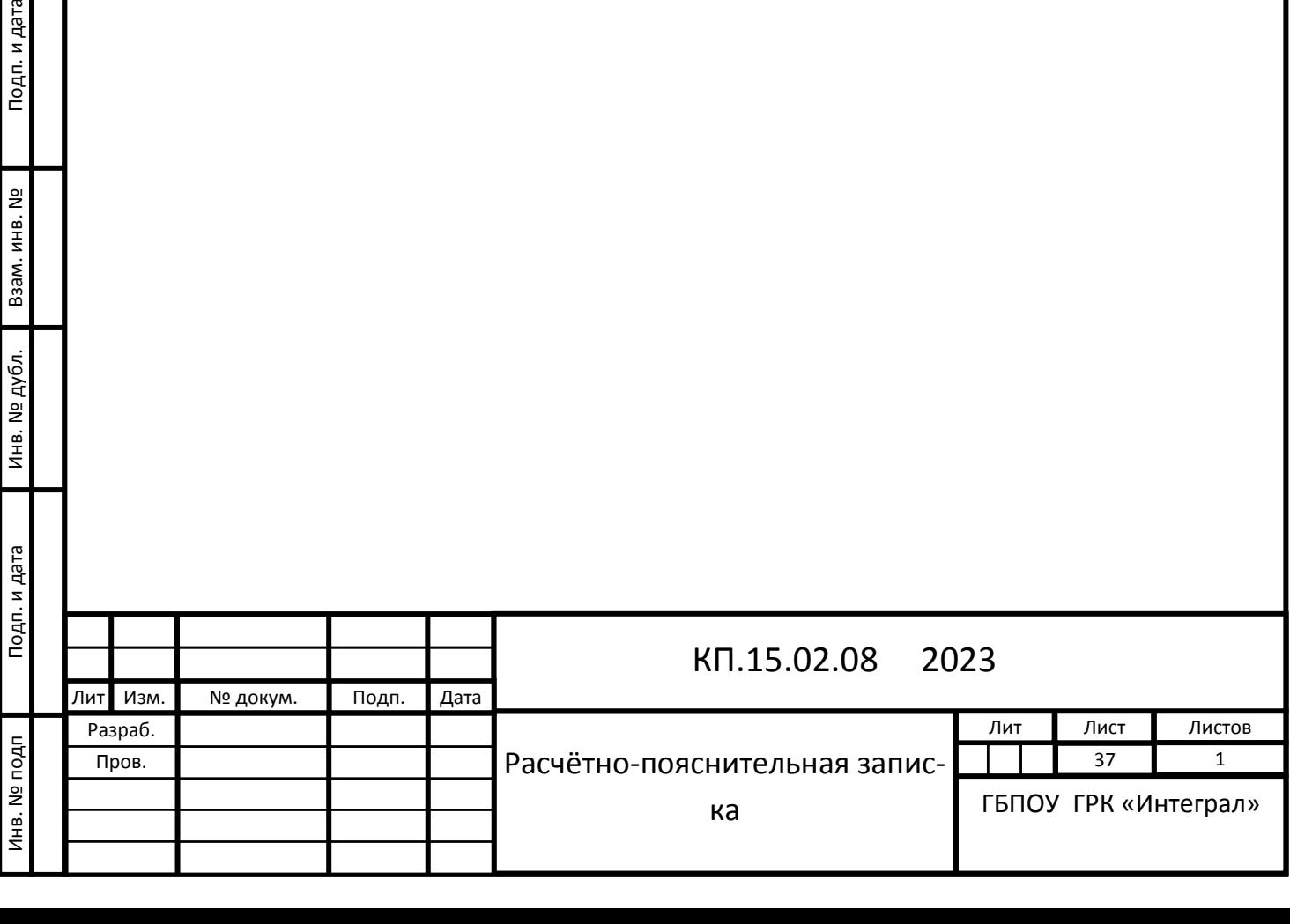

Дата

# **1. Описание назначения детали и условий работы ее основных поверхностей.**

Деталь «Втулка» имеет три наружные поверхности. На первой - резьбовая поверхность М42х1,5-6g, длиной 40 мм, начинается с фаски 1,5x45° и оканчивается наружной канавкой шириной 4 мм для выхода резьбы. На второй поверхности, длиной 25 мм и диаметром 66 мм шестигранник под ключ

60 мм на длине 10 мм. На третьей поверхности, диаметром 50 мм и длиной 35 мм прорезаны две канавки: в конце ступени шириной 5 мм на глубину 1,6 мм и на расстоянии 18 мм от торца шириной 7 мм на глубину 3,4 мм.

Центральное отверстие втулки диаметром 25 мм с одной стороны расточено до диаметра 30Н8 на длину 30 мм, со второй стороны расточено до диаметра 36Н9 на длину 40 мм, фаски с двух сторон 1,5x45°.

Неуказанные предельные отклонения отверстий по H12, валов h12, остальных ±IT12/2.

Материал детали – качественная углеродистая конструкционная сталь марки 45 ГОСТ1050-2013. Эти стали в нормализованном состоянии по сравнению с низкоуглеродистыми имеют более высокую прочность при более низкой пластичности ( $\sigma$ в=500-610 МПа;  $\delta$ =21-16%).

Сталь хорошо обрабатываются резанием.

Материал детали сталь 45, ГОСТ 1050-2013.

Химический состав стали СТ45, ГОСТ 1050-2013

С 0,42-0,50%; Si 0.17-0,37%; Mn 0,50-0,80%; Cr 0-25%; Ni 0,25%; S 0,04%;

P 0.035%; Cu 0,25%; As0.08%, остальное Fe.

Механические свойства стали СТ45, ГОСТ 1050-2013.

Закалка при 850 °С в масле или в воде;

σв 600Мпа δ5 (δ4), 16%; ψ40%.

Полп и дата в Инв.  $N_0$  Взам инв.

Инв. №  $\overline{\phantom{a}}$ 

Поли и лятя

**Взам ина** 

Подп. и дата

№

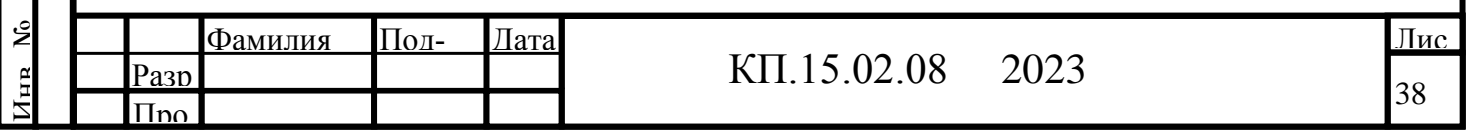

### **2. Описание типа производства, форма организации работ**

. Определяю тип производства табличным методом:

- для определения типа производства табличным методом необходимо

знать массу детали и годовую программу выпуска деталей.

Масса данной детали 1,1 кг.

Годовая программа выпуска изделий  $-N_{B} = 6500$  шт.

Таблица 2.1

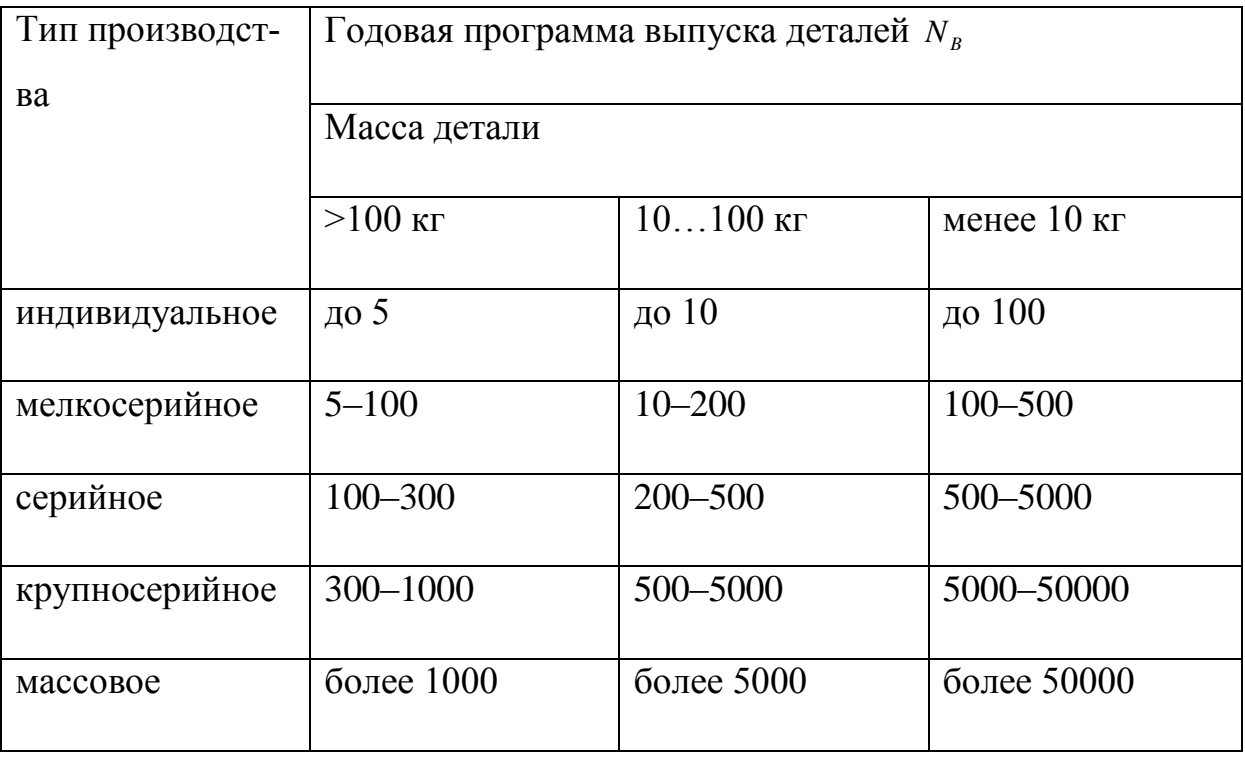

Опираясь на данные таблицы, определяю, что производство крупносерийное.

Тип производства (по ГОСТ 14.004-83) – это классификационная

категория производства, выделяемая по признакам широты

номенклатуры, регулярности, стабильности и объёма выпуска

продукции.

Полп и дата в Инв.  $N_0$  Взам инв.

Инв. №  $\overline{\phantom{a}}$ 

Полн и пата

Подп. и дата

**Ваам ина** 

№

В машиностроении различают 3 типа производства: единичное, серийное, массовое.

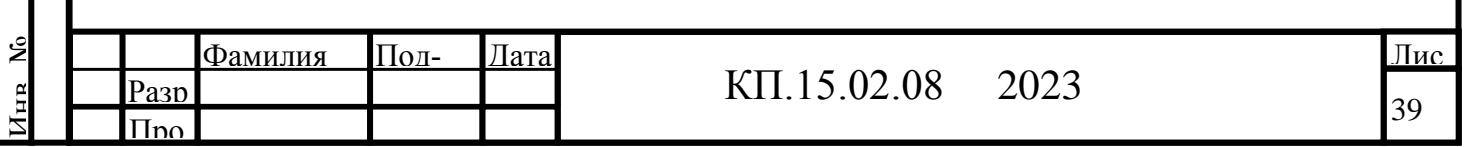

Для крупносерийного производства наиболее характерна организация производства, при которой станки располагают в последовательности выполнения технологических операций. При этом станки закрепляют за определенными технологическими операциями.

Обработка организована таким образом, что заготовки со станка на станок поступают не партиями, а поштучно. Транспортирование заготовок от одного рабочего места к другому производится различными немеханизированными транспортными устройствами без создания принудительного такта (рольганги, наклонные лотки). При этой форме организации штучное время отдельных операций не согласовано с тактом поточной линии, поэтому у отдельных рабочих могут создаваться заделы заготовок.

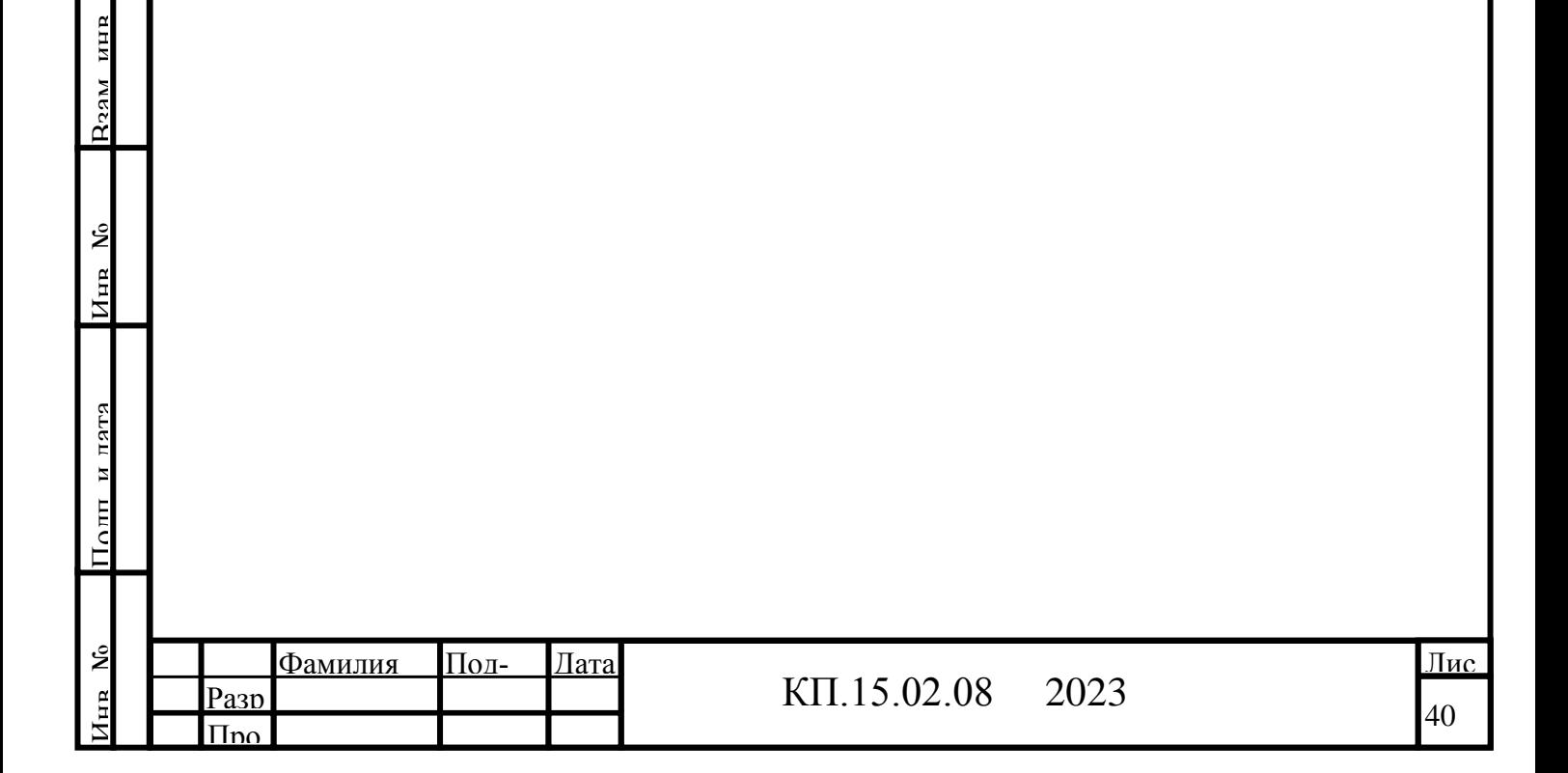

№

Инв. №  $\overline{\phantom{a}}$ 

Подп. и дата

**Разм инв** 

#### **3. Обоснование выбора базовых поверхностей**

При механической обработке заготовок на станках базированием принято считать придание заготовке требуемого положения относительно элементов станка, определяющих траектории движения подачи обрабатывающего инструмента.

Базой называется поверхность или выполняющие ту же функцию сочетание поверхностей, ось, точка, принадлежащая заготовке или изделию и используемая для базирования.

Совокупность трёх баз, образующих систему координат заготовки или изделия, называется комплектом баз.

*Установочная база* – база, используемая для наложения на заготовку или изделие связей, лишающих её трёх степеней свободы – перемещения вдоль одной координатной оси и поворотов вокруг двух других осей.

*Опорная база* – база, используемая для наложения на заготовку или изделие связей, лишающих её одной степени свободы – перемещения вдоль одной координатной оси или поворота вокруг оси.

*Измерительная база* – база, используемая для определения относительного положения заготовки или изделия и средств измерения.

*Технологическая база* – база, используемая для определения положения заготовки или изделия при изготовлении или ремонте.

Начиная с первой операции её обрабатываемые поверхности, ориентируются по отношению к технологическим базам. Необработанные поверхности, используемые в качестве баз при выполнении первой технологической операции, называются черновыми базами. Их используют только один раз во избежание больших погрешностей при повторном применении. В качестве черновой базы желательно использовать поверхности, остающиеся в готовой детали необработанными, или при обработке которых снимается наименьший припуск. Этим обеспечивается более точное расположение обработанных и необработанных поверхностей. После выполнения первой технологической операции в качестве технологических баз должны быть использованы чистовые базы – поверхности, обработанные на первой или последующих технологических операциях.

 $\mathsf{P}$  $\overline{\Pi}$ no Разр Фамилия Подпись

Дата

 $\tilde{\mathbf{z}}$ 

Полн и лятя

Полп и дата в Инв.  $N_0$  Взам инв.

Инв. №  $\overline{\phantom{a}}$ 

Подп. и дата

**Разм инв** 

№

<sup>41</sup> КП.15.02.08 2023

Лис 41

При обработке втулки основной технологической базой являются:

- при точении на токарном станке с ЧПУ, первый установ – наружный диаметр заготовки с опорой на торец,

- при точении на токарном станке с ЧПУ, второй установ – наружный диаметр второй ступени с опорой в торец,

- при фрезеровании шестигранника на фрезерном станке с ЧПУ – резьбовая поверхность первой ступени с опорой в торец.

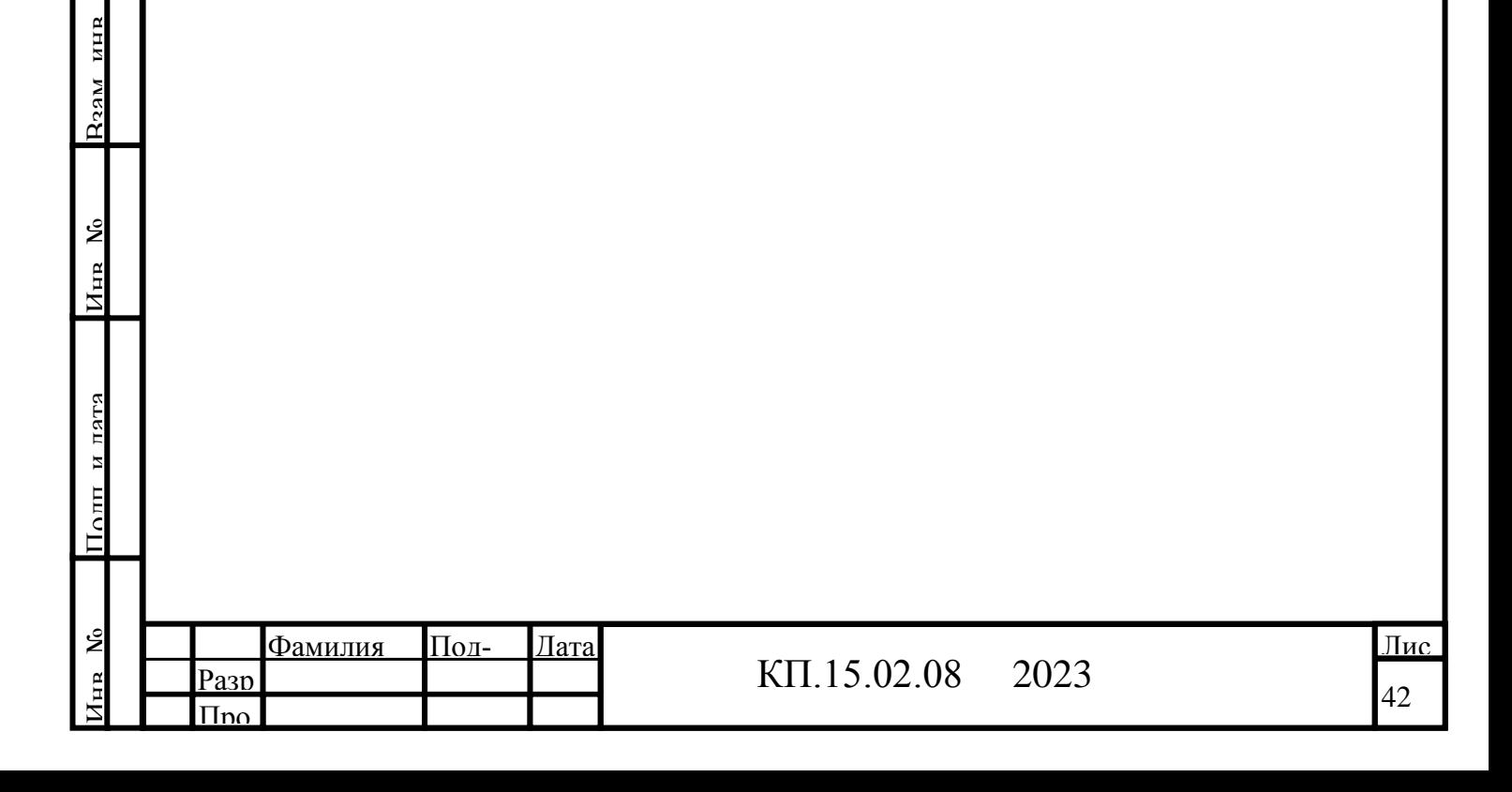

№

Подп. и дата

.

#### **4. Аналитический расчет припуска**

Аналитический метод определения припусков базируется на анализе производственных погрешностей, возникающих при конкретных условиях обработки заготовки. Припуски на обработку определяют таким образом, чтобы на выполняемом технологическом переходе были устранены погрешности детали, которые остались на предшествующем переходе.

Минимальный промежуточный припуск на выполняемом переходе для диаметральных размеров:

 $2z_{\min} = 2 \cdot [(R_{Z_{i-1}} + h_{Z_{i-1}}) + \sqrt{\Delta \varepsilon_{i-1}^2 + \Delta y_i^2}],$  $\lambda_{\min} = 2 \cdot [(R_{Z_{i-1}} + h_{Z_{i-1}}) + \sqrt{\Delta \varepsilon_{i-1}^2} + \Delta \varepsilon_{i}^2]$ 

где  $R_{z_{i-1}}$  – высота микронеровностей поверхности, получаемая на предшествующем переходе, мкм;

 ${\rm h}_{\rm z_{i-1}}$  – глубина дефектного слоя от предшествующего перехода, мкм;

 $\Delta \varepsilon_{i-1}$  – суммарные погрешности отклонения расположения поверхностей от номинального на предшествующем переходе, мкм;

y – погрешность базирования и установки заготовки на выполняемом переходе.

Номинальный припуск на обработку поверхностей для диаметральных размеров:

 $2z_{\text{nom}} = 2z_{\text{min}} + T_{i-1}$ ,

Полп и дата в Инв.  $N_0$  Взам инв.

Инв. №  $\overline{\phantom{a}}$ 

Полп и лятя

Подп. и дата

**Взам ина** 

№

где  $T_{i-1}$  – допуск на размер на предшествующем переходе, мм.

Определяю аналитическим методом припуска, допуска и операционные размеры на размер Ø64 h12 (-0,300) мм.

Исходная заготовка – круглый прокат.

Устанавливаю предварительный маршрутный техпроцесс обработки элемента детали размером Ø64 h12 (-0,300) мм.

010 Круглый прокат 16 квалитет.

020 Токарная с ЧПУ 12 квалитет.

Расчет припусков, допусков и промежуточных размеров на

р-р Ø64 h12 (-0,300) мм (круглый прокат)

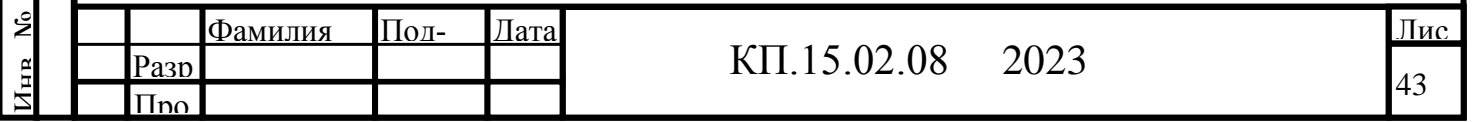

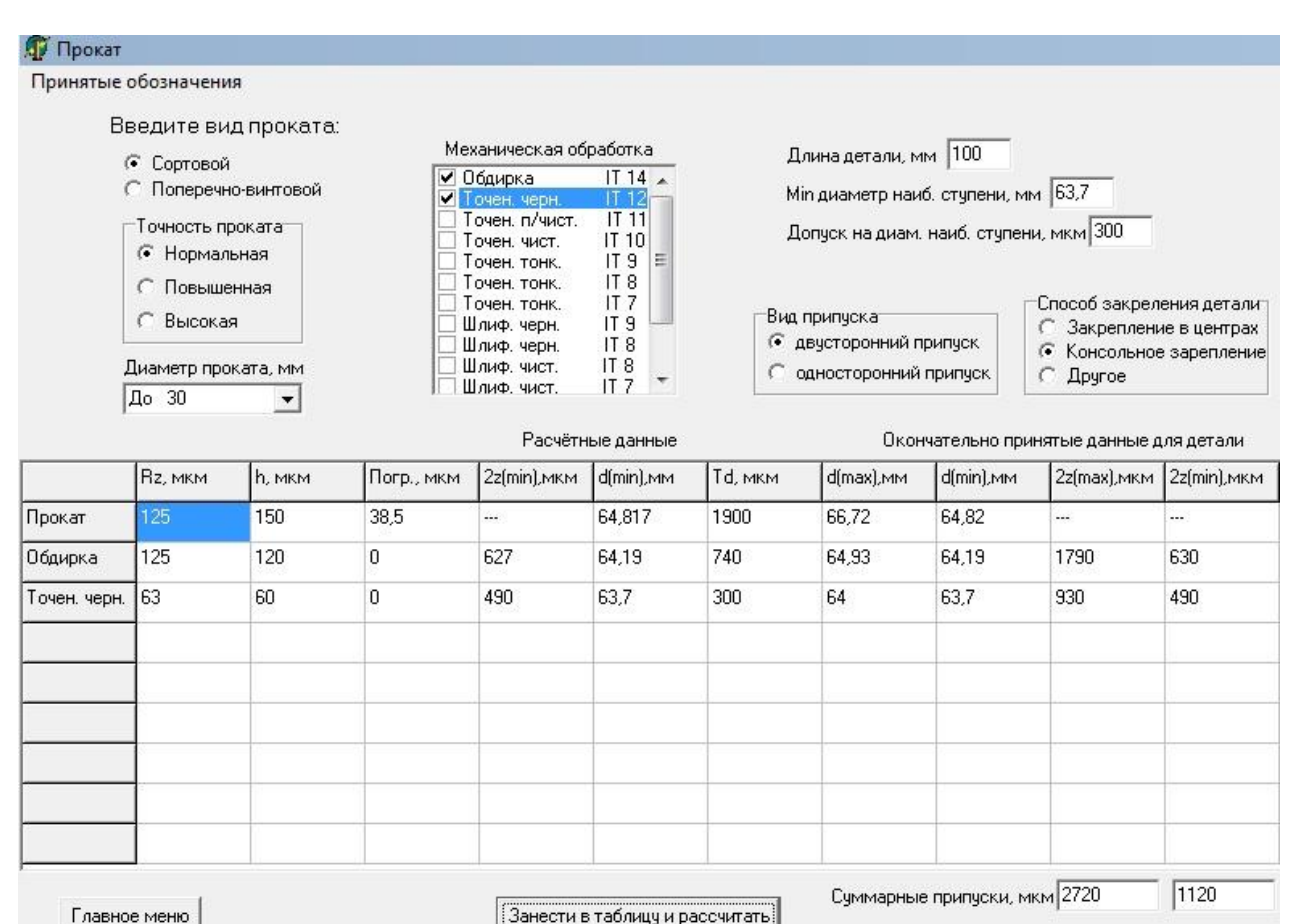

Расчет фактических максимальных и минимальных припусков по переходам для проката произвожу, вычитая значения наибольших и наименьших предельных размеров, соответствующих выполняемому и предшествующему технологическим переходам:

- получистовое обтачивание:  $2Z$  max =  $66,72 - 64,93 = 1,79$  мм;

2Z min =  $64,82 - 64,19 = 0,63$  MM.

- чистовое обтачивание:  $2Z$  max = 64,93 – 64,0 = 0,93 мм;

 $2Z \text{ min} = 64,19 - 63,7 = 0,49 \text{ MM}.$ 

Расчет общих припусков производим по уравнениям:

Полп и дата в Инв.  $N_0$  Взам инв.

Инв. №  $\overline{\phantom{a}}$ 

Толп и пата

Подп. и дата

**Взам ина** 

№

 наибольшего припуска Z 0 max = 1,79 + 0,93 = 2,72 мм; наименьшего припуска Z 0 min =  $0.63 + 0.49 = 1.12$  мм.

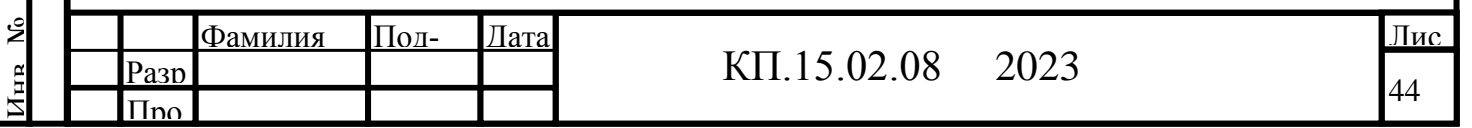

#### **5.Определение и обоснование метода получения заготовки**

При выборе заготовки необходимо учитывать:

во-первых - возможность получения детали из определенного материала,

т. е. соответствие физико-механических свойств материала требованиям метода (жидкотекучесть, пластичность и т.д.);

во-вторых - коэффициент использования материала. Еще одним, пожалуй, наиболее веским критерием, является себестоимость заготовки.

Основными способами получения заготовки данной детали являются штамповка, ковка и прокат.

Так как объем выпускаемой продукции помесячно невелик, предварительно выбираю заготовку – прокат.

#### *Заготовка, полученная методом проката*

Выбираю прокат обычной точности. Согласно точности и шероховатости поверхностей обрабатываемой детали, определяем по промежуточные припуски по таблицам.

За основу расчета промежуточных припусков принимаю наружный диаметр детали Ø 66h12 (-0,300) мм.

Устанавливаю предварительный маршрутный техпроцесс обработки поверхности детали размером Ø 66h12 (-0,300) мм.

Операция 010 Заготовительная 16 кв.

Операция 020 Токарная с ЧПУ 12 кв.

Припуск на подрезку торцевых поверхностей заготовки выбираю по табл. 3.12 ([1] c.40).

Припуск на обработку двух торцовых поверхностей заготовки равен 2,8 мм.

Общая длина заготовки:

Полп и дата в Инв.  $N_0$  Взам инв.

Инв. №  $\overline{\phantom{a}}$ 

Полн и пятя

Подп. и дата

**Ваам инв** 

№

L заг = L дет + 2 Z подр =  $100 + 2.8 = 102.8$  мм

где L дет – номинальная длина детали по рабочему чертежу.

Принимаю длину заготовки (по справочным таблицам):

L заг =  $102,8$  мм

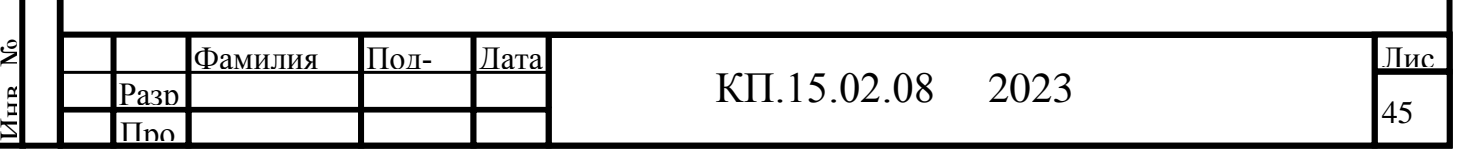

Так как заготовка имеет небольшой диаметр и увод ленточной пилы минимален, общую длину заготовки округляю до целых единиц в меньшую сторону.

L заг =  $102 \text{ mm}$ 

Расчетный размер заготовки при использовании проката:

D расч = D расч + 2 Z мах =  $64 + 2{,}72 = 66{,}72$  мм

По расчетным данным заготовки выбираю необходимый размер круглого проката обычной точности по ГОСТ 2590-71. Выбираю по табл. 3.14 ([1] с.170):

D заг табл =  $65 + 0.4$  мм.

 Определяю коэффициент использования материала при использовании проката

 $M_{\text{II}} = 1,1$  $M_{3} = 3,08$ K=  $1,1 / 3,08 = 0,38$ 

№

Инв. №  $\overline{\phantom{a}}$ 

Подп. и дата

**Взам ина** 

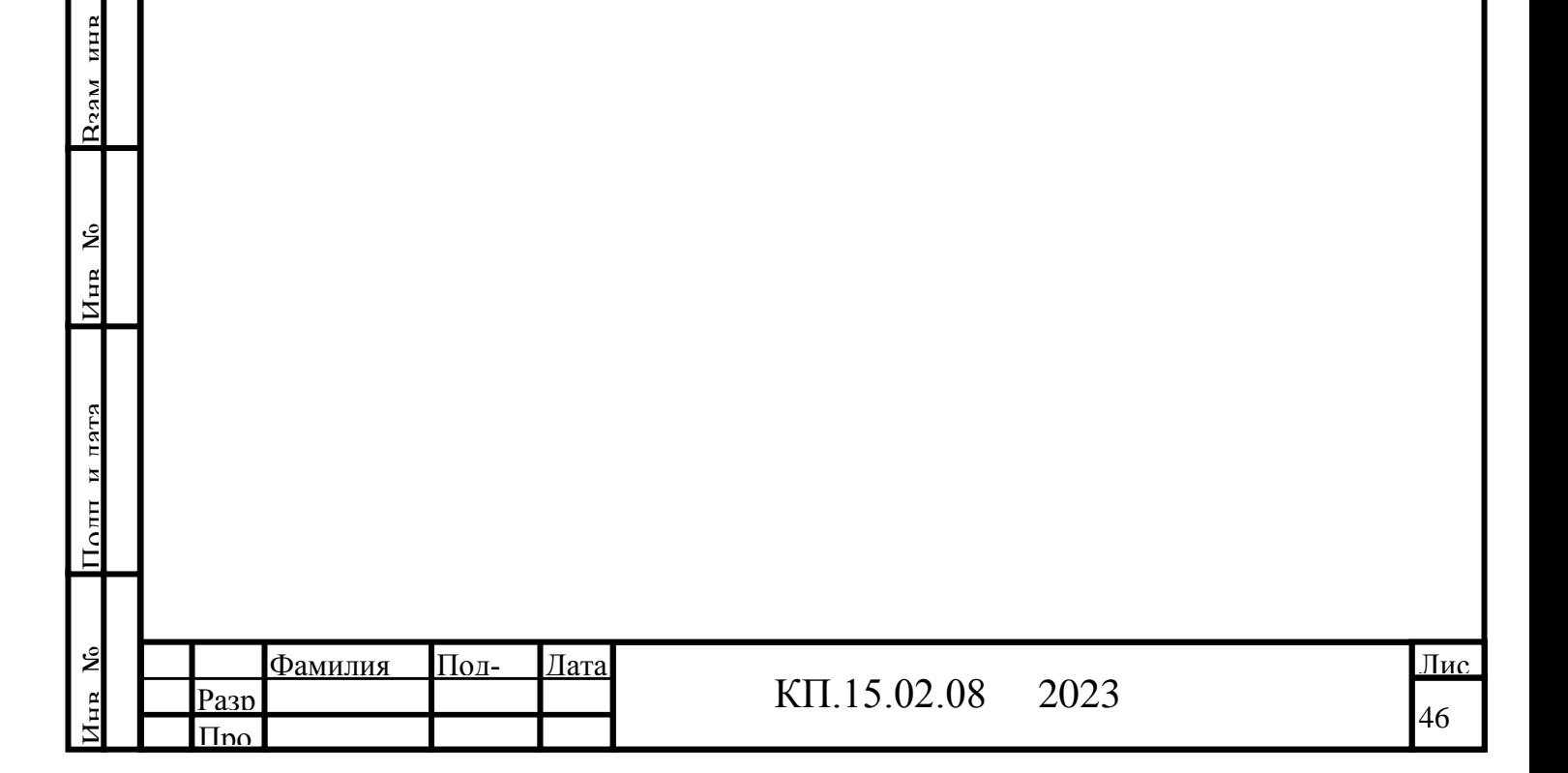

# **6. Разработка маршрута обработки отдельных поверхностей и полной маршрутной технологии**

Для серийного производства следует стремиться строить технологический процесс, ориентируясь на использование переменно-поточных линий, когда последовательно изготавливаются партии деталей одних наименований или размеров, или групповых поточных линий, когда параллельно изготавливаются партии деталей различных наименований.

Для обработки втулки мною разработан следующий технологический маршрут:

Операция 10, (токарная с ЧПУ), установ А

Установить, снять заготовку.

Переходы:

- 1. Торцевать заготовку как чисто;
- 2. Точить фаску 1 1,5х45°;
- 3. Точить поверхность 2 Ø40 L =7;
- 4. Точить поверхность 3  $\varnothing$ 41,9 L =40;
- 5. Точить канавку 4 до Ø40, шириной 4 мм;
- 6. Точить поверхность 5  $\varnothing$ 66 L =25;
- 7. Нарезать наружную резьбу 6 М42х1,5-6g L = 40;
- 8. Сверлить отверстие 7 023 L = 100;
- 9. Расточить отверстие 8 Ø30H8 L = 30;
- 10. Точить фаску 10 1,5х45°.

Операция 10, (токарная с ЧПУ), установ В.

Установить, снять заготовку.

Переходы:

Полп и дата в Инв.  $N_0$  Взам инв.

Инв. №  $\overline{\phantom{a}}$ 

Полн и пятя

Подп. и дата

**Ваам инв** 

№

- 1. Подрезать торец со второй стороны, выдерживая длину детали  $L = 100$ ;
- 2. Точить фаску 11 1,5х45°;
- 3. Точить поверхность 12  $\varnothing$ 50 L =35;
- 4. Точить канавку 13 до Ø43,2, шириной 7 мм;
- 5. Точить канавку 14 до Ø46,8, шириной 4 мм;
- 6. Расточить отверстие 15 Ø36H9 L =40.

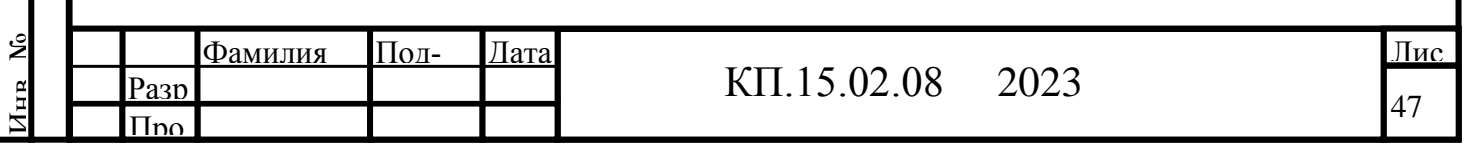

### **7. Выбор технологического оснащения**

В состав технологического оснащения входит оборудование и технологическая оснастка - установочные приспособления, режущий, мерительный и вспомогательный инструменты.

Под технологическим оснащением подразумевается:

### *7а Оборудование*  **Ленточнопильный MBS-910DAS – для отрезания заготовки**

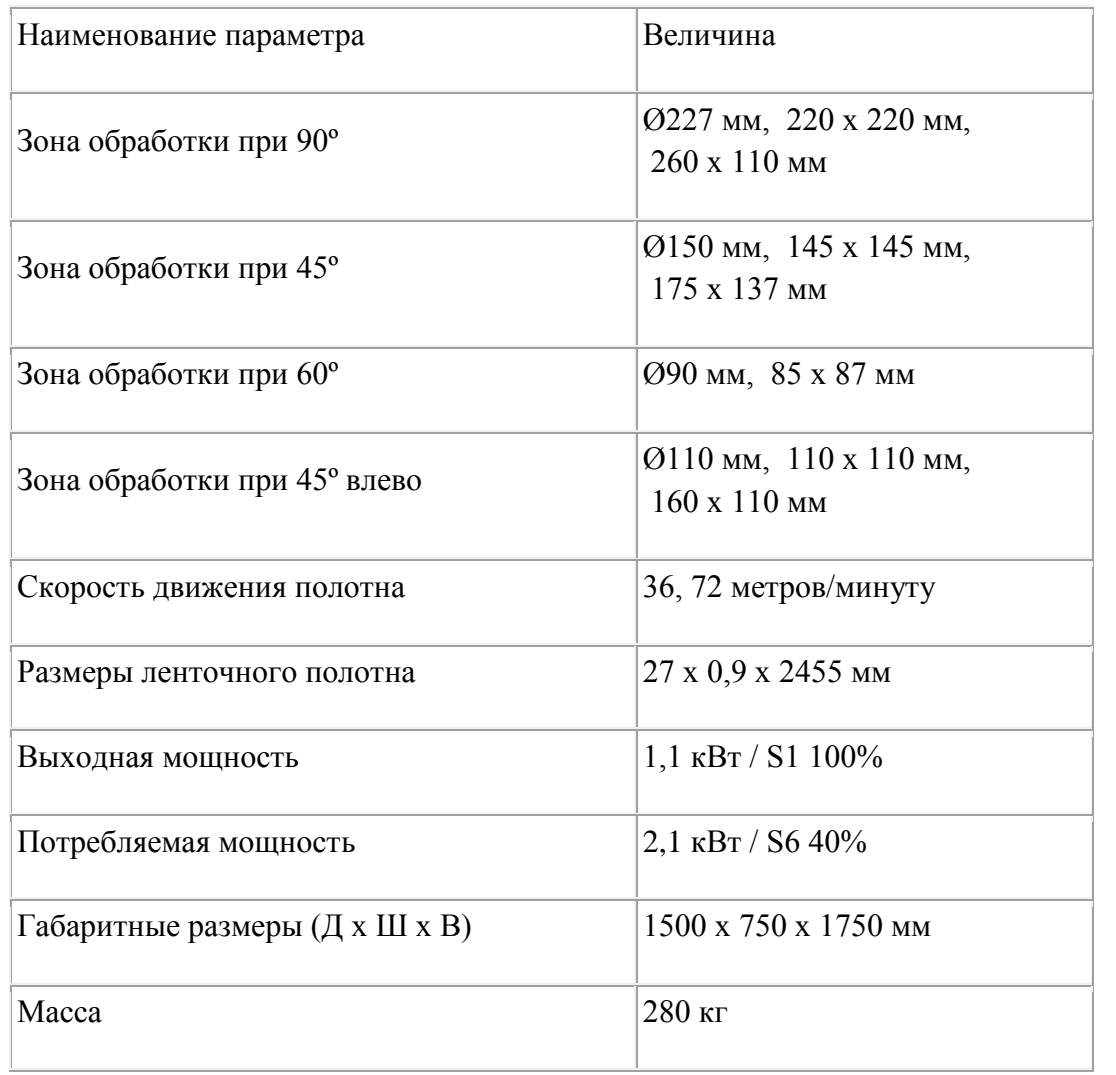

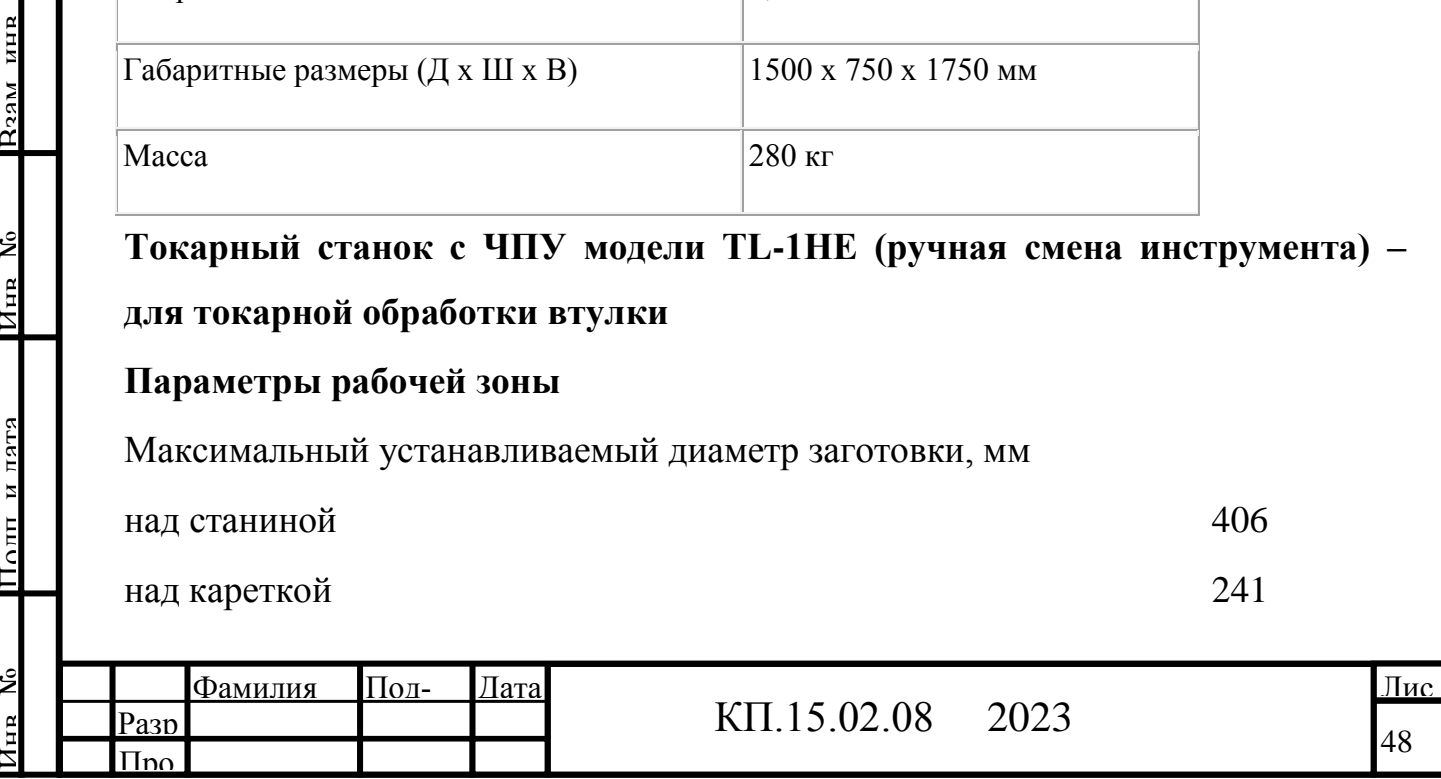

 $\mathcal{E}$ 

Полп и лятя

№

Инв. №

Подп. и дата

**R22M инв** 

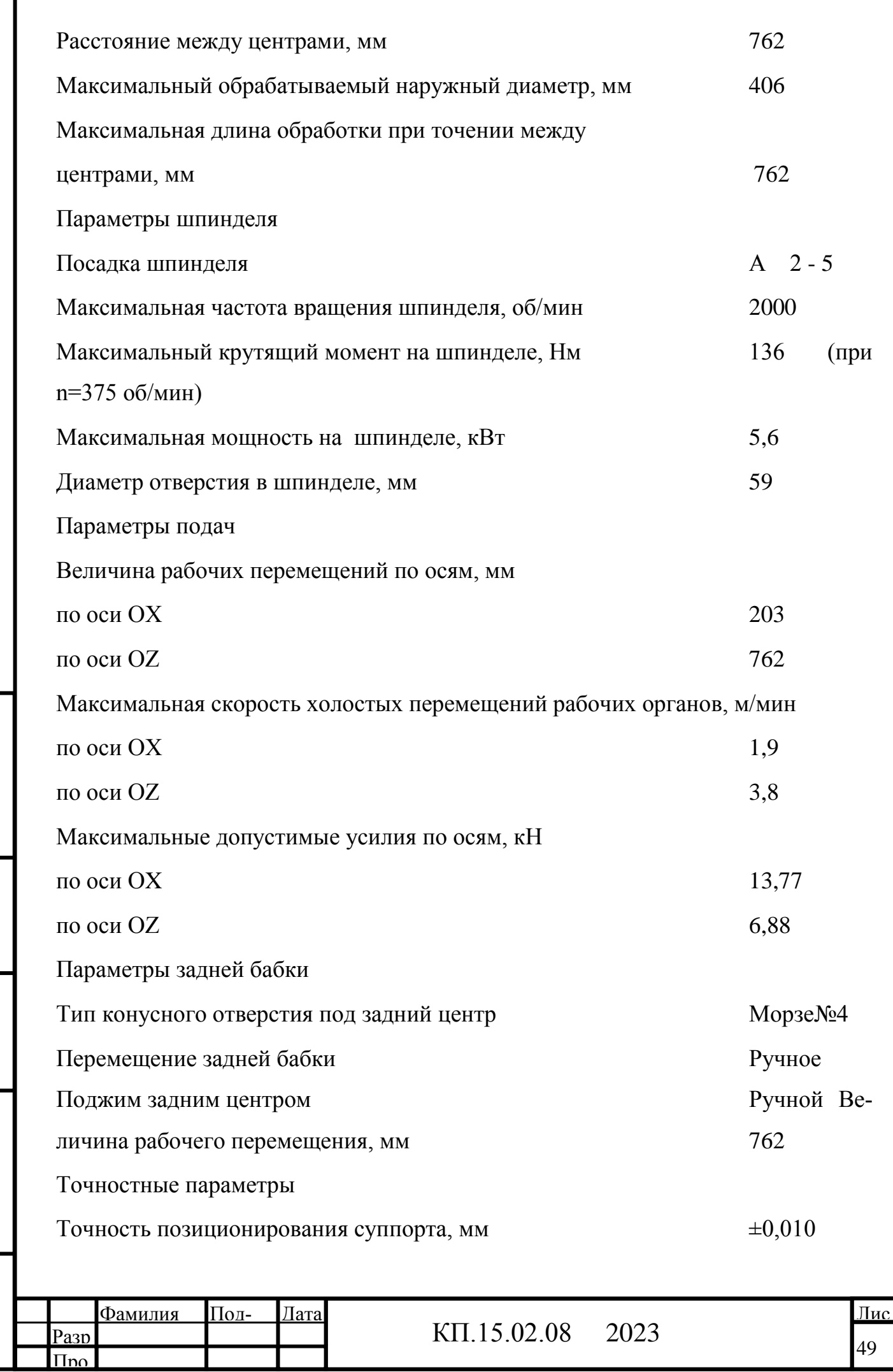

Инв. №

Поли и пата

Полп и дата в Инв.  $N_0$  Взам инв.

Инв. №

Подп. и дата

**R22M инв** 

№

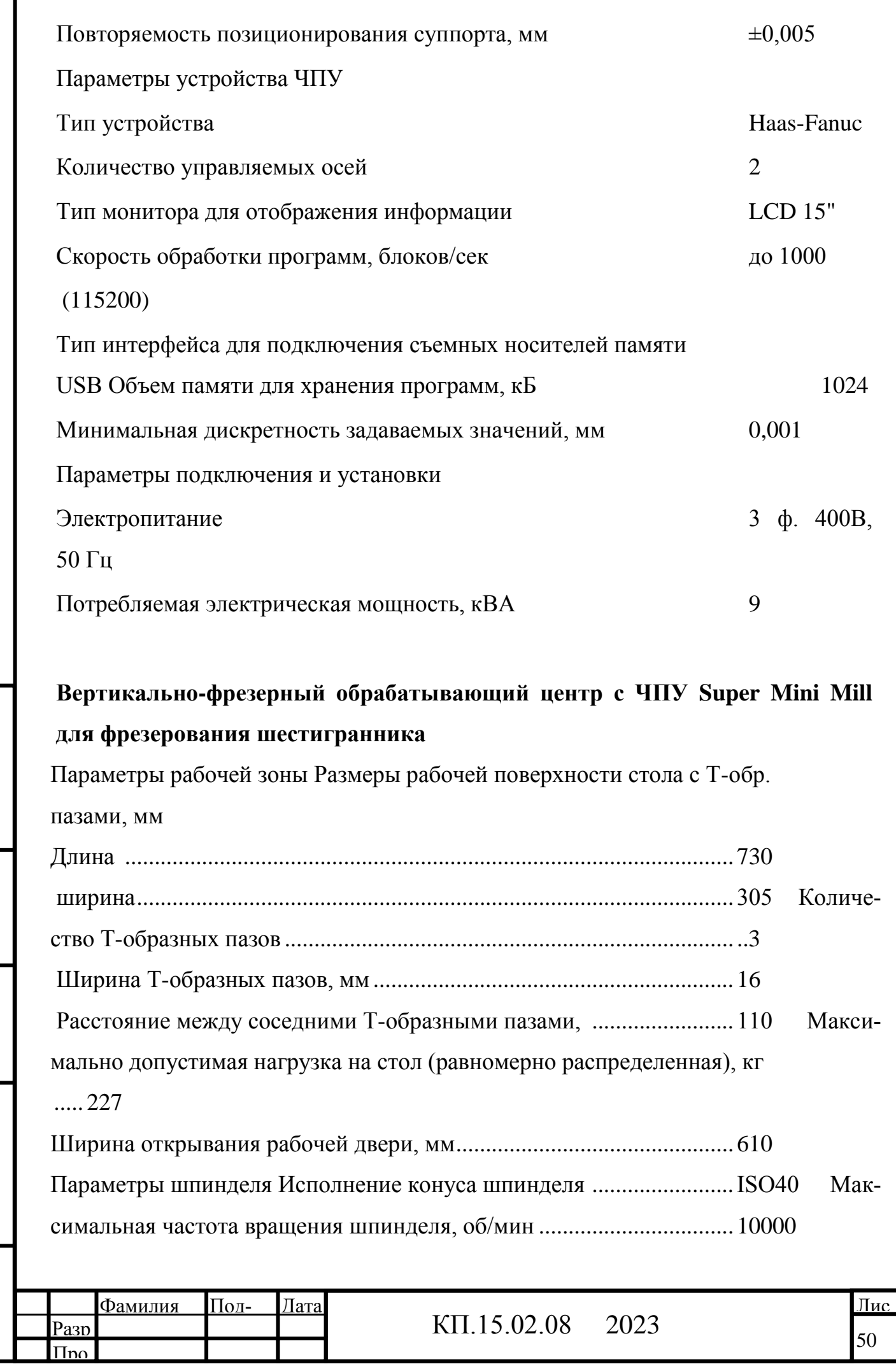

Инв. №

Поли и пата

Полп и дата в Инв.  $N_0$  Взам инв.

Инв. №

Подп. и дата

**R**<sub>22M</sub> инд

№

Параметры перемещений рабочих органов Величина рабочих перемещений по осям, мм по оси Х.................................................................................................... 406 по оси Y.................................................................................................... 305 по оси Z .................................................................................................... 254 Расстояние от зеркала стола до торца шпинделя, мм в крайнем нижнем положении шпиндельной группы.............................................................................. 102 в крайнем верхнем положении шпиндельной группы ....................... 356 Максимальная величина рабочих подач, м/мин.............................................. 21,2 Максимальная скорость холостых перемещений рабочих органов, м/мин . 30,5 Параметры инструментального магазина Исполнение инструментального магазин.............................карусельного типа Тип устанавливаемых оправок ..............................................................CT40 Количество инструментальных позиций в магазине.................................... 10 Вертикально-фрезерный обрабатывающий центр с ЧПУ Параметры точности Точность позиционирования суппорта, мм.....±0,0050 Повторяемость позиционирования суппорта, мм................................±0,0025 Параметры устройства ЧПУ Тип устройства ...................................Haas-Fanuc Количество управляемых осей ................................................................... 3 Тип интерфейса для подключения съемных носителей памяти ........USB Минимальная дискретность задаваемых значений, мм ...................... 0,001 Параметры управления УЧПУ 1. ISO программирование в G-кодах; 2. графическая 2D визуализация;

- 3. 17 встроенных стандартных циклов обработки;
- 4. текстовый редактор управляющих программ;

Полп и дата в Инв.  $N_0$  Взам инв.

Инв. №  $\overline{\phantom{a}}$ 

Полн и лятя

Подп. и дата

**Взам инв** 

№

5. круговой многофункциональный JOG-маховичок;

Параметры подключения и установки

Электропитание.............................................................................3 ф. 400В, 50 Гц

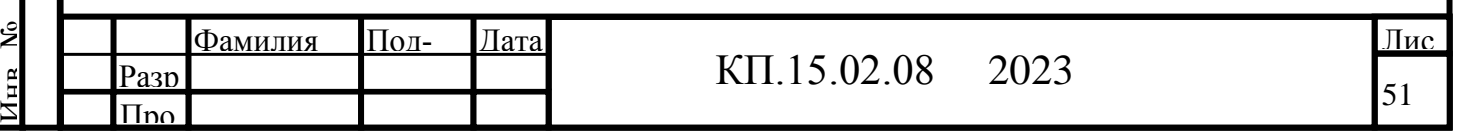

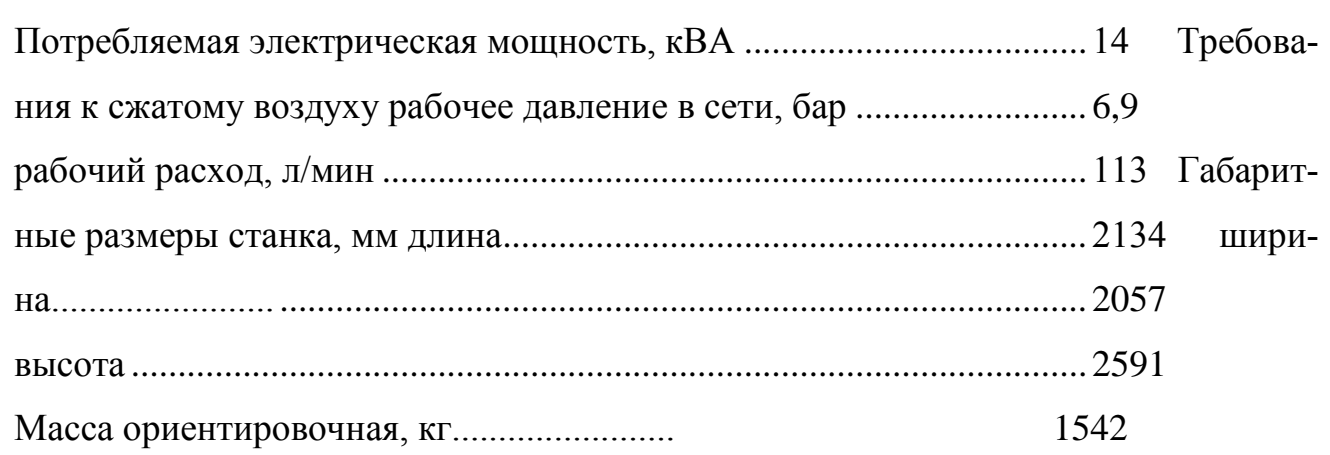

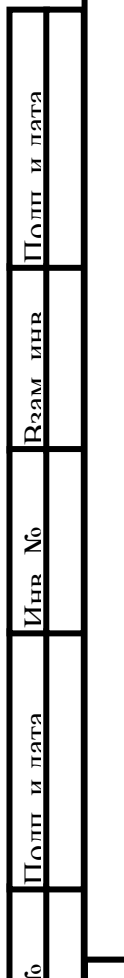

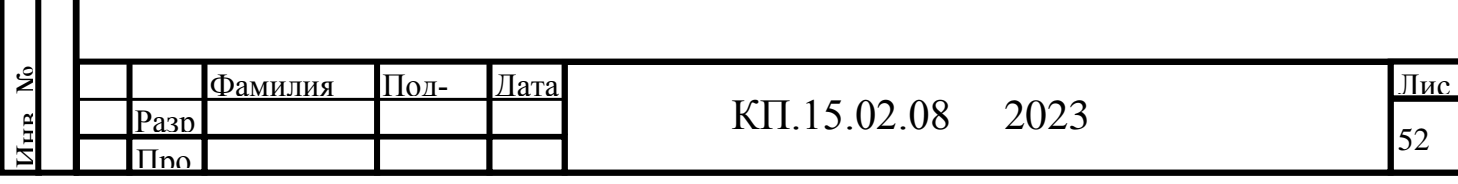

## *7б. Приспособления*

Для отрезания заготовки на ленточнопильном станке мне необходим следующий вспомогательный инструмент:

- тиски с призматическими губками,

-рольган, для укладки прутка заготовки.

Для обработки упора на токарном станке с ЧПУ мне необходим следующий вспомогательный инструмент:

- трехкулачковый токарный патрон диаметром 210мм;

- ключ к токарному патрону;
- инструментальные держатели для призматических резцов;
- инструментальные держатели для призматических резцов.

При фрезерования шестигранника на фрезерном станке с ЧПУ мне необходим следующий вспомогательный инструмент:

- трехкулачковый самоцентрирующий токарный патрон диаметром 160мм на одностоечном поворотном столе HRT-160,

-ключ к токарному патрону,

Полп и дата в Инв.  $N_0$  Взам инв.

Инв. №  $\overline{\phantom{a}}$ 

Полн и пятя

Подп. и дата

**Ваам инв** 

№

-резьбовая оправка для базирования заготовке по резьбе.

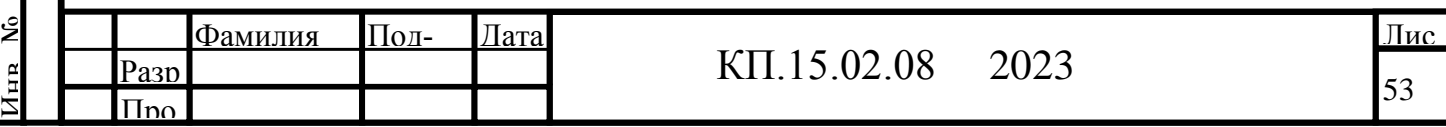

# *7в. Режущий инструмент*

Таблица 7.1

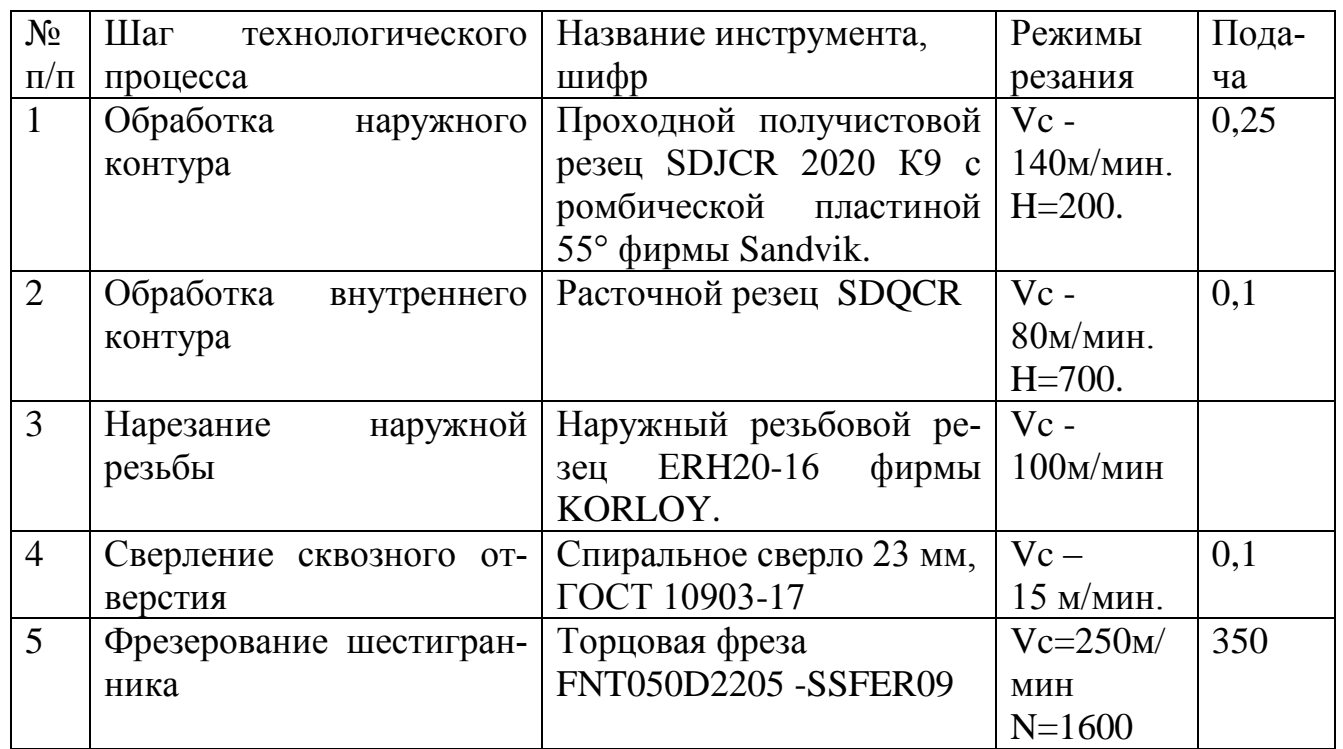

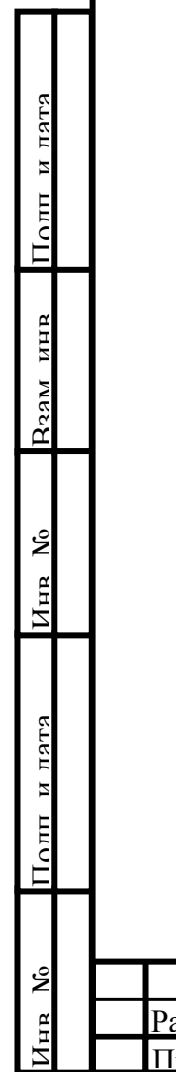

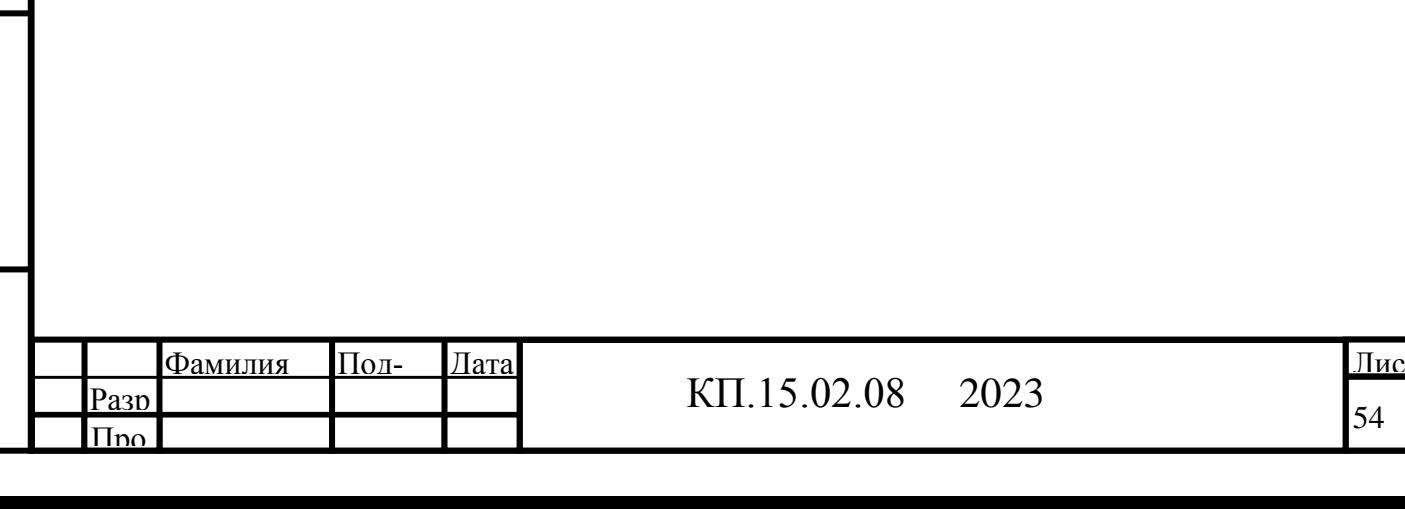

#### *7г. Измерительный инструмент*

При проектировании технологического процесса механической обработки заготовки для межоперационного и окончательного контроля обрабатываемых поверхностей необходимо использовать стандартный измерительный инструмент, учитывая тип производства.

Для контроля правильности отрезания заготовки на ленточнопильном станке мне необходим следующий контрольно- измерительный инструмент: - штангенциркуль ШЦ 2 0-250 мм, кл 1, 0,05мм, ГОСТ 166-89.

Для контроля правильности обработки втулки на токарном станке с ПУ мне необходим следующий контрольно- измерительный инструмент:

- штангенциркуль ШЦ 1 0-125 мм, кл 1, 0,1мм, ГОСТ 166-89;

- штангенциркуль ШЦ 2 0-250 мм, кл 1, 0,05мм, ГОСТ 166-89;

- резьбовой калибр – гайка М42х1,5 ПР/НЕ;

- индикаторный нутромер18-40 ГОСТ 868-82;

- гладкие калибры-пробка Ø30Н8, Ø36Н9.

Полп и дата в Инв.  $N_0$  Взам инв.

Инв. №  $\overline{\phantom{a}}$ 

Полп и пятя

Подп. и дата

**Взам ина** 

№

Для контроля правильности обработки шестигранника на фрезерном станке с ПУ мне необходим следующий контрольно- измерительный инструмент: - штангенциркуль ШЦ 1 0-125 мм, кл 1, 0,1мм, ГОСТ 166-89.

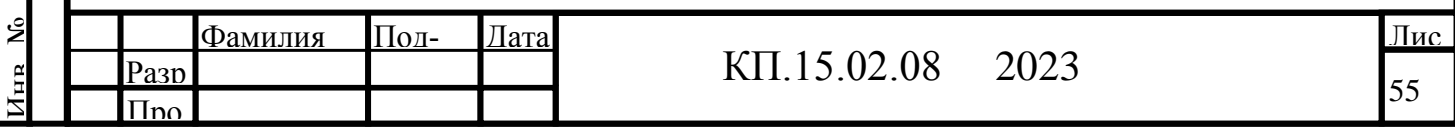

#### **8. Расчет режимов резания.**

Производится расчет режимов резания для 1 перехода сверлильной операции. На данном переходе выполняется окончательное сверление отверстия диаметром 23 мм, на глубину 100 мм.

Исходные данные для расчета:

диаметр сверления -  $D = 22$  мм;

по справочным данным выбирается подача - s = 0,1 мм/об.

Скорость резания определяется по формуле:

# q  $V = Cv^*D^*Kv$ , (8.1) m y  $T * s$

где Cv = 7 - постоянный коэффициент, /1/;

 $q = 0.4$  - показатель степени при диаметре сверления,  $/1/$ ;

 $y = 0.7$  - показатель степени при подаче,  $/1/$ ;

 $m = 0.2$  - показатель степени при стойкости инструмента,  $/1/$ ;

 $T = 45$  мин. - период стойкости сверла из быстрорежущей стали,  $/1/$ ;

Kv - поправочный коэффициент, учитывающий условия резания,

определяется по формуле:

$$
Kv = Kmv*Kuv*Klv, \qquad (8.2)
$$

где Kmv = 0,85 - коэффициент, учитывающий влияние материала детали,

 $/1$ ;

Полп и дата в Инв.  $N_0$  Взам инв.

Инв. №  $\overline{\phantom{a}}$ 

Полп и пятя

**Взам ина** 

Подп. и дата

№

Kuv = 0,5 - коэффициент, учитывающий материал инструмента, /1/;

Klv = 0,85 - коэффициент, учитывающий соотношение глубины и диаметра сверления, /1/;

$$
Kv = 0.85 * 0.5 * 0.85 = 0.36.
$$

По формуле (1) вычисляется скорость резания:

 0,4  $V = 7 * 22 * 0,36 = 20,38$  м/мин. 0,2 0,7

 $\mathbf{\hat{z}}$  $\mathsf{P}$ Лис 56 <sup>56</sup> КП.15.02.08 2023  $\overline{\Pi}$ no Разр Фамилия Подпись Дата

45 \* 0,1

Число оборотов рассчитывается по формуле:

$$
n = 1000*V, \tag{8.3}
$$
\n
$$
\pi^*D
$$

где D = 22 - диаметр обрабатываемой поверхности, мм;

 $n = 1000 * 20,38 = 294,88$  об/мин.

3,14 \* 22

Принимается число оборотов шпинделя n = 300 об/мин.

Фактическая скорость резания определяется по формуле:

$$
V\Phi = \pi^* D^* n , \qquad (8.4)
$$
  
1000

$$
V\phi = 3,14 * 22 * 300 = 20,73 \text{ M/MHH}.
$$

1000

Крутящий момент Мкр и осевая сила резания Ро рассчитываются по формулам:

$$
qm ym
$$
  
Mkp = 10 \* Cm \* D \* s \* Kp, (8.5)  
qp yp

$$
Po = 10 * Cp * D * s * Kp , \qquad (8.6)
$$

где Cm = 0,041 и Cp = 143 - постоянные коэффициенты,  $/1/$ ;

 $qm = 2$  и qp = 1 - показатели степени при диаметре сверления,  $\frac{1}{3}$ 

 $\gamma$ m = 0,7 и  $\gamma$ р = 0,7 - показатели степени при подаче, /1/;

Kp - поправочный коэффициент, учитывающий условия резания,

определяется по формуле:

Полп и дата в Инв.  $N_0$  Взам инв.

Инв. №  $\overline{\phantom{a}}$ 

Поли и лятя

Подп. и дата

**Взам ина** 

№

$$
Kp = Kmp, \t\t(8.7)
$$

Kmp = 1,07 - коэффициент, учитывающий влияние материала детали на силовые зависимости, /1/;

$$
Kp = 1,07.
$$

Тогда по формулам (5), (6):

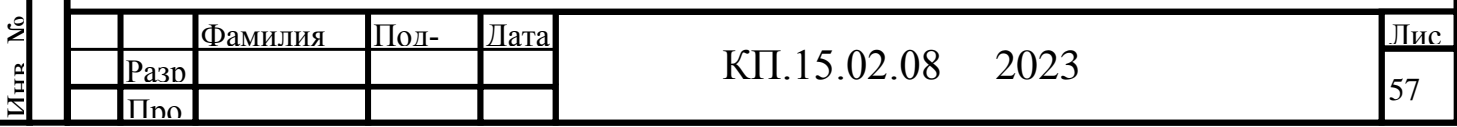

Mkp =  $10 * 0.041 * 22 * 0.1 * 1.07 = 42.36$  Hm; 1 0,7

2 0,7

$$
Po = 10 * 143 * 22 * 0,1 * 1,07 = 6716,49
$$
 H.

Мощность резания определяется по формуле:

$$
N = Mkp*n ,
$$
\n
$$
9750
$$
\n
$$
N = 42,36 * 300 = 1,31 kBr.
$$
\n
$$
9750
$$
\n(8.8)

Основное время перехода рассчитывается по формуле:

$$
To = L + L , \t\t(8.9)
$$

n\*s n\*sy

где s = 0,1 мм/об - рабочая подача инструмента;

 $sy = 1,2$  - ускоренная подача отвода инструмента;

n = 300 об/мин - частота вращения шпинделя;

L - длина пути обработки, мм, определяется по формуле:

$$
L = 1 + 11 + 12 \tag{8.10}
$$

где  $l = 100$  мм - длина пути резания;

 $11 = 3$  мм - врезание;

 $12 = 2$  мм - перебег.

Тогда

Полп и дата в Инв.  $N_0$  Взам инв.

Инв. №  $\overline{\phantom{a}}$ 

опп и пята

Подп. и дата

**R22M инв** 

№

$$
L = 100 + 3 + 2 = 105
$$
 MM.

По формуле (9) вычисляется основное технологическое время на 1 переходе сверлильной операции:

> $To = 105 + 105 = 3{,}79$  мин.  $300 * 0,1$  300  $* 1,2$

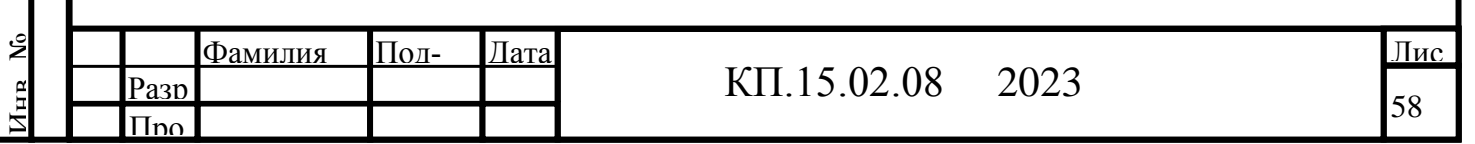

Производится расчет режимов резания для 1 перехода токарной

операции. На данном переходе выполняется чистовое точение цилиндрической поверхности диаметром 70 мм, на длине 40 мм.

Исходные данные для расчета:

диаметр обработки -  $d = 70$  мм;

глубина резания - t = 2 мм;

Полп и дата в Инв.  $N_0$  Взам инв.

Инв. №  $\overline{\phantom{a}}$ 

Полн и пятя

Подп. и дата

**Ваам инв** 

№

по справочным данным выбирается подача - s = 0,245 мм/об.

Скорость резания определяется по формуле:

$$
V = \qquad Cv \quad * \quad Kv,
$$
\n
$$
m \quad x \quad y
$$
\n
$$
T * t * s
$$
\n(8.1)

где Cv = 420 - постоянный коэффициент, /1/;

 $x = 0.15$  - показатель степени при глубине резания,  $\frac{1}{1}$ ;

 $y = 0.2$  - показатель степени при подаче,  $/1/$ ;

 $m = 0.2$  - показатель степени при стойкости инструмента,  $\frac{1}{1}$ ;

 $T = 90$  мин. - период стойкости резца из твердого сплава,  $/1/$ ;

Kv - поправочный коэффициент, учитывающий условия резания, определяется по формуле:

$$
Kv = Kmv*Knv*Krv*Kv*Krv, \qquad (8.2)
$$

где Kmv = 0,85 - коэффициент, учитывающий влияние материала детали,  $/1$ :

Kпv = 0,85 - коэффициент, учитывающий состояние поверхности, /1/; Kиv = 1,4 - коэффициент, учитывающий материал инструмента, /1/;  $K_{TV} = 1$  - коэффициент, учитывающий стойкость инструмента,  $\frac{1}{3}$ Kuv = 0,7 - коэффициент, учитывающий угол в плане резца, /1/; Krv = 1 - коэффициент, учитывающий радиус при вершине резца,  $/1/$ ;  $Kv = 0.85 * 0.85 * 1.4 * 1 * 0.7 * 1 = 0.71$ .

По формуле (1) вычисляется скорость резания:

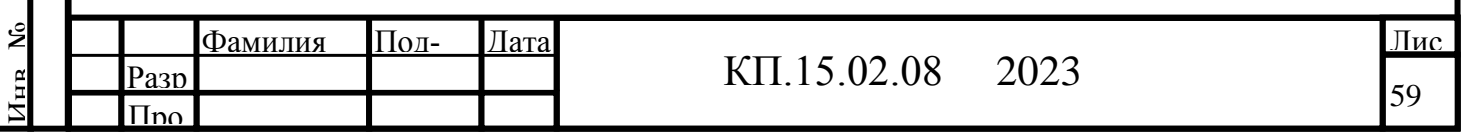

 $V =$  420  $*$  0,71 = 144,37 м/мин. 0,2 0,15 0,2 90 \* 2 \* 0,245

Число оборотов рассчитывается по формуле:

$$
n = 1000*V, \tag{8.3}
$$
\n
$$
\pi^*D
$$

где D = 70 - диаметр обрабатываемой поверхности, мм;

$$
n = 1000 * 144,37 = 656,49 \text{ o6/} \text{MH.}
$$

$$
3,14 * 70
$$

Принимается число оборотов шпинделя n = 640 об/мин.

Фактическая скорость резания определяется по формуле:

$$
V\Phi = \pi^* D^* n ,
$$
\n(8.4)\n  
\n1000\n
$$
V\Phi = 3,14 * 70 * 640 = 140,74 \text{ M/MHH.}
$$
\n1000

Сила резания Pz рассчитывается по формуле:

$$
x \quad y \quad n
$$
  
Pz = 10 \* Cp \* t \* s \* Vφ \* Kp, (8.5)

где Cp = 204 - постоянный коэффициент, /1/;

 $x = 1$  - показатель степени при глубине резания,  $/1/$ ;

 $y = 0.75$  - показатель степени при подаче,  $/1/$ ;

 $n = 0$  - показатель степени при скорости резания,  $\frac{1}{3}$ 

Kp - поправочный коэффициент, учитывающий условия резания,

определяется по формуле:

Полп и дата в Инв.  $N_0$  Взам инв.

Инв. №  $\overline{\phantom{a}}$ 

Толп и пата

Подп. и дата

**Взам ина** 

№

$$
Kp = Kmp*Kup*Kyp*Knp*Krp,
$$
\n(8.6)

где Kmp = 1,15 - коэффициент, учитывающий влияние материала детали на силовые зависимости, /1/;

Kup, Kуp, Kлp, Krp - коэффициенты, учитывающие влияние параметров режущей части инструмента на силу резания,  $Kup = 1$ ;  $Kyp = 1$ ;  $Knp = 1$ ;  $Krp = 1$ ,  $/1/$ ;

 $Kp = 1,15*1*1*1*1 = 1,15$ .

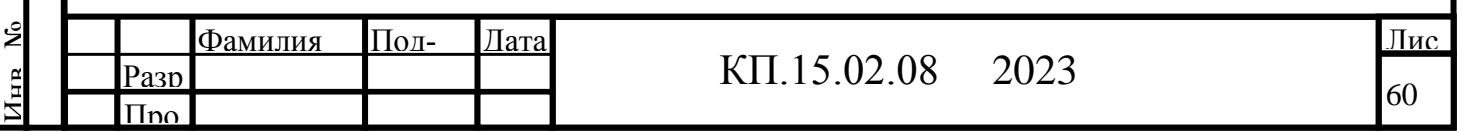

По формуле (5) вычисляется сила резания:

$$
1 \t 0,75 \t 0
$$
  
Pz = 10 \* 204 \* 2 \* 0,245 \* 140,74 \* 1,15 = 1633,92 H.

Мощность резания определяется по формуле:

$$
N = Pz*V\phi, \qquad (8.7)
$$
  
1020\*60  

$$
N = 1633,92 * 140,74 = 3,75 \text{ kBr.}
$$
  
1020\*60

Основное время перехода рассчитывается по формуле:

$$
To = L + L ,
$$
  
\n
$$
n*_{S} n*_{S} y
$$
 (8.8)

где s = 0,245 мм/об - рабочая подача инструмента;

sy = 3 - ускоренная подача отвода инструмента;

n = 640 об/мин - частота вращения шпинделя;

L - длина пути обработки, мм, определяется по формуле:

$$
L = 1 + 11 + 12 \tag{8.9}
$$

где l = 40 мм - длина пути резания;

 $11 = 3$  мм - врезание;

 $l2 = 0$  мм - перебег.

Тогда

$$
L = 40 + 3 + 0 = 43
$$
 **MM**.

По формуле (8) вычисляется основное технологическое время на 1 переходе токарной операции:

> $To = 43 + 43 = 0.29$  мин.  $640 * 0,245$  640 \* 3

#### **9. Техническое нормирование**

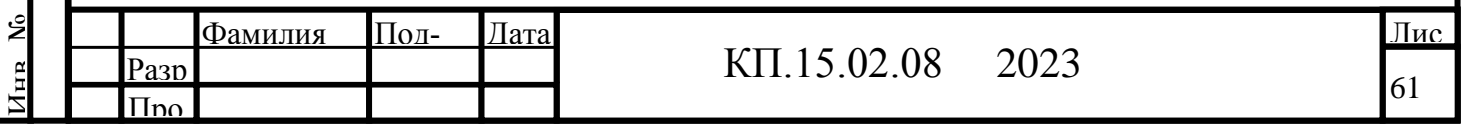

Подп. и дата **Ваам инв** Полп и дата в Инв.  $N_0$  Взам инв. №Инв. №  $\overline{\phantom{a}}$ Поли и лятя

Техническое нормирование времени операций можно выполнить расчетноаналитическим методом. В нашем случае, в мелкосерийном производстве рассчитывается норма штучно-калькуляционного времени

 $T\text{I} \text{I} \text{I} \text{I} \text{I} \text{I} \text{I} = T_0 + T_B + T \text{I} \text{I} \text{I} \text{I} \text{I} + T_0 + T_{\text{II}} + T_{\text{II}} \text{I}.$  (9.1)

гдеТо — Основное (машинное) время, вычисляемое как отношение длины рабочего хода инструмента к подаче (в минутах) его перемещения.

 $T_B = t_{vcr} + t_{nep} + t_{n3M} + t_{n0n}$ . (9.2)

Тв — Вспомогательное время, включает в себя продолжительность всех вспомогательных ходов инструмента, включений, переключений станка, установки и снятия заготовки; где

 - tуст – вспомогательное время на установку и снятие детали, определяем на стр. 33 [6];

- tпер – вспомогательное время, связанное с переходом [6];

- tизм – вспомогательное время, затрачиваемое на измерение обработанных поверхностей при выключенном станке [6];

- tдоп – вспомогательное время на переключение скоростей и подач.

Топ = То + Тв — операционное время.

Ттех — Время технического обслуживания

 $T$ мех = 0.06 $*$ Топ

Торг — Время организационного обслуживания

Торг= 0.06\*Топ

Тоб = Ттех + Торг — время обслуживания.

Тп — Время регламентированных перерывов

 $T_{\Pi} = 0.025 * T_{\text{O}\Pi}$ 

Тп.з. — Подготовительно-заключительное время

 $T_{\Pi,3} = 60 / p = 60 / N * a$ ,

где р - размер партии

Полп и дата в Инв.  $N_0$  Взам инв.

Инв. №  $\overline{\phantom{a}}$ 

Толп и лата

Подп. и дата

**Ваам инв** 

№

N - годовая программа выпуска

a - количество запусков партии в течении года

*Расчет норм времени на отрезную операцию:*

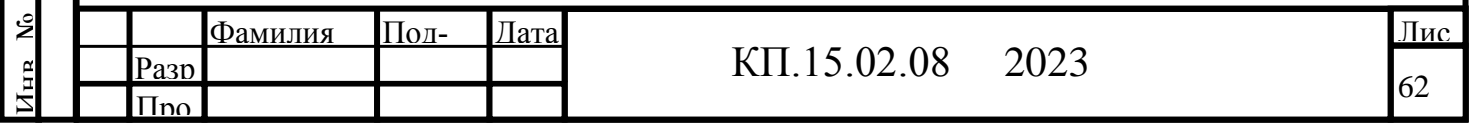

 $To = 1,52$  мин  $T_B = 0.6 + 0.54 + 0.12 = 1.26$  мин  $T$ оп = 2,78 мин  $T$ тех = 0,17 мин  $Topr = 0,17$  мин  $To6 = 0,34$  мин  $T_{\Pi} = 0.07$  мин Тп.з. = 60/6500 \* 12 = 0,11 мин В результате получаю

Тшт.к. = Топ + Тоб + Тп + Тп.з. = 3,30 мин

#### *Расчет норм времени на токарную операцию с ЧПУ:*

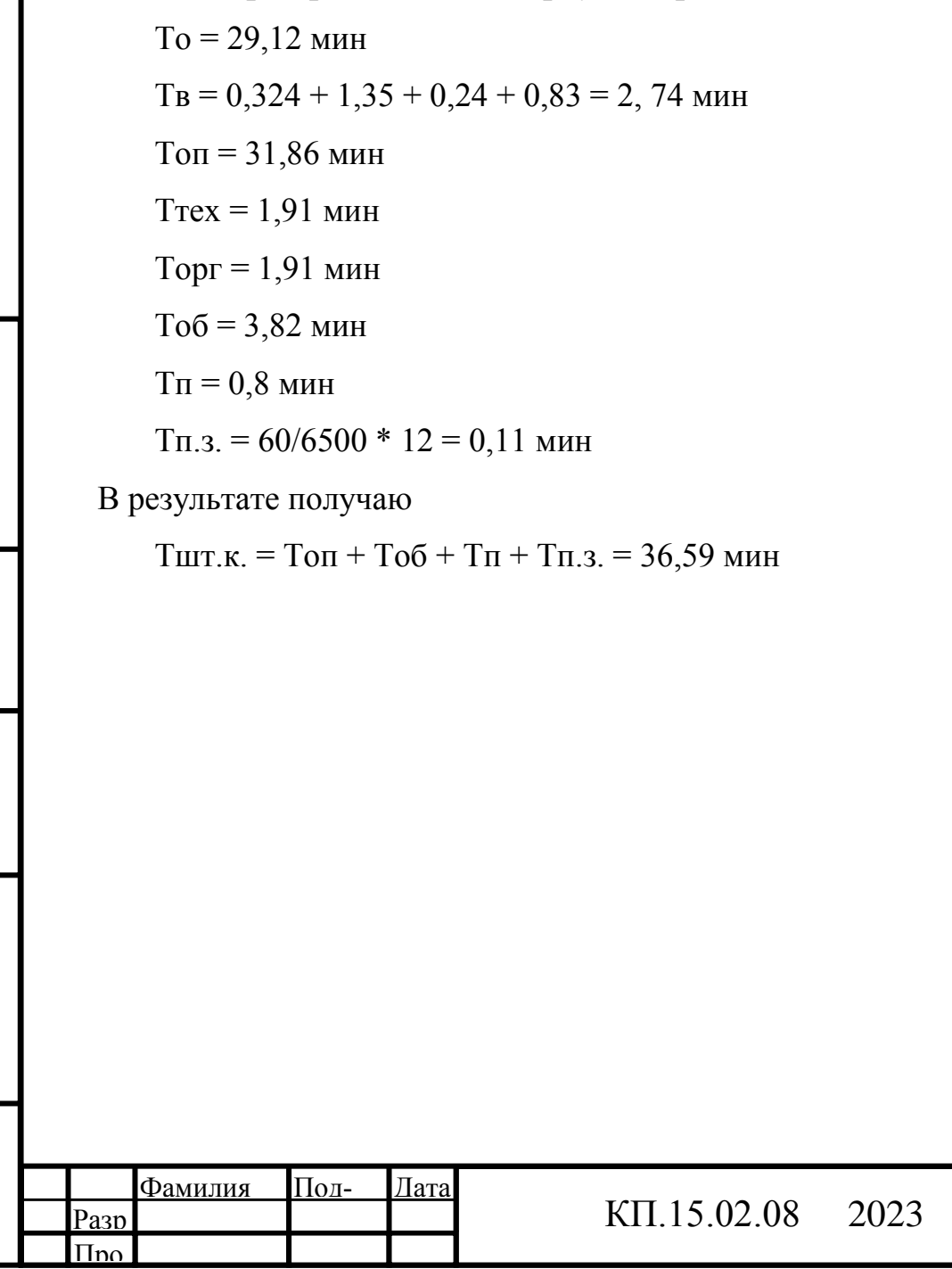

 $\mathbf{\hat{z}}$ 

Поли и лятя

Полп и дата в Инв.  $N_0$  Взам инв.

Инв. №

Подп. и дата

**Взам инв** 

№

Лис 63

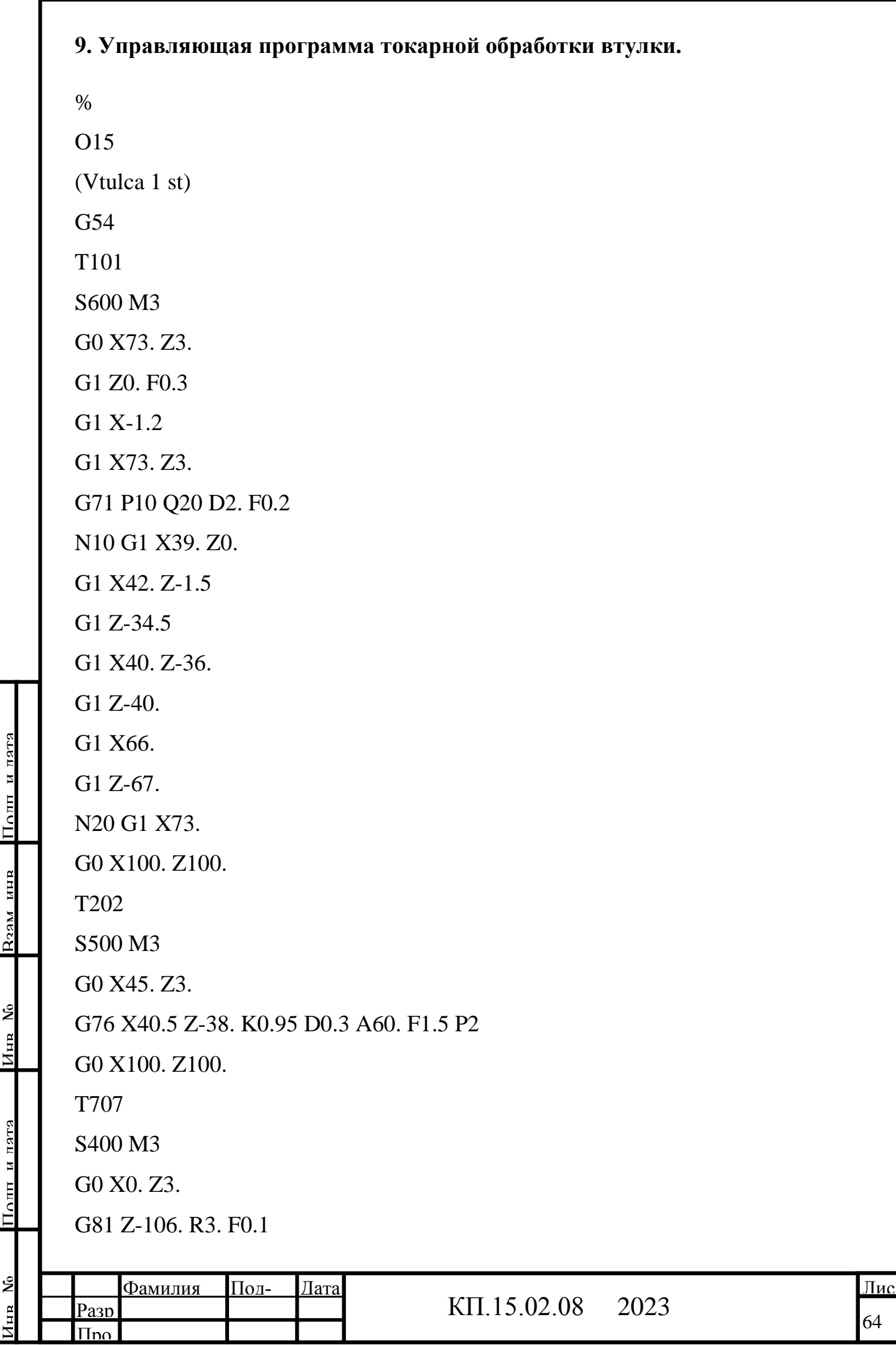

подп

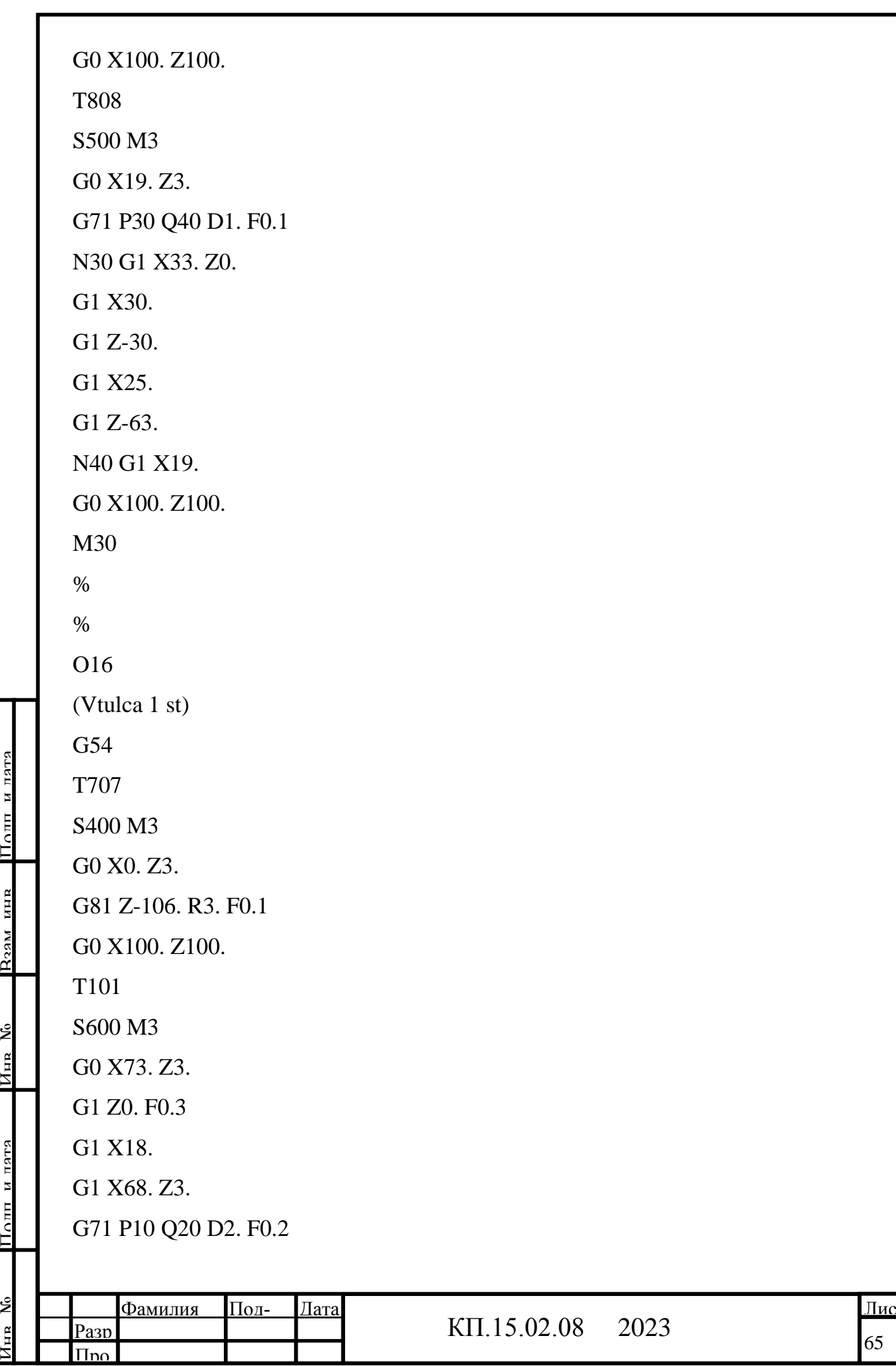

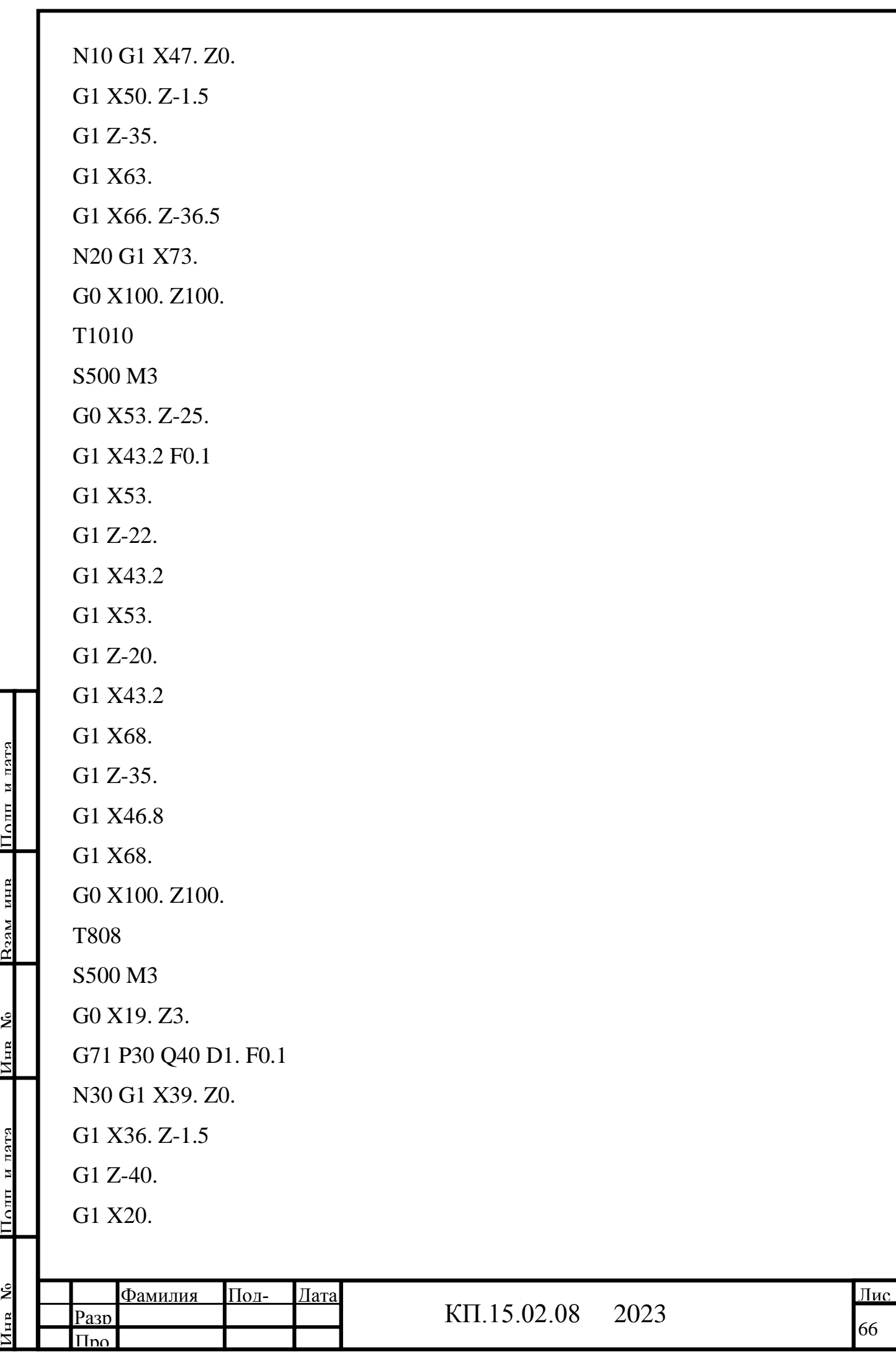

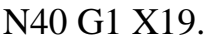

G0 X100. Z100.

M30

%

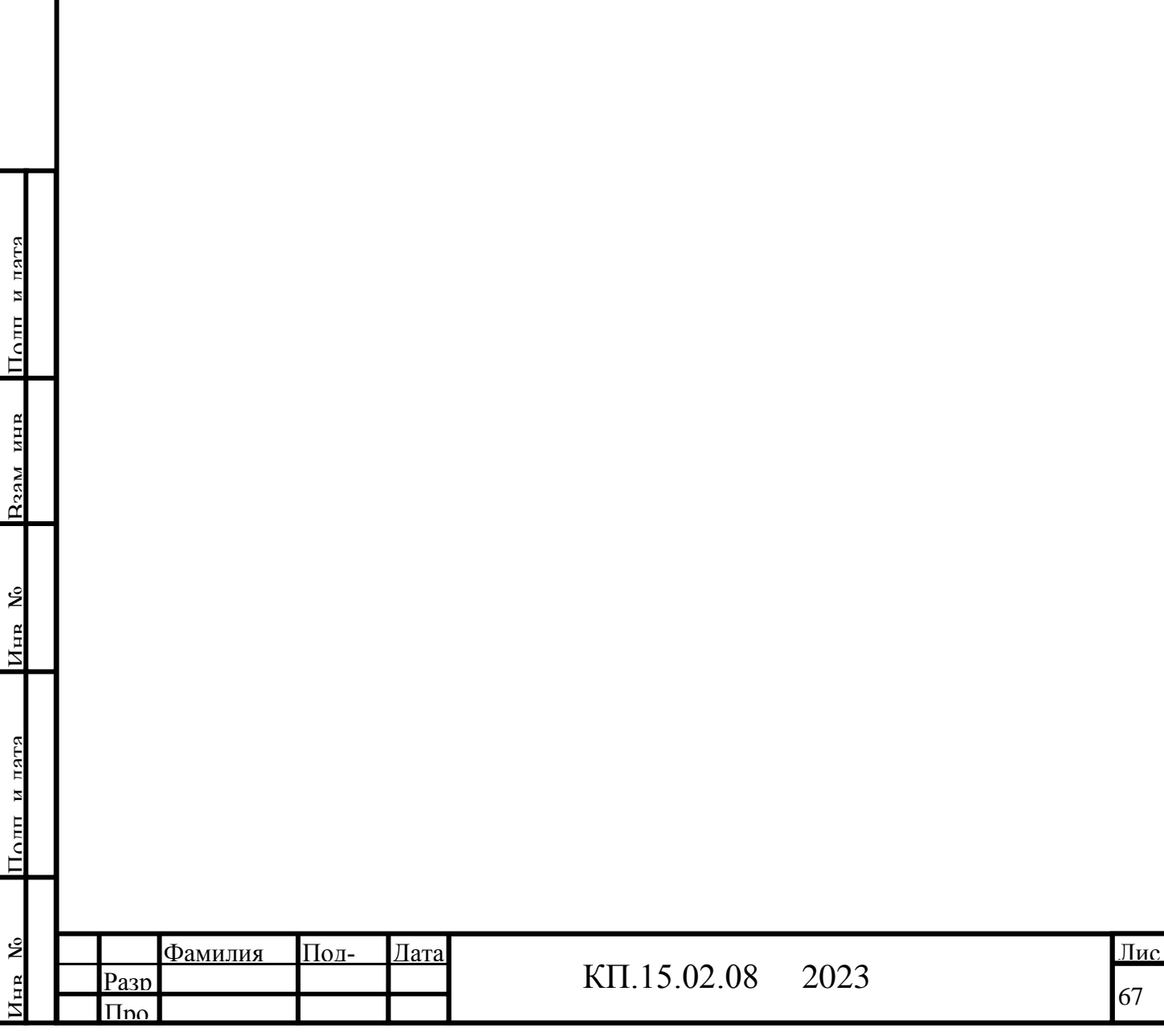

.

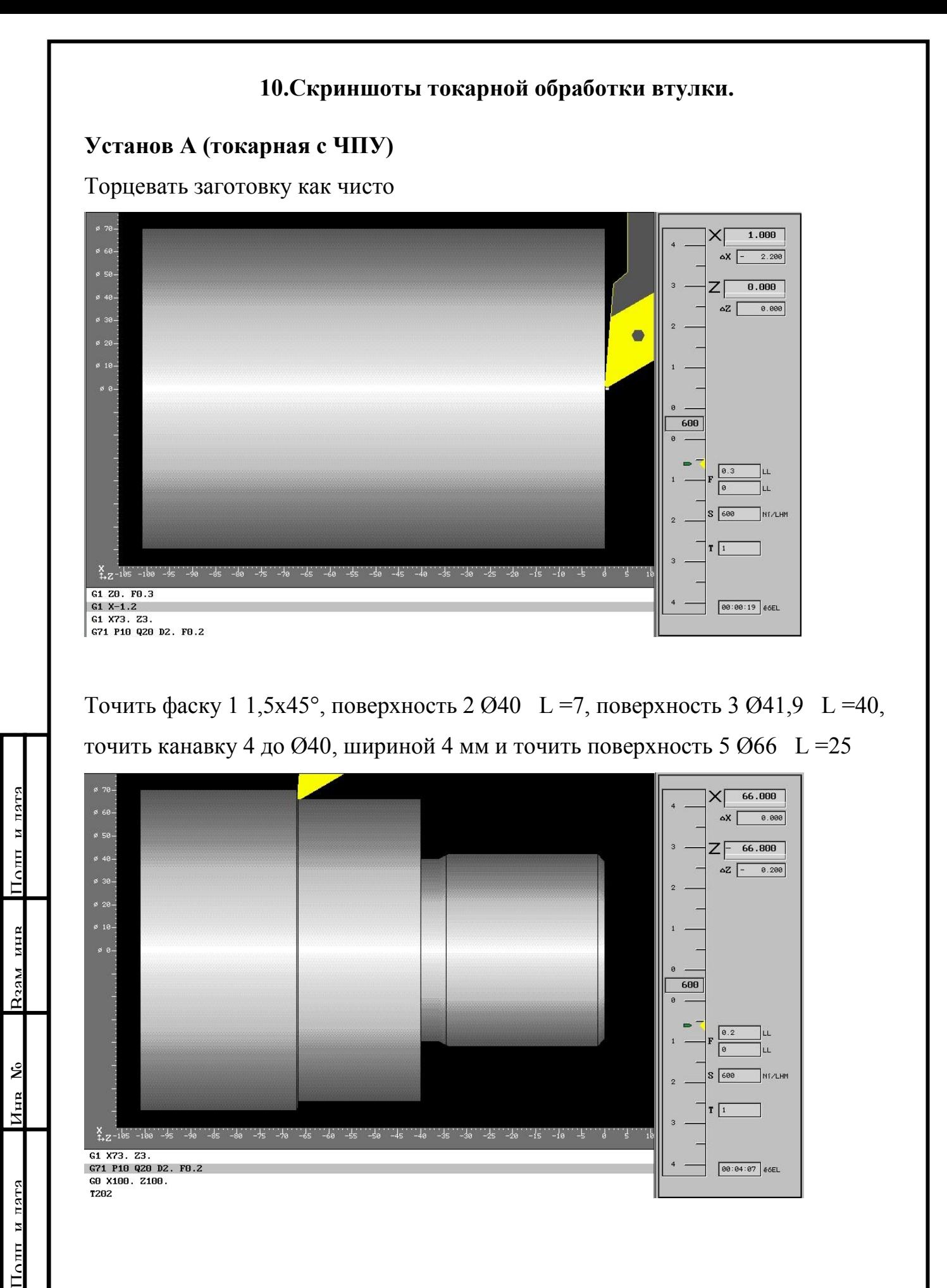

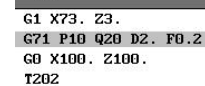

Поли и пата

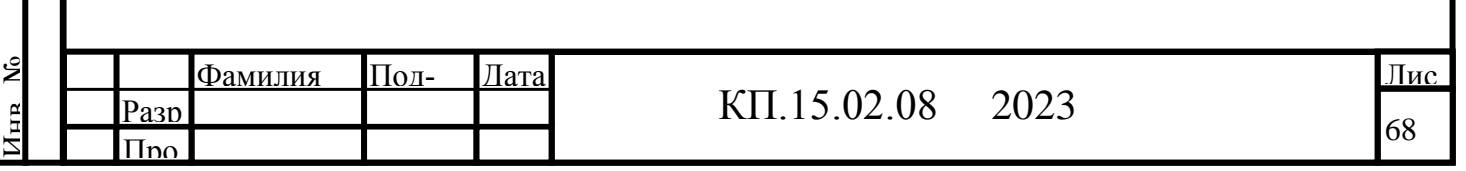

00:04:07 66EL

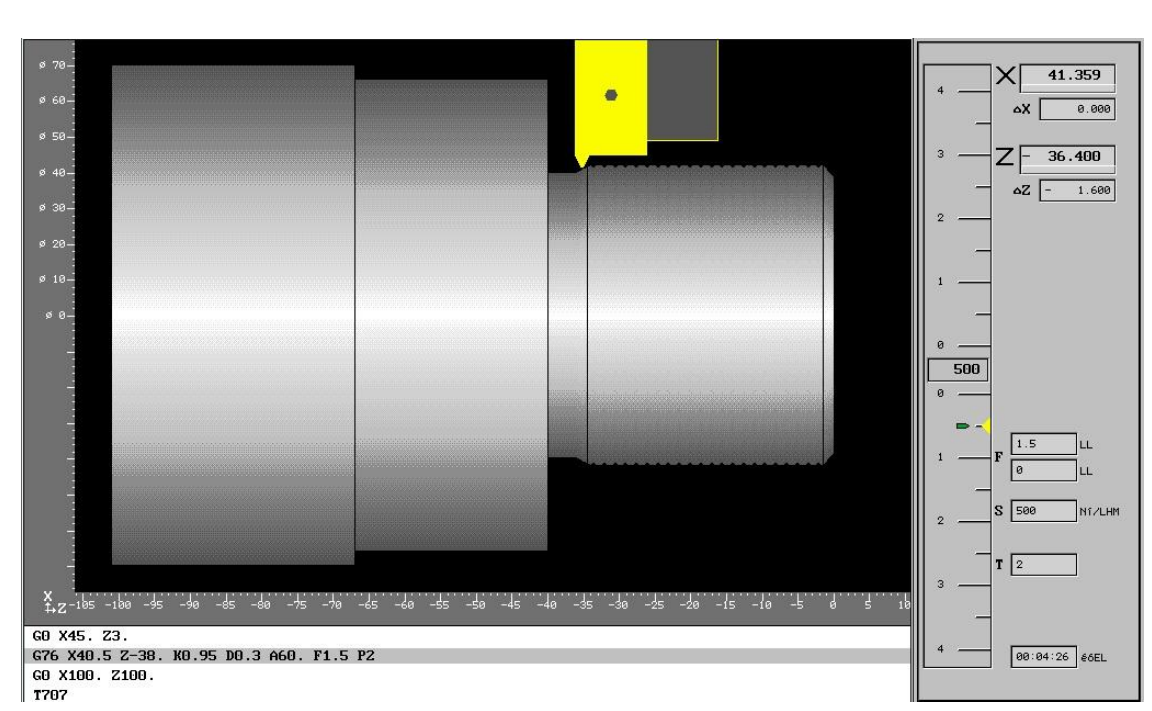

### Сверлить отверстие 7 Ø23 L =100

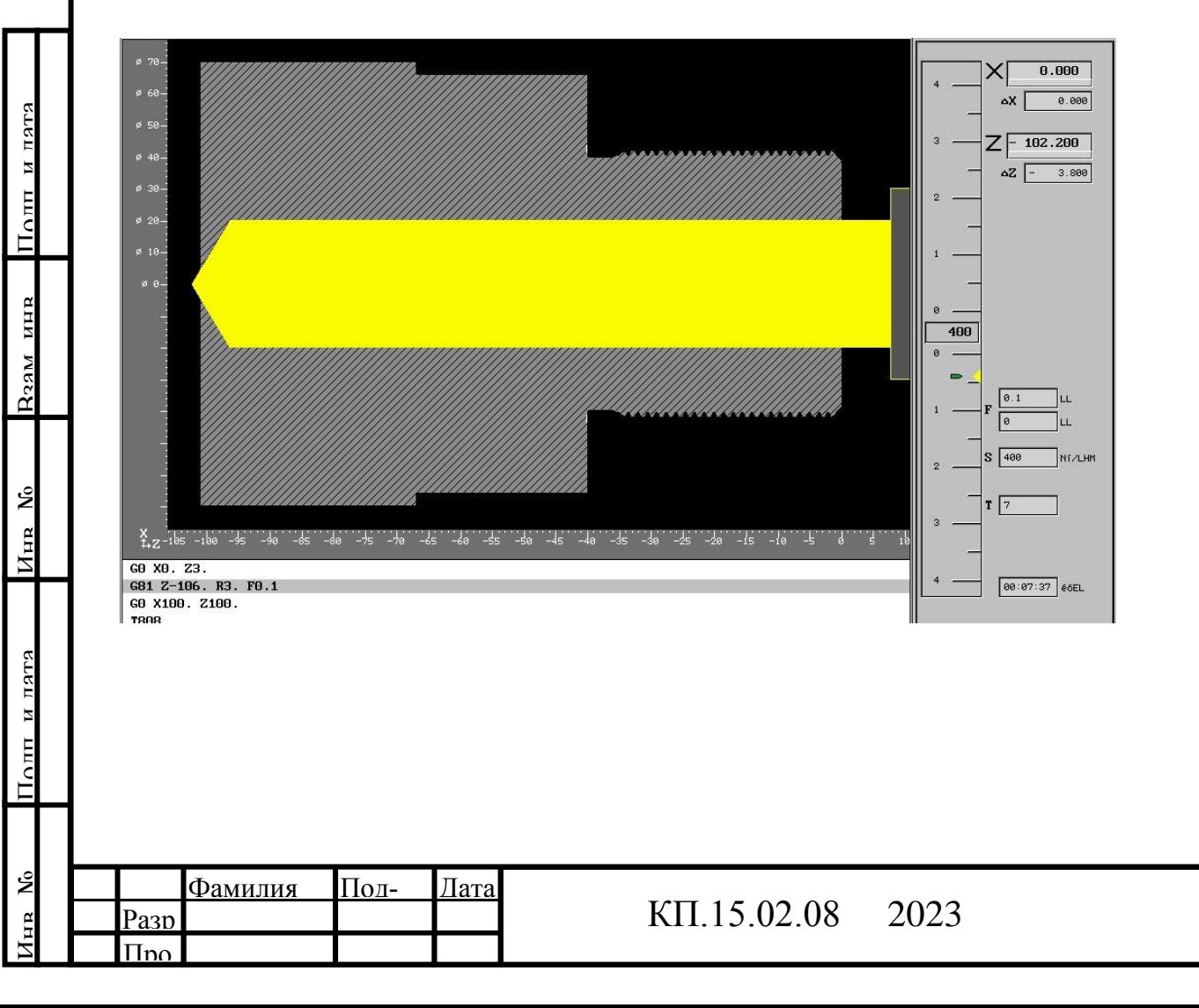

Лис 69

## Нарезать наружную резьбу 6 М42х1,5-6g L = 40

## Расточить отверстие 8 Ø25 L =65 и Ø30Н8 L =30 , точить внутреннюю фаску 10 1,5х45°

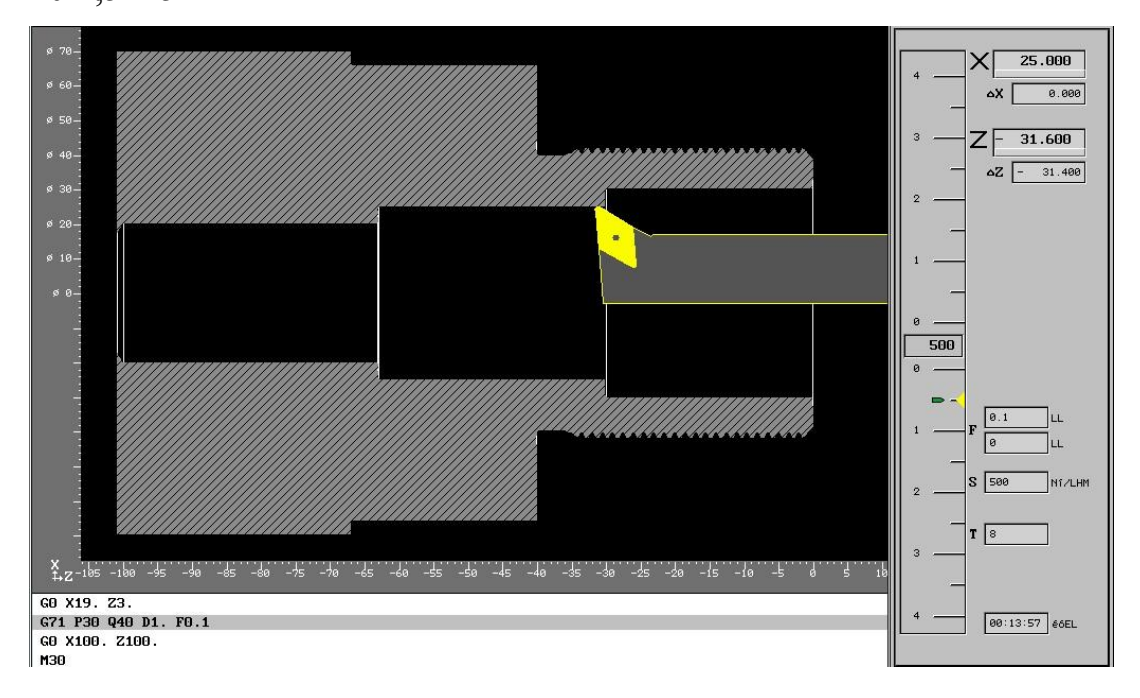

## **Установ В (токарная с ЧПУ)**

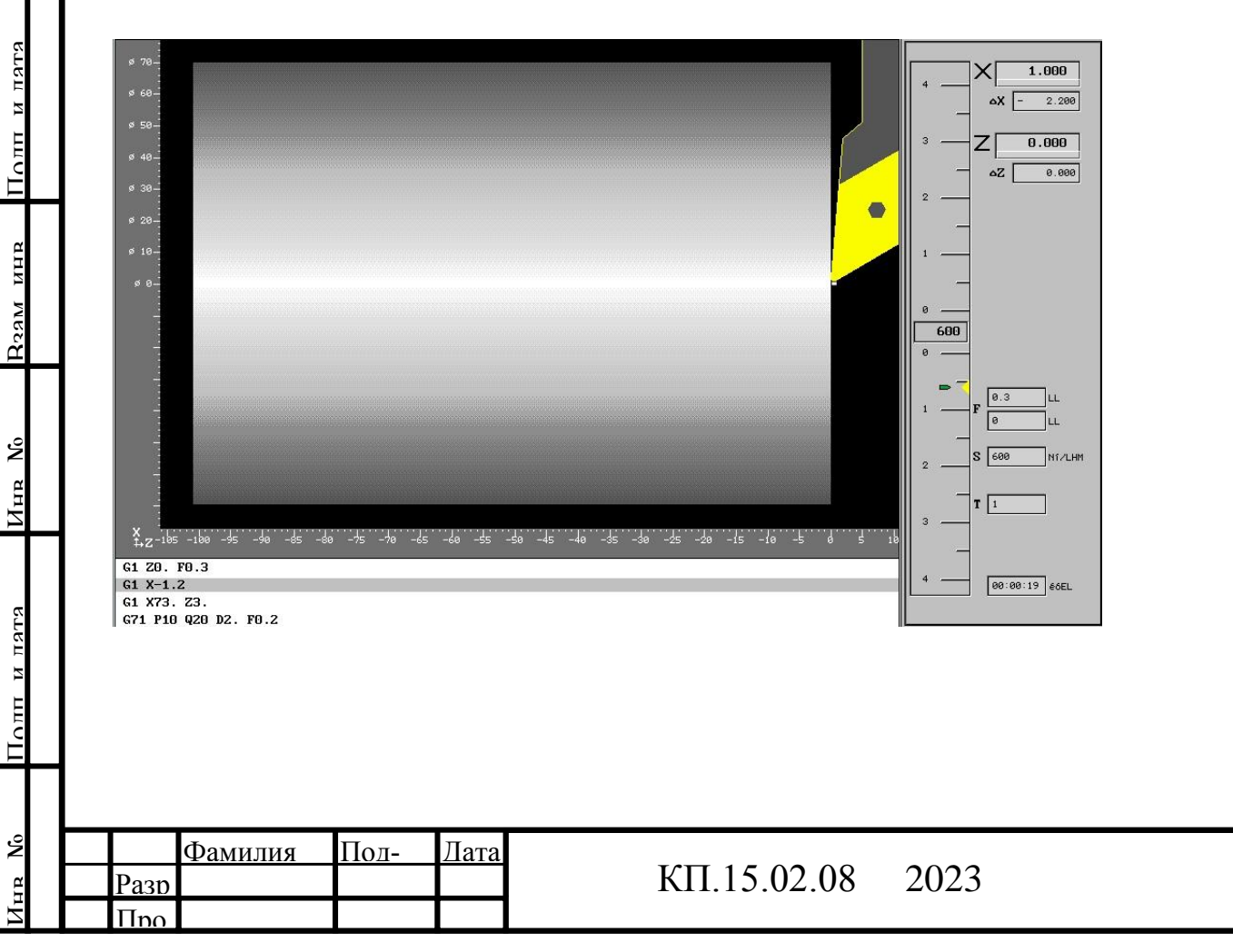

Подрезать торец со второй стороны, выдерживая длину детали L =100

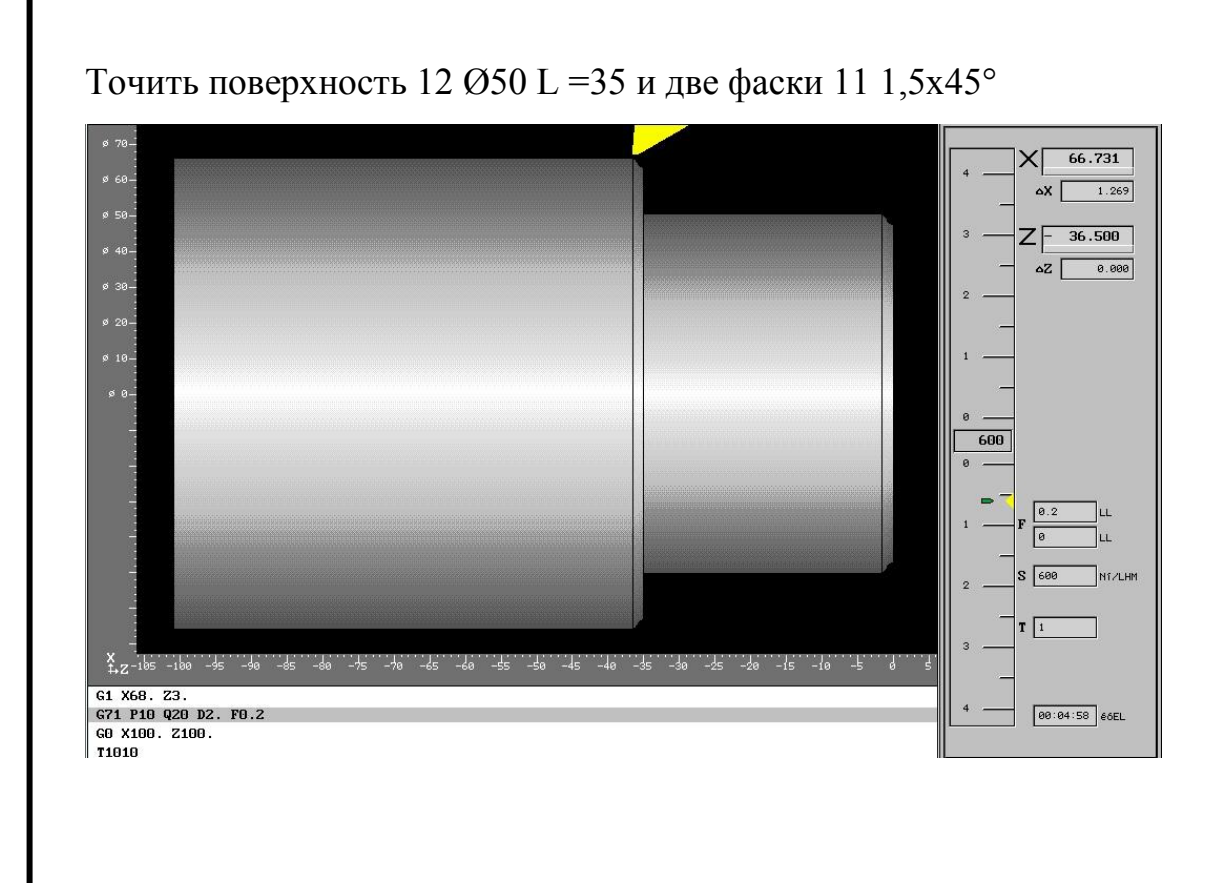

Точить канавку 13 до Ø43,2, шириной 7 мм и канавку 14

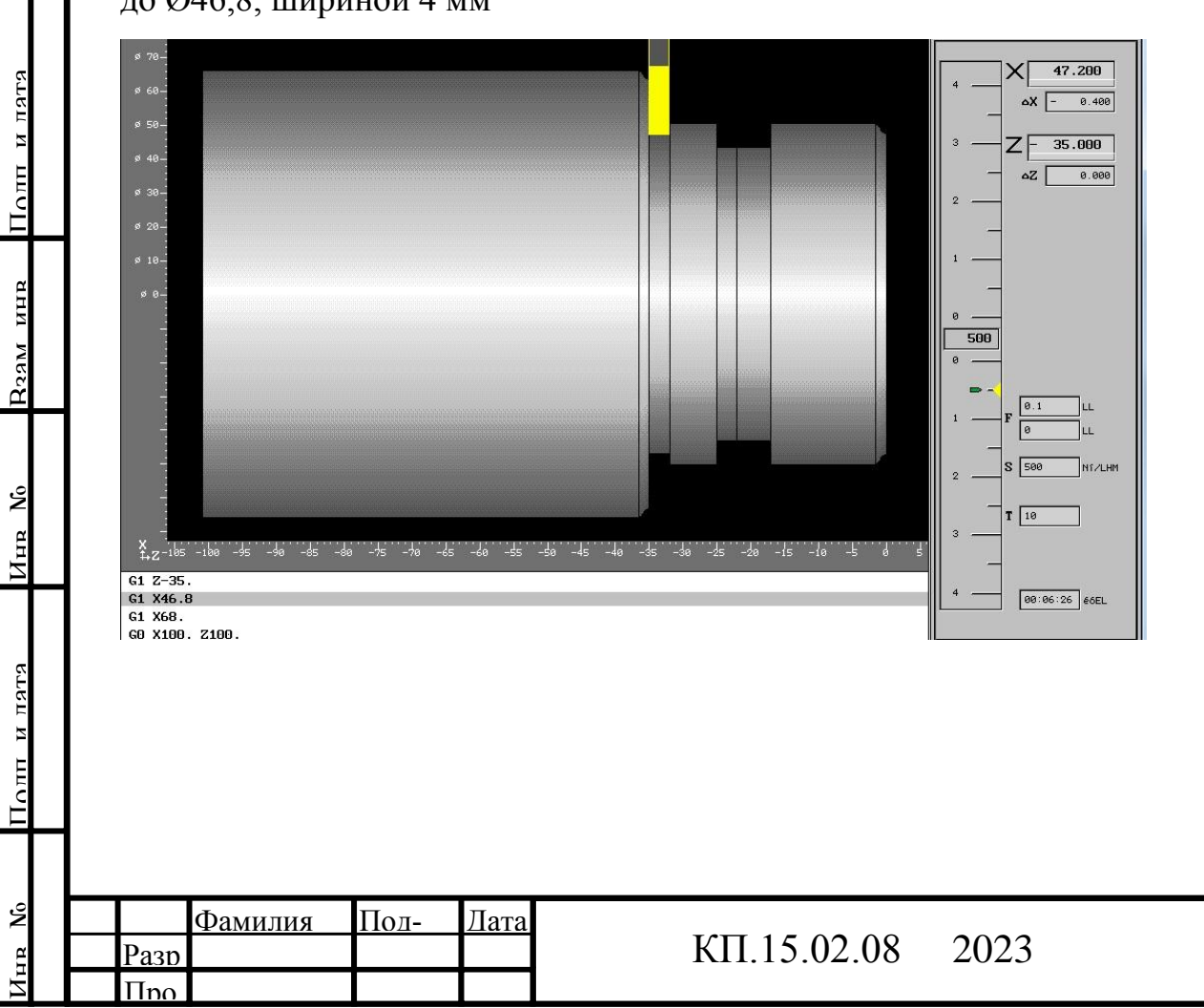

## до Ø46,8, шириной 4 мм

т

Лис

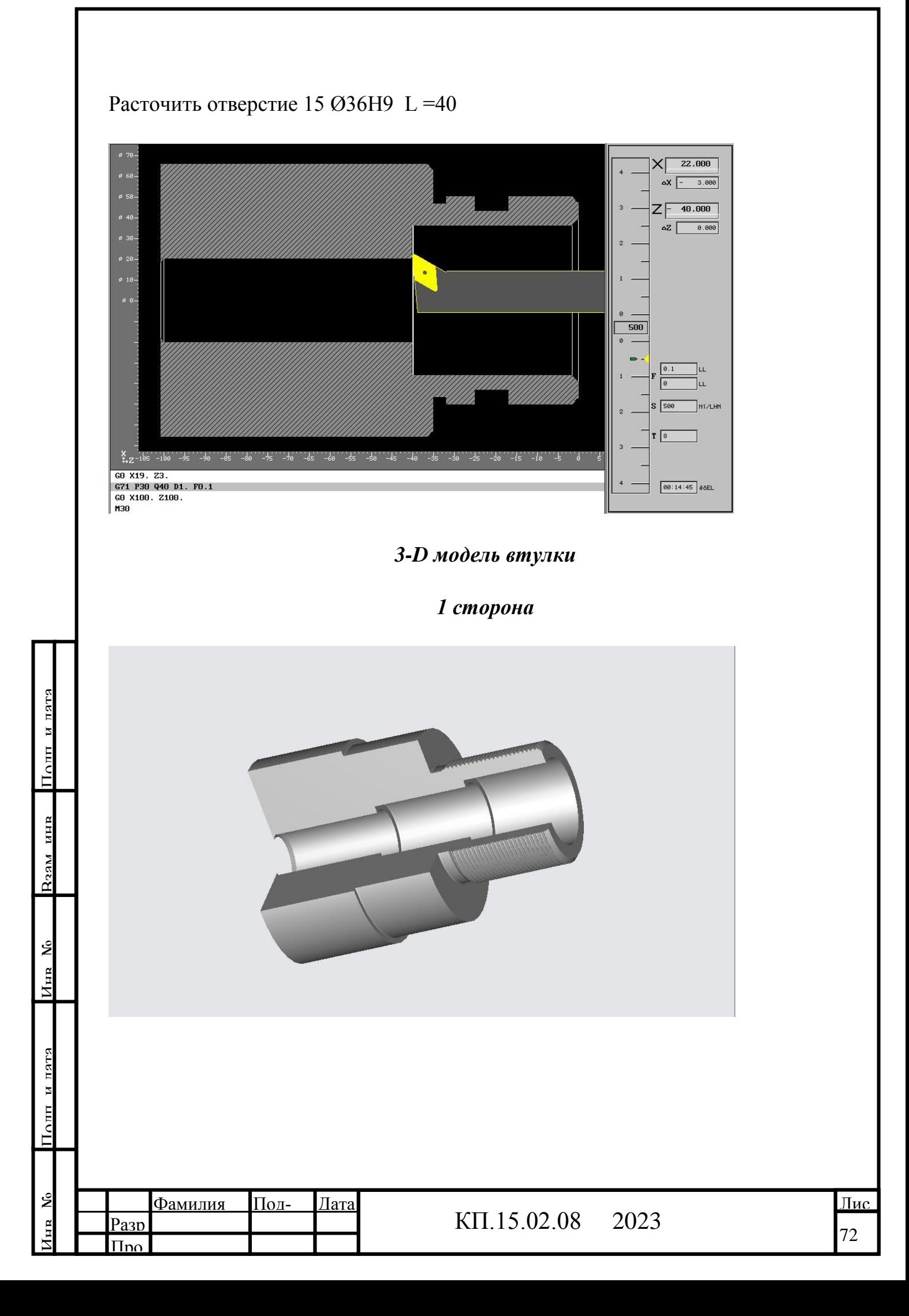
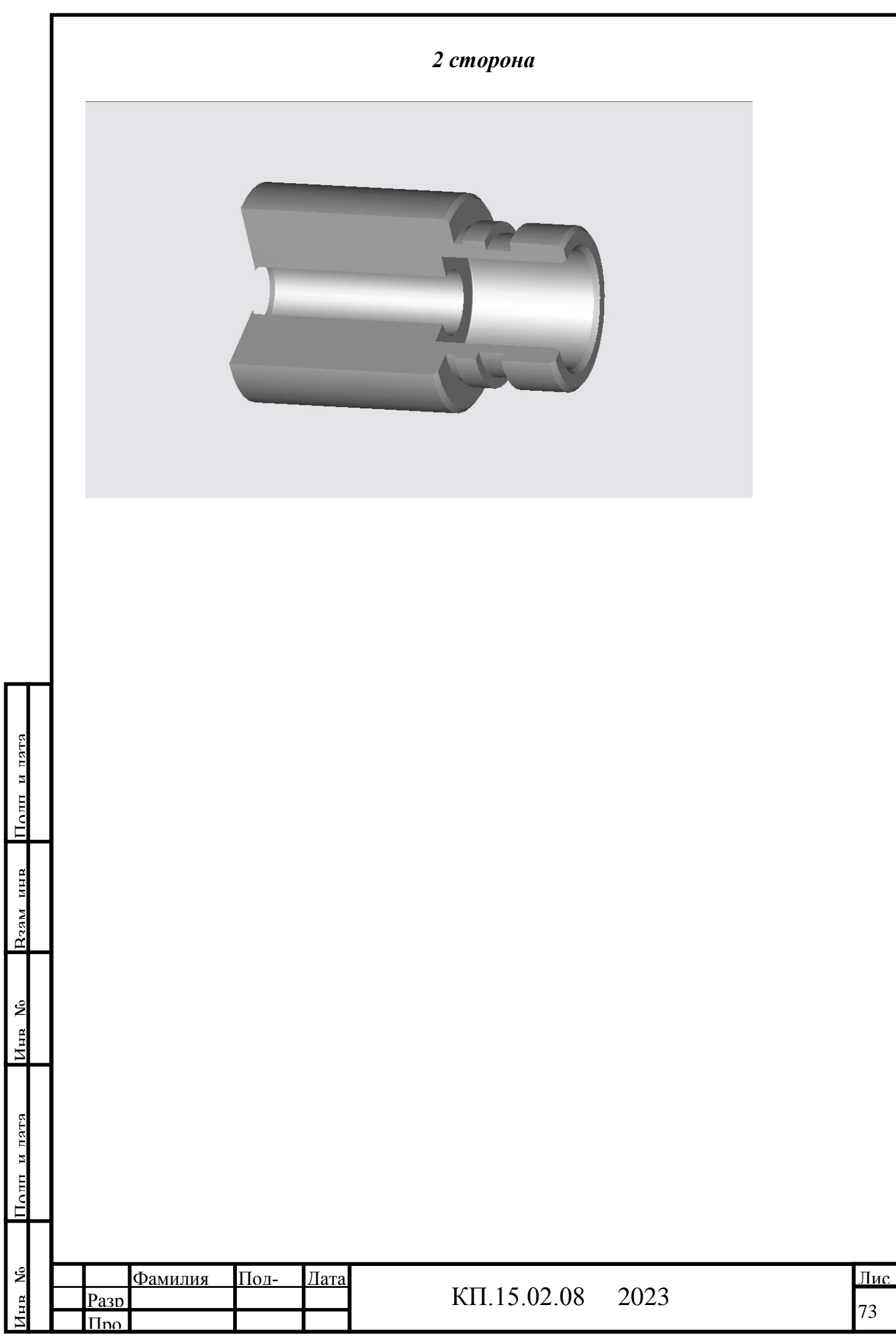

## *ЗАКЛЮЧЕНИЕ*

№

Подп. и дата

**R22M инв** 

Составленный мною технологический процесс обработки втулки позволяет обработать данную деталь с применением универсального оборудования и станков с ЧПУ. Использованием современного металлорежущего инструмента повышает производительность труда, снижает себестоимость произведённой продукции, следовательно, удешевляет производство. Технологический процесс обработки втулки может применяться на предприятиях, имеющих универсальные токарные станки и токарные станки с ЧПУ с плоской станиной.

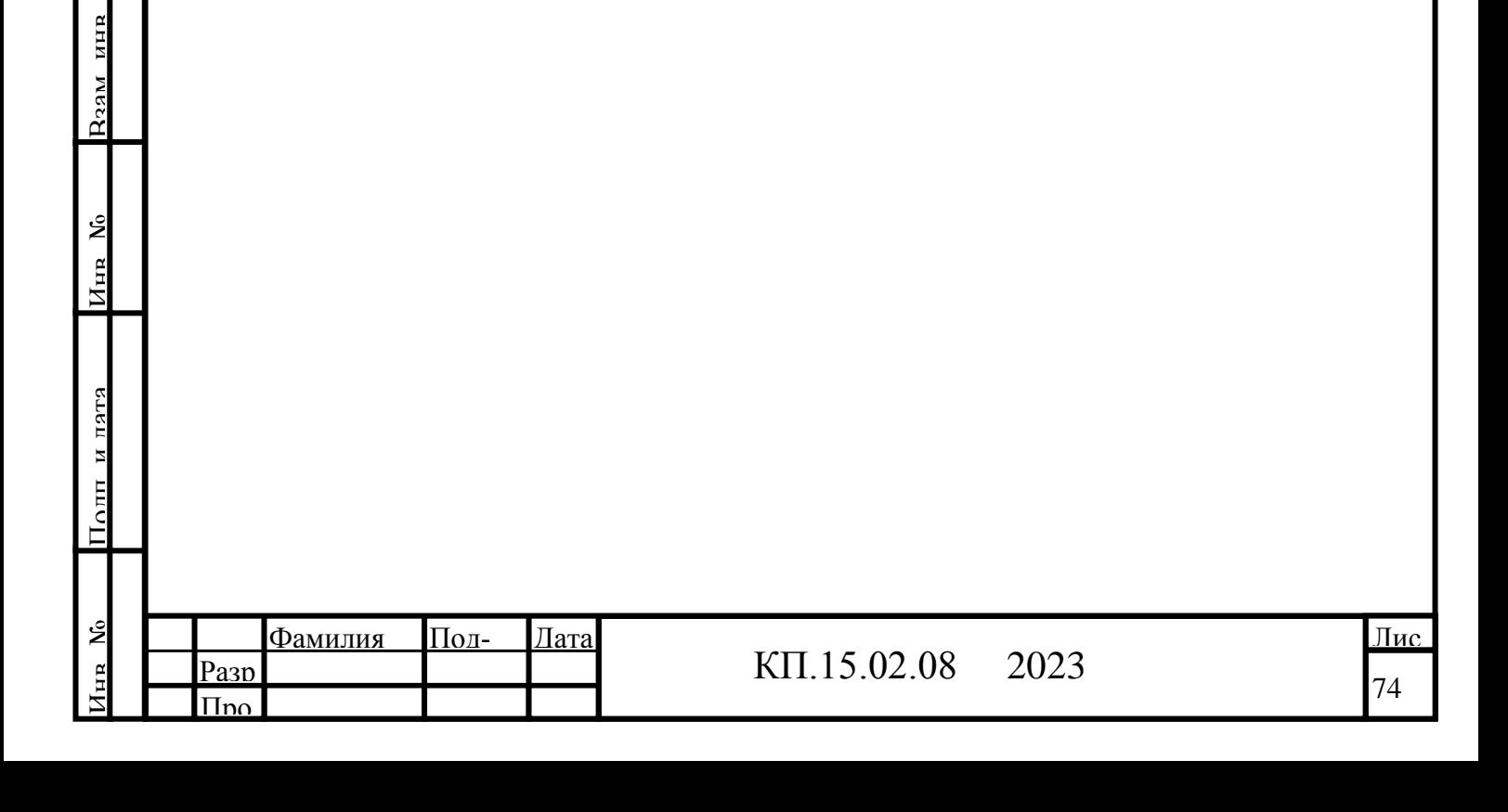